## A FEASIBILITY ASSESSMENT OF A FINITE ELEMENT REAL TIME, TIME OPTIMAL CONTROLLER^

by

## DONALD ALLAN SMITH

B.S., Kansas State University, 1985

A THESIS

submitted in partial fulfillment of the

requirements of the degree

MASTER OF SCIENCE

MECHANICAL ENGINEERING

KANSAS STATE UNIVERSITY Manhattan, Kansas

Approved by: proved by:<br>) orther during some Major Professor

 $\bullet$ 

 $20008$ <br>  $-74$ <br>  $mE$ <br>  $mR$  $565$ <br> $6.2$ 

## TABLE OF CONTENTS

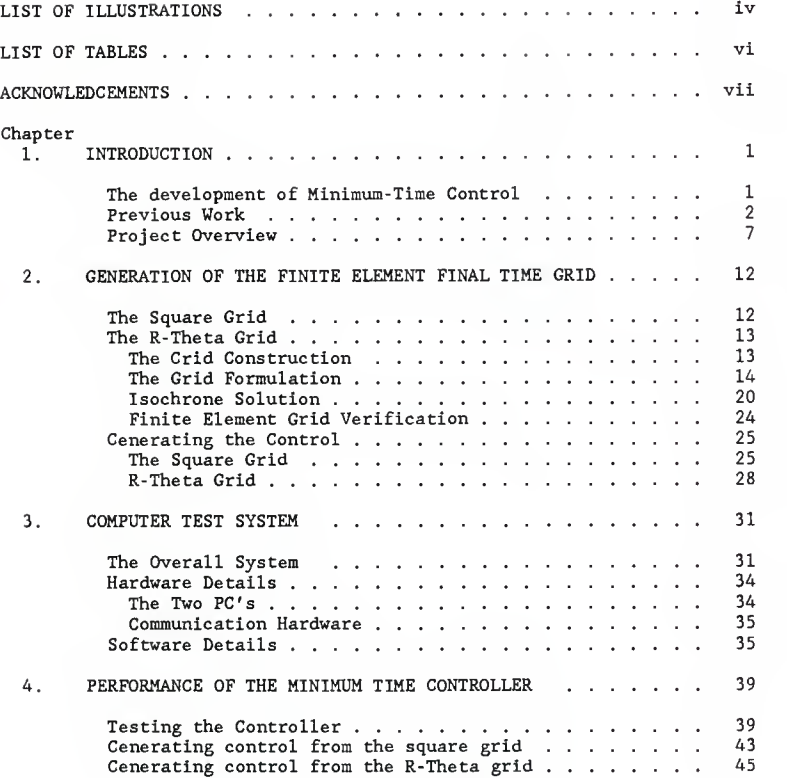

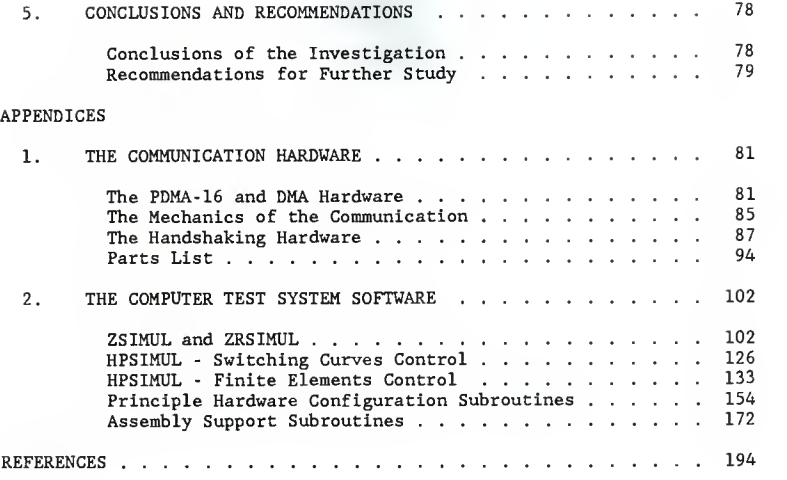

## LIST OF ILLUSTRATIONS

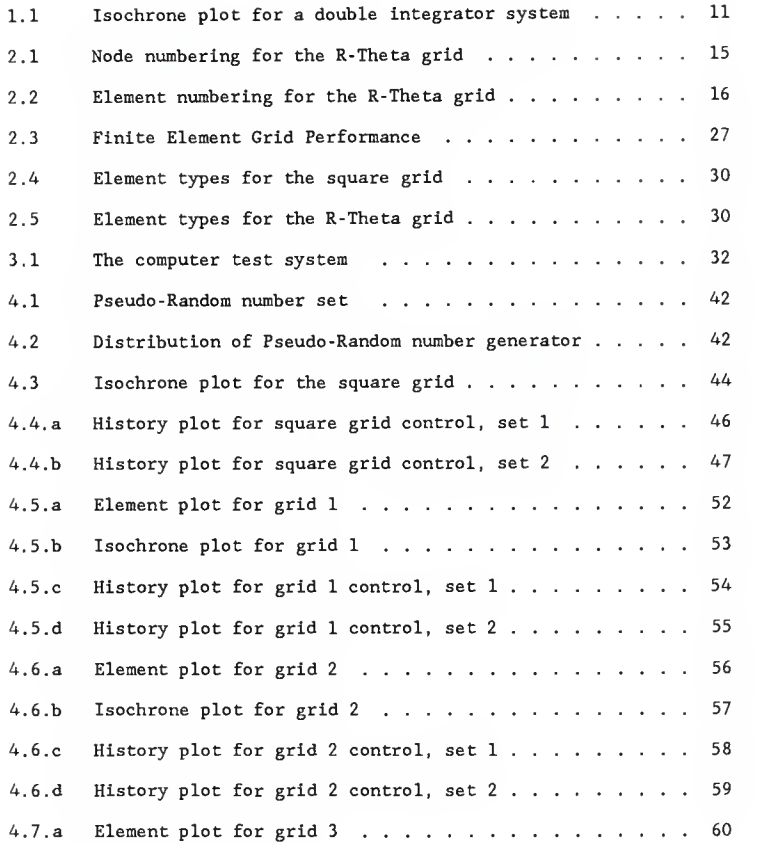

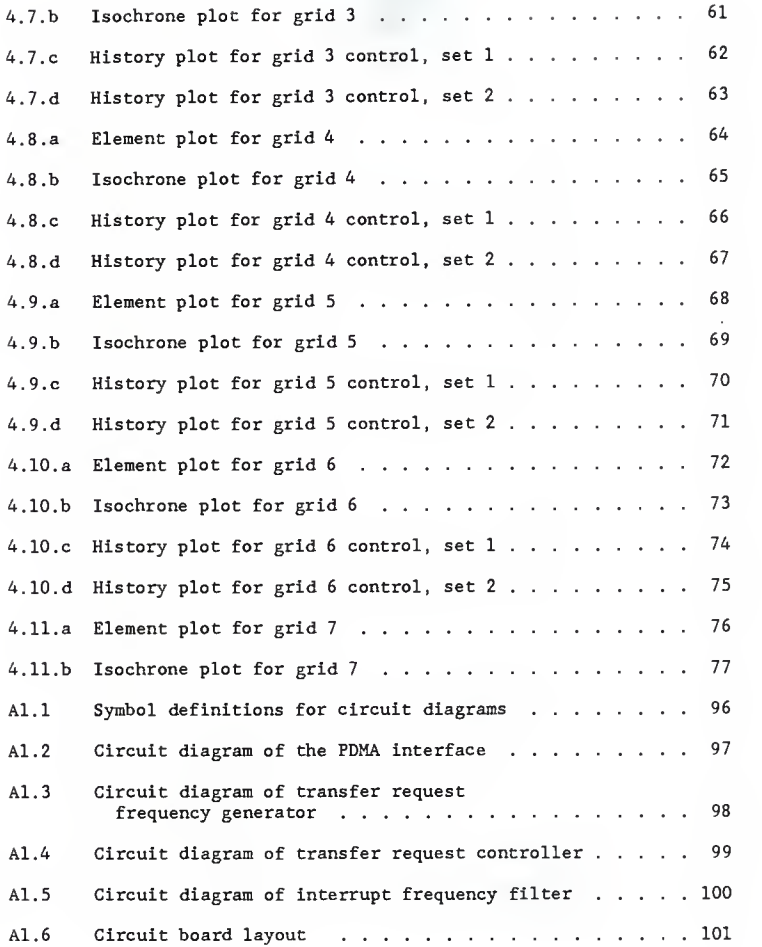

v

## LIST OF TABLES

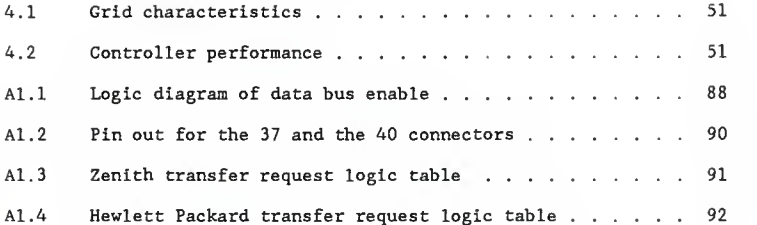

## ACKNOWLEDGEMENTS

<sup>I</sup> would like to thank the people which have contributed to this thesis. Thanks go to my graduate committee for their time and support, Dr. J. Garth Thompson, Dr. Chi -Lung Huang, and Dr. Donald Lenhert. For my major advisor, special thanks go to Dr. Warren White Jr. for his support, direction and the confidence throughout the work. The Department of Mechanical Engineering, Kansas State University for the equipment and financial support. Dr. Tom Gallagher, Director of the Computing and Telecomunications Center, David Naas , and the rest of the Center's staff for the help and support. My parents for all the support and advice

### Chapter 1

## INTRODUCTION

## The Development of Minimum-Time Control

Automatic control systems are used in hundreds of applications. They regulate many aspects of daily life. Simple systems to control the temperature in a house to advanced systems to control a satellite are all part of the technological world. A major part of the control systems in use are based upon a proportional-integral-derivative (PID) control. These PID controls systems are often based upon traditional performance criteria in both the time and frequency domain such as rise time, settling time, peak overshoot, gain margin, and phase margin. These performance criteria are sometimes not enough to achieve the desired design goals and another technique such as optimal control is used.

Optimal control seeks to minimize (or maximize) a system performance criteria, such as time, fuel, or efficiency. Minimum time control seeks to move a system, described by the relation

$$
\underline{\ddot{\chi}}(t) = a(\underline{\chi}(t), \underline{\upsilon}(t)) \qquad (1.1)
$$

from some initial position or state to some final configuration in the least amount of time. For this system,  $\underline{X}$  is the n dimensional state vector,  $\dot{\hat{\mathbf{\chi}}}$  is the rate of change of the state vector, and  $\underline{\mathbf{U}}$  is the control driving the system.

Optimal controls are used in a variety of applications. Manufacturing operations use optimal control techniques to minimize production costs. Optimal control techniques are used throughout the plant on robotic and machining equipment. More specific applications of optimal controls are used by the military on missile tracking systems, guidance systems, and various other weapons systems. In outer space, the jet controls of a satellite are an on/off system, thus bang-bang controls. The applications of optimal controls continues to grow and expand.

### Previous Work

The technological change along with the new demands on industry in the 1950's helped motivate the development of optimal control theory. The mathematical development of optimal control theory was led by Bushaw [1] and Bellman [2]. The Russian mathematician, Pontryagin [3] published his minimum-maximum principle, "The optimal control to obtain minimum- time response is maximum effort throughout the interval of operation." This defined controls operating at their limits or "bang-bang" controls. These theories were proved by LaSalle [4] and various others. A paper by Oldenburger and Thompson [5] was one of the first attempts to synthesize optimal controls for design purposes. Methods were presented for finding the switching functions in terms of the state variables for a variety of

 $\overline{2}$ 

second and third order systems. The early problems treated were simple enough to be solved analytically. With the advent of the computer, techniques for solving the more complicated problems were developed. These new approaches were mainly numerical techniques.

There are four areas of numerical techniques to solve the minimum-time problem: 1) minimization of the discretized problem, 2) iteration on the initial or final values of the costate variables, 3) iteration on the switching time of the controls, and 4) generating control from the minimum- time isochrones.

Shetty [6] presented a finite element approach to solve for the optimal control of a two degree of freedom manipulator. Time is divided into uniform intervals and the state and costate variables are treated as unknowns at each time increment. The Hamilton-Jacobi equation is applied as a boundary condition at both the start and the end of the interval for which the control is sought. The method produced comparable results to those obtained by a continuous solution method. The method is sensitive to the closeness of the initial guess. Subrahmanyam [7] applied Newton's method to the time discretized problem. An interpolation polynomial was used to approximate the state and control history. A recursive formula is used to iterate until convergence.

The second technique used is iteration on the initial or final values of the costate variables. The basic technique iterates on the unknown initial values for the costate variables until convergence. Various techniques for updating the guesses have been used.

Knudsen [8] used a Newton-Raphson to iterate on the guesses for a single input, linear, time invariant system. Lastman [9] made guesses for the initial values of the costate variables\_and\_t<sub>f</sub>. He\_then integrated the system forward in time. He used Newton's method to determine the switching times. Along the same path, Lasdon, Mitter, and Warren [10] used a conjugate gradient minimization to update the guesses. Lewine and Thorp [11] were also similar but used a second-variation decent technique to update the guesses. Kahn and Roth [12] used guesses for the final values of the costate vector for a model of a kinematic chain. The system was integrated backward in time to see if the initial state could be reached. The final values of the costate variables were iteratively changed until close approximations for the initial state were determined.

The third technique uses iteration on the switching times to solve the problem. Larson [13] presented a technique he called "time interval optimization." A Newton-Raphson iteration is used to adjust the switching times. A successive approximation procedure, the Piccard Method, was used to approximate the state variables. Smith [14] presented a technique for solving a linear system for which there are n switches. He arbitrarily chose a bang-bang control and then integrated forward in time to get the terminal error. The terminal error was used to improve the initial choice of the switching times by using two parallel optimization processes. Yastreboff [15] presented a technique also for linear systems. Control switching times are arbitrarily

selected. With the controls unbounded, the system is integrated forward in time to the desired terminal condition. The switching times are then adjusted to minimize the control magnitudes between each of the intervals and then the process is repeated. The solution is reached when the magnitude of the controls for all the intervals is the same. Davison and Monro [16] presented a technique for solving for the control for a non- linear time varying case. The number of switches for the system is selected. The system is then integrated forward in time. The switch times are varied and Rosenbrock's hill climbing method is used to iteratively adjust the switching times. Wen and Desrochers [17] presented a similar technique for solving for the switching times but used a gradient method. Niemann [18] improved upon the work of Wen and Desrochers. The original technique did not always yield a solution to achieve the final state.

It should be noted that the switching-time optimization techniques assume the system is bang-bang. The goal of the technique is to find a bang-bang control to achieve the final state. At times, such a solution is also time optimal.

The final technique covered is generating control from the system's minimum-time isochrones. Minimum-time isochronal surfaces are the set of states that can be taken to the final destination in the same minimum time.  $T^*$ . The minimum-time isochronal surfaces form a family of closed convex surfaces in the state space which expand monotonically from the final destination as T increases from zero to

infinity. Algebraic expressions for the isochronal surfaces for certain second order surfaces have been developed in Lee and Markus [19], Athans and Falb [20], and Ryan [21]. Explicit algebraic expressions have been derived for the isochronal surfaces for certain third-order systems with real eigenvalues and a single saturable control input by Ryan [22].

Rajendran [23] presented a technique using a finite element approach to solve for the minimum- time isochrones of the system. The system's state variables were treated as the independent variables therefore, time was eliminated from the analysis. The technique converges quickly and gives a reasonable approximation to the minimum- time isochrones and minimum time control.

Lee and Marcus [19] presented a technique suggested by Athans and Falb [20] for generating the control from a system's minimum-time isochronal surfaces. Luh and Shafran [24] presented an implementation of this technique for a fourth order linear system. The minimum-time isochrones were calculated for a discrete set of points using a known technique. The isochrones were approximated by a hyperellipsoidal function. The coefficients of the set of hyperellipsoidal functions are approximated by a set of continuous functions of state. The continuous functions were generated by a least squares fit to the calculated isochrone distributions. The approximate functions were then used to determine control. An implementation of the controller provided good results. The technique is limited by the density of the

 $\boldsymbol{6}$ 

original isochrone grid and the number of state points for the least squares fit.

A related paper by Smith [25] presents a technique for approximating the switching curves as linear-segments using a least-squares fitting technique. Points on the switching curves are generated by other known techniques. Linear segments are then fitted to the points. He applied this procedure to obtain an approximate expression for the switching surface of a triple integrator. The technique is similar to the minimum- time isochrones technique because the isochrones are approximated by a grid of discrete points.

## Project Overview

This paper is an investigation into using the minimum- time isochrones to control a system. The system used is the double integrator problem,

$$
\underline{\tilde{X}} = A\underline{X} + BU \tag{1.2}
$$

where

$$
A = \begin{bmatrix} 0 & 1 \\ 0 & 0 \end{bmatrix} \quad \text{and} \quad B = \begin{bmatrix} 0 \\ 1 \end{bmatrix} \tag{1.3}
$$

where  $X_i$  is the state variable,  $\dot{X}_i$  is the rate of change of the state variable, and U is the control driving the system. The control U has the magnitude constraint of

$$
|U| \le 1 \tag{1.4}
$$

The cost function for the minimum time problem is

$$
J = \int_0^t f \, 1 \, dt \, . \tag{1.5}
$$

Since the constraints on U are linear, the system is bang-bang. The optimal control Hamiltonian is

H(
$$
\underline{x}(t)
$$
, U(t),  $\underline{\lambda}(t)$ ) = 1 +  $\lambda_1(t)x_2(t) + \lambda_2(t)u(t)$ , (1.6)

where  $\lambda_i$  is the costate variable. To minimize the optimal control Hamiltonian, a control given by

$$
u(t) = -sgn(\lambda_2(t)) \qquad (1.7)
$$

is chosen. The sgn is the signum function. From the optimal control Hamiltonian, the time derivatives of the costates are found to be

$$
\lambda_1(t) = 0, \qquad (1.8.a)
$$

and

$$
\lambda_2(t) = -\lambda_1(t). \tag{1.8.b}
$$

For this particular formulation of the minimum time double integrator problem, Bryson and Ho [26] demonstrate a continuous dependence of the costates on the final time as

$$
\lambda_1 = \frac{\partial t_f}{\partial x_1}, \qquad (1.9.a)
$$

and

$$
\lambda_2 = \frac{\partial t_f}{\partial x_2} \tag{1.9.b}
$$

Note that  $\lambda_1$  and  $\lambda_2$  point in the direction of greatest increasing final time. From Rajendran's [23] discrete finite element work

$$
u = sgn(\lambda_2(1-x_2\lambda_1)), \qquad (1.10)
$$

the discrete form of control. The system's minimum- time isochrones can be used to calculate  $\lambda_1$  and  $\lambda_2$  from which the control is then calculated. Figure 1.1 shows a plot of the isochrones of a double integrator system.

Chapter Two develops the two discrete minimum- time isochrone grids used. The first grid was from Rajendran's [23] development using a square finite element grid. The second grid is developed using a R-Theta grid based upon the switching curves.

Chapter Three describes the computer test system used to simulate the control system. The test system consisted of <sup>2</sup> personal computers, one a digital controller and the other simulates a double integrator system. Communication was handled by using a high speed, parallel communication link based upon Direct Memory Access (DMA)

Chapter Four presents the results of the simulations. Control generated by minimum- time isochrones is compared to control generated using the switching curves. Two sample rates were used,  $\Delta t = 0.02$  and 0.03 seconds.

Chapter Five presents the conclusions of the investigation and gives recommendations for further work.

INTEL is a registered trademark of the INTEL Corporation. Hewlett Packard Vectra is a registered trademark of Hewlett Packard Corporation. Zenith Z-159 is a registered trademark of Zenith Corporations. MetraByte PDMA-16 Is a registered trademark of MetraByte Corporation.

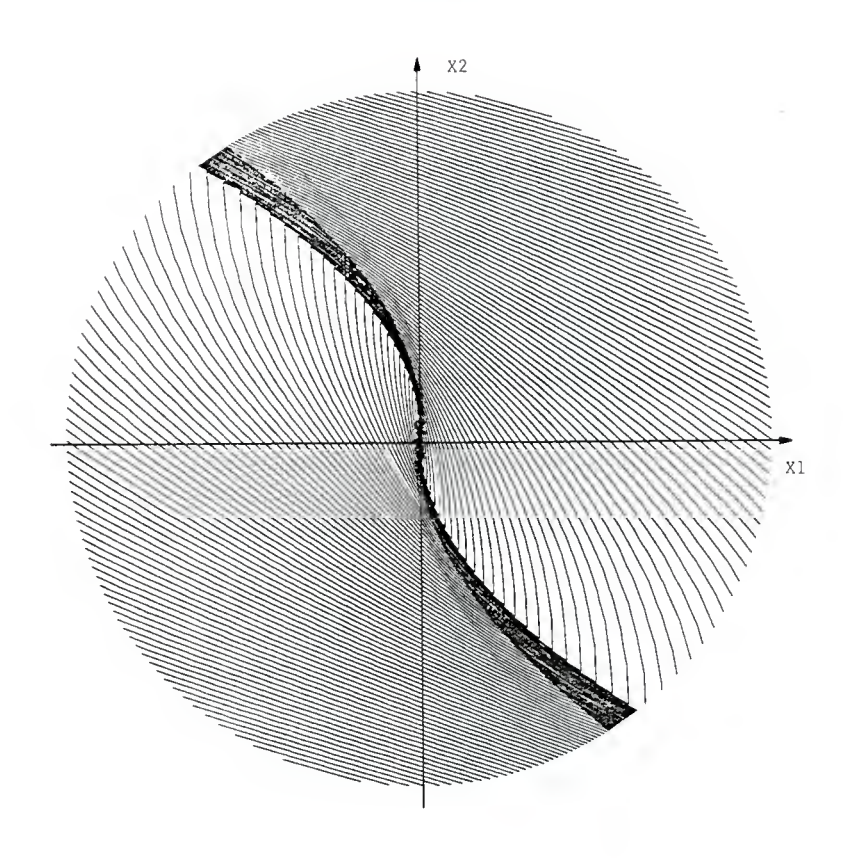

Figure 1.1: Isochrone plot for <sup>a</sup> double integrator system

### Chapter <sup>2</sup>

# GENERATION OF THE FINITE ELEMENT FINAL TIME GRID

## The Square Grid

The use of the square grid to generate the finite element final time grid is <sup>a</sup> direct implementation of Rajendran's [23] work . The work was also presented in a paper by White and Rajendran [27]. In their development it was shown that

$$
u = sgn[\lambda_2(1 - x_2\lambda_1)] \tag{2.1}
$$

for their discrete finite element work. Substituting Equations (1.9. a) and (1.9.b) for  $\lambda_1$  and  $\lambda_2$  gives the continuum function for control of the system from the final time grid.

For the square grid approximation, the switching curve passes through the elements. The switching curve is approximated by <sup>a</sup> horizontal straight line across the element, parallel to the  $\texttt{X}_{\texttt{1}}$  axis. This approximation causes discontinuity of the switching curve between elements. Using this straight line approximation causes the system to chatter about the straight line. The chattering increases as the state origin is approached because the gradient of the switching curve is also increasing in magnitude.

A new grid is needed to provide a smoother control. A denser placement of nodes around the state origin would give a better approximation of the control as the gradient of the switching curve increases. Polar geometry would provide a better tool to satisfy these constraints

### The R-Theta Grid

### The Grid Construction

The polar geometry grid will be based upon the switching curve of the system. The switching curves will be approximated by the sides of a string of elements (see nodes 1, 2, 8, 14, and 20 in Figure 2.1). This is a linear segment approximation to the switching curve. The number of points along the switching curve is a user input variable, # CIRCLES. Each discrete point on the switching curve will be rotated about the origin to generate a series of nodes. The angular displacement of each node will be a function of an input variable. The input variable will be the total number of rotations, # SPOKES. This input number must be an even number to insure the symmetry of the system and the two switching curves. To increase the number of elements around the state origin, a user input grid scaling factor will be used, GRID FACTOR. The radius of the current circle will be a function of the previous circle, and the GRID FACTOR,

$$
r_{i+1} = r_i * \text{CRID FACTOR} \tag{2.2}
$$

The user specifies the total scale size, SCALE which is the radius of the outer circle. SCALE is then combined with the number of circles and the grid factor to determine the radius of the inner circle.

The node numbering for a simple grid is presented in Figure 2.1. The element numbering is shown for the same grid parameters in Figure 2.2. Note the change in element styles along the row of elements on the lower side of the switching curve in the fourth quadrant of Figure 2.2. This was implemented to keep the size of the bandwidth of the system to a minimum.

### The Grid Formulation

While it was the purpose of this investigation to determine if the finite element isochrone distribution could be used to provide suitable control, some opportunity existed for testing different finite element formulations so as to assess the ability of the formulation to provide accurate isochrone information. In a previous study ite and Rajendran [27] used the Hamilton-Jacobi equation coupled with the minimum time functional to determine not only the isochrone values but also the control with an iterative solution process. The solution produced by this method is not suitable for control purposes owing to the large amounts of chatter as mentioned earlier. Because of this chatter a new finite element grid based upon the switching curve was chose for this work. The new grid eliminates the necessity of iteratively determining the control since the problem is now linear. Since the finite element grid can be built and the control determined in advance by integrating the state equations backward in time, the question arose as to what freedom does this introduce in determining

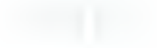

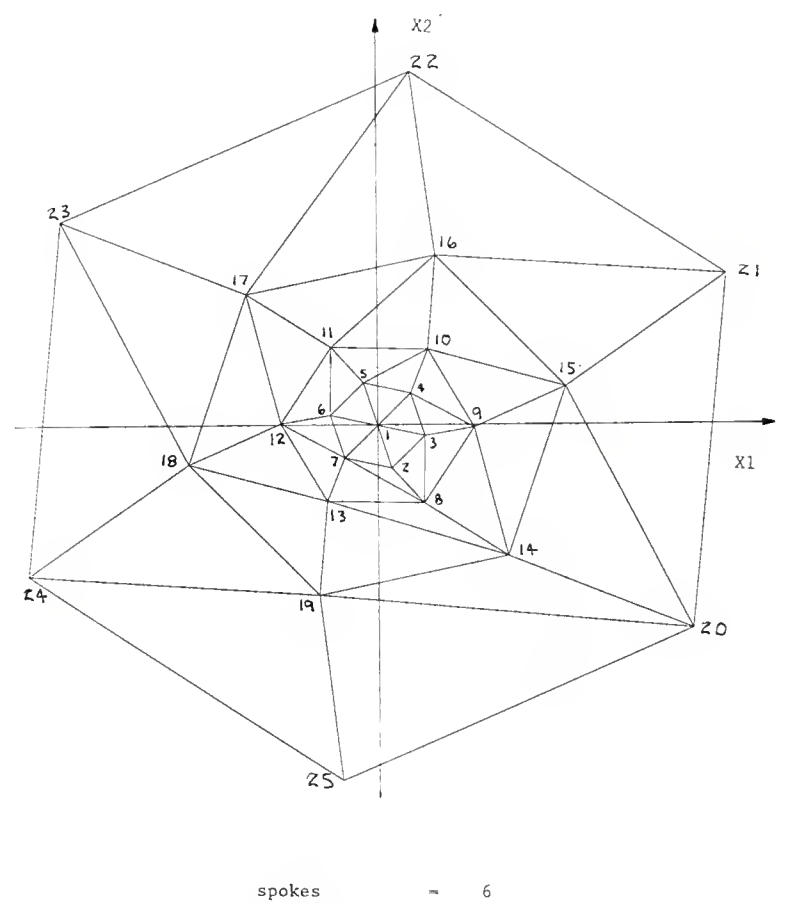

| circles     |             | h   |
|-------------|-------------|-----|
| scale       | <b>SILL</b> | 5.0 |
| grid factor | -           | 2.0 |

Figure 2.1: Node numbering for the R-Theta grid

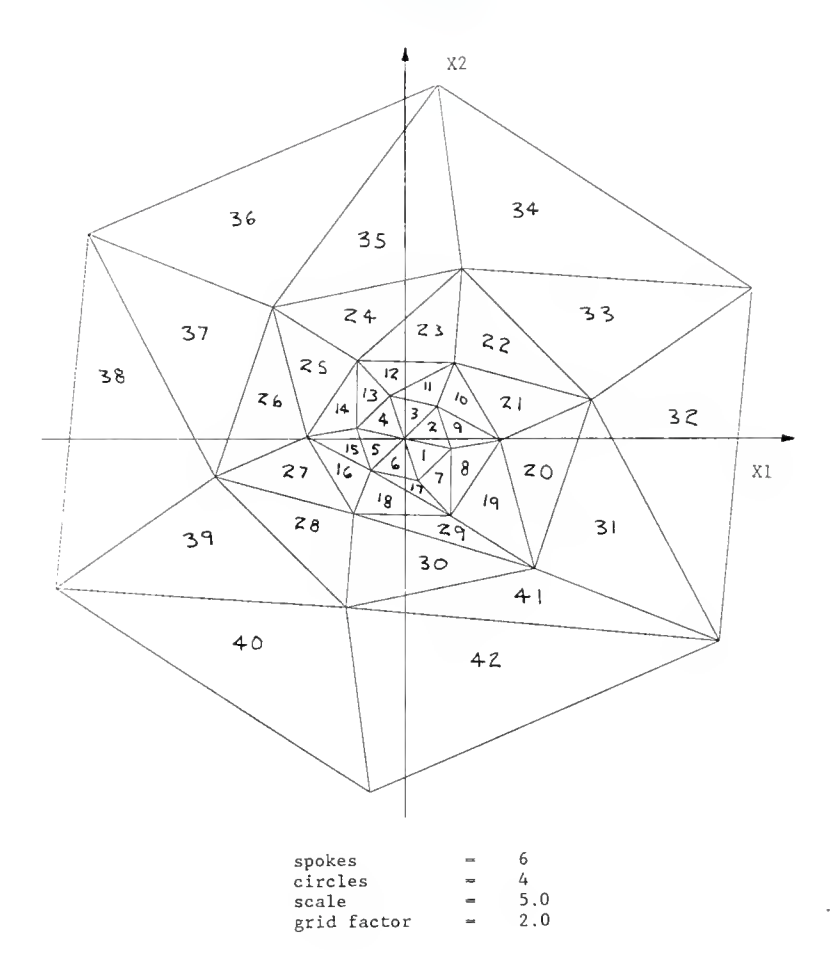

Figure 2.2: Element numbering for the R-Theta grid

the isochrones. Specifically, if the control distribution is known is the Hamilton-Jacobi equation sufficient to determine the isochrones? A related question consists of finding the necessary boundary conditions if this approach should prove possible.

To be presented are the steps leading to a pure Hamilton-Jacobi formulation, the results of this approach, and the method selected to provide a solution for the purposes of this investigation.

The isochrone distribution satisfies the first order partial differential equation

$$
\underline{\nabla} \mathbf{t}_{\mathbf{f}} \cdot \underline{\mathbf{\dot{x}}} = -1 \tag{2.3}
$$

where the  $\nabla$  is the vector gradient operator given by

$$
\underline{\mathbf{y}}^{\mathrm{T}} = (\frac{\partial}{\partial \mathbf{x}_1} \frac{\partial}{\partial \mathbf{x}_2} \cdots \frac{\partial}{\partial \mathbf{x}_n}) \tag{2.4}
$$

for a system of order n. Equation 2.3 has many different solutions depending upon the final state. Another way to describe Equation 2.3 is that the optimal control Hamiltonian is a constant of the motion which can be stated on a continuum basis as

$$
\frac{d}{dt} H = \frac{d}{dt} (1 + \lambda \cdot \hat{\underline{x}}) = -\hat{\underline{x}} \cdot \underline{y} (\hat{\underline{x}} \cdot \underline{y} t_{f}) = 0
$$
 (2.5)

where the time derivative translates into the spatial operator

$$
\frac{d}{dt} = -\underline{\hat{x}} \cdot \underline{y} \tag{2.6}
$$

Equation (2.5) provides a second order, partial differential equation for the final time distribution and is well suited for finite element analysis. In order to develop a finite element formulation of Equation (2.5) we will use the Galerkin method, as described by Huebren and Thorton [28]. Assume the state variables are described by the interpolation function given by

$$
t_{f}(\underline{x}) - \sum_{i=1}^{3} N_{i}(\underline{x}) t_{f_{i}} - (N)^{T}t_{f}.
$$
 (2.7)

The functions  $N_f$  are linear finite element interpolation polynomials for a two dimensional domain and are the same interpolation polynomials used by White and Rajendran [28]

The Galerkin method when applied to Equation (2.5) produces

$$
\int_{D_e} \{N\} \hat{\underline{X}} \cdot \underline{\nabla} (\hat{\underline{X}} \cdot \underline{\nabla} t_f) dD_e = 0 \qquad (2.8)
$$

where D <sup>g</sup> is the domain of the element. Integrating Equation (2.8) by parts produces

$$
-\int_{S_{\mathbf{e}}} \{N\} (\underline{\hat{x}} \cdot \underline{S}) (\underline{X} \cdot \underline{\nabla} \mathbf{t}_{f}) dS_{\mathbf{e}} + \int_{D_{\mathbf{e}}} \left( \underline{\nabla} (N) \cdot \underline{\hat{x}} \right) (\underline{\hat{x}} \cdot \underline{\nabla} \mathbf{t}_{f}) dD_{\mathbf{e}} +
$$
  

$$
\int_{D_{\mathbf{e}}} \{N\} (\underline{\nabla} \cdot \underline{\hat{x}}) (\underline{\hat{x}} \cdot \underline{\nabla} \mathbf{t}_{f}) dD_{\mathbf{e}} = 0
$$
 (2.9)

where  $S_{\rm e}$  is the exterior surface of the element and  $\underline{S}$  is the outward unit normal to the surface. By invoking the Hamilton- Jacobi equation in the first and last terms of Equation (2.9) we have

$$
\int_{D_{\mathbf{e}}} \left( \underline{\nabla}(\mathbf{N}) \cdot \underline{\mathbf{\hat{X}}} \right) (\underline{\mathbf{\hat{X}}} \cdot \underline{\nabla} \mathbf{t}_{f}) \, dD_{\mathbf{e}} = \int_{D_{\mathbf{e}}} \left( \left( \mathbf{N} \right) \underline{\nabla} \cdot \underline{\mathbf{\hat{X}}} \right) dD_{\mathbf{e}} - \int_{S_{\mathbf{e}}} \left( \mathbf{N} \right) (\underline{\mathbf{\hat{X}}} \cdot \underline{\mathbf{S}}) dS_{\mathbf{e}} \quad (2.10)
$$

Equation (2.10) has a symmetrical element matrix and the boundary integral needs to be computed only on the exterior boundary of the problem since the boundary integral cancels on inter-element boundaries

The divergence of  $\bar{X}$  in the right hand side of Equation (2.10) requires some examination. In areas where the control is constant the divergence of  $\mathring{\text{X}}$  vanishes. Where the control is changing the divergence of  $\dot{\textbf{x}}$  will consist of impulses which when integrated will provide a contribution to the element. These contributions will occur at nodes which are located along the switching curve. This introduces two possible solution methods. The first is to leave the node on the switching curve unspecified and include the nodal contribution caused by the discontinuity of control. The second is to specify the value of the final time at the node since this information is available from the grid construction. Specifying the final time at the node will eliminate the need for this particular element contribution.

An element assembly and solution procedure based upon Equation (2.10) was developed which used the polar grid described earlier. For the boundary conditions the user had the option of either 19

1) specifying the final time at the origin, 2) specifying the final time at the origin and along the switching curve, or 3) specifying the final time at the origin, along the switching curve, and on the external boundary.

In all boundary condition cases just described, no satisfactory solutions could be obtained by this technique. Away from the switching curve the isochrones tended to become horizontal and resembled a solution found by White and Rajendran [28]. At this point the investigation into possible finite element formulations was abandoned. The conclusion drawn from this brief examination is that Hamilton-Jacobi together with the particular finite element interpolation used is not sufficient to determine the minimum time isochrones

### Isochrone Solution

The starting point for the determination of the minimum time isochrones is the least squares finite element formulation of White and Rajendran [27]. In this work there is no longer a need to iterate in order to solve for the equations owing to the method chosen to construct the grid. To be presented is the least squares finite element performance index, the finite element equations, and the boundary conditions chosen to provide a solution for this investigation.

The least squares, finite element performance index is given by

$$
I_{fe} = \int \frac{1}{2} [(1 + \hat{\underline{x}} \cdot \underline{y} t_{f})^{2} + K(t_{f} - (2x_{1} x_{2}) \cdot \underline{y} t_{f})^{2}] dA
$$
 (2.11)

where K is a constant of unit magnitude which insures consistency of dimensional units. Equation (2.11) is based upon two separate equations. The first is the Hamilton-Jacobi equation given as Equation (2.3). The second equation, given by

$$
t_f = (2x_1 x_2) \cdot \underline{\nabla} t_f \tag{2.12}
$$

is exactly the minimum time functional. Equation (2.12) is obtained by repeatedly integrating the minimum time functional by parts. The solution obtained by minimizing Equation (2.11) is the best fit to the Hamilton-Jacobi equation and the minimum time functional.

The interpolation of the final time over an element is provided by

$$
\mathbf{t}_{\mathbf{f}} = (\mathbf{N})^{\mathbf{T}}(\mathbf{t}_{\mathbf{f}}) \tag{2.13}
$$

where  $\{t_{\epsilon}\}\$  is the vector of final time values at each element vertex. The ith element of the vector {N} is given by

$$
N_{i}(x_{1}, x_{2}) = (a_{i} + b_{i}x_{1} + c_{i}x_{2})/2\Delta
$$
 (2.14)

where  $a_i$ ,  $b_i$ , and  $c_i$  are all constants determined by the element geometry and the  $\Delta$  is the area of the triangle. The function  $N_i$  has the property of being unity at node <sup>i</sup> and zero at the remaining nodes. Using Equation (2.13), the gradient of the final time becomes

$$
\Psi_{f} = \Psi(N)^{T}(\tau_{f}) = \frac{1}{2\Delta} \begin{bmatrix} b_{1} & b_{2} & b_{3} \\ c_{1} & c_{2} & c_{3} \end{bmatrix} (\tau_{f}) . \qquad (2.15)
$$

The interpolation given by Equation (2.13) is substituted into the performance index of Equation (2.11). The finite element equations are obtained by minimizing Equation (2.11) through

$$
\frac{\partial}{\partial \{t_f\}} I_{fe} = 0 \tag{2.16}
$$

Performing the operation indicated by Equation (2.16) produces after considerable algebra, the matrix equation

$$
[EIM](t_f) = (ERSV)
$$
 (2.17)

where

$$
EIM_{ij} = \frac{1}{4} (H_{11}b_1b_1 + H_{12}(b_1c_1 + b_1c_1) + H_{22}c_1c_1)/\Delta^2
$$
  
- 
$$
\frac{[(2x_1 + 6x_1_{AVE})b_1 + (x_2 + 3x_2_{AVE})c_1]/24}{[(2x_1 + 6x_1_{AVE})b_1 + (x_2 + 3x_2_{AVE})c_1]/24}
$$
  
+ 
$$
(1 + \delta_{ij})\Delta/12
$$
 (2.18)

and

$$
ERSV_{i} = -\frac{1}{2} (b_{i} \cdot x_{2_{AVE}} + c_{i} \cdot u) .
$$
 (2.19)

In Equations (2.18) - (2.19) the quantities  $x_1$  and  $x_2$  are the AVE centroidal values of the state variables in the element, u is the control in the element, and  $\delta_{i,i}$  is the Kronecker delta. The quantities  $H_{11}$ ,  $H_{12}$ , and  $H_{22}$  are given by

$$
H_{11} = \int_{A} (x_2^2 + 4x_1^2) dA, \qquad (2.20)
$$

$$
H_{12} = \int_{A} (ux_2 + 2x_1x_2) \, da,\tag{2.21}
$$

and

$$
H_{22} = \int_{A} (1 + x_2^2) dA
$$
 (2.22)

Equations  $(2.20)$  -  $(2.22)$  are easily evaluated as moments of the triangular area about the state axes.

Equation (2.17) for each element is evaluated and assembled together to form the global system of equations in the standard finite element fashion (see Huebren and Thorton [28]). The boundary conditions used to complete the formulation were to specify the final time at the state origin, along the switching curve, and at the external boundary. The specification of the final time at the state origin and the external boundary is a necessary step as pointed out by White and Rajendran [27]. The specification of the final time along the switching curve is not necessary to produce a correct solution however, since this information was determined independently when

building the grid and it was desired to have accurate final time gradients in the vicinity of the switching curve, the final time at each switching curve node was specified.

### Finite Element Grid Verification

The results of the finite element grid will be tested by two techniques: 1) the performance index versus the number of nodes, and 2) the error from the true solution versus the number of nodes.

If the formulation for the finite element grid is correct, the performance index given in Equation (2.11) should decrease monotonically with increasing number of nodes. With the increase in the number of nodes, the base ten logarithm of the number of nodes versus the base ten logarithm of the performance index is plotted in Figure 2.3. The data forms a straight line confirming the validity of the solution.

The second test will be a plot of the error from the true solution. The error is calculated by

error 
$$
= \left[ \frac{\int_{A} (t_{f_{\text{ELEMENT}}} - t_{f_{\text{TRUE}}})^2 dA}{\int_{A} t_{\text{TRUE}}^2 dA} \right]^{-\frac{1}{2}}
$$
(2.23)

The error should also decrease monotonically as the number of nodes is increased. Figure 2.3 shows a plot of the base ten logarithm of the number of nodes versus the base ten logarithm of the error. The data forms a straight line which confirms both the solution and the convergence of the finite element results to the true solution as the size of the elements shrinks to zero.

## Generating the Control

### The Square Grid

The method the control subroutine uses to generate control has two parts: 1) determine the element number in which the current state position is located, and 2) calculate the control based upon that element.

The technique to determine which element corresponds to the current state position is simplified by using the square grid shape. Using the number of elements across the grid together with the element size, the element in which the current state is located can quickly be calculated.

The control calculation is a function of element type (see Figure 2.4). For an upper element

$$
\lambda_1 - \frac{\partial t_f}{\partial x_1} - \frac{-(t_{f3} - t_{f1})}{L} \tag{2.24}
$$

and

$$
\lambda_2 - \frac{\partial t_f}{\partial x_2} - \frac{-(t_{f1} - t_{f2})}{L} \tag{2.25}
$$

while for a lower element

$$
\lambda_1 - \frac{\partial t_f}{\partial x_1} - \frac{-(t_{f3} - t_{f2})}{L} \tag{2.26}
$$

and

$$
\lambda_2 = \frac{\partial t_f}{\partial x_2} = \frac{-(t_{f1} - t_{f3})}{L} \tag{2.27}
$$

where  $t_{f_i}$  is the final time value for node i and L is the length of the side of the element. Equation (2.1) is evaluated at each node. If the control is the same for all three nodes, then the element does not lie on the switching curve and the control at any node is valid. If the control has a different sign at any of the nodes, the current state position must be compared to the horizontal line approximation for the switching curve. The approximation line is located at the  $X_2$ coordinate of

$$
x_{2s} = \frac{1}{\lambda_1} \tag{2.28}
$$

and  $U_i$  = the control at the node having the unique sign. For an upper element, if  $\mathrm{x}_2$  is greater than  $\mathrm{x}_{2\mathrm{s}}$  then the control is opposite in sign to  $U_i$  whereas if this inequality is not satisfied then the control is equal to  $\mathbb{U}_j$ . For a lower-element, if  $\mathbb{x}_2$  is less than  $\mathbb{x}_{2s}$  then the control is opposite in sign to  $U_i$  however should the state point be located on the opposite side of  $x_{2s}$  than the control is of the same sign as  $U_4$ .

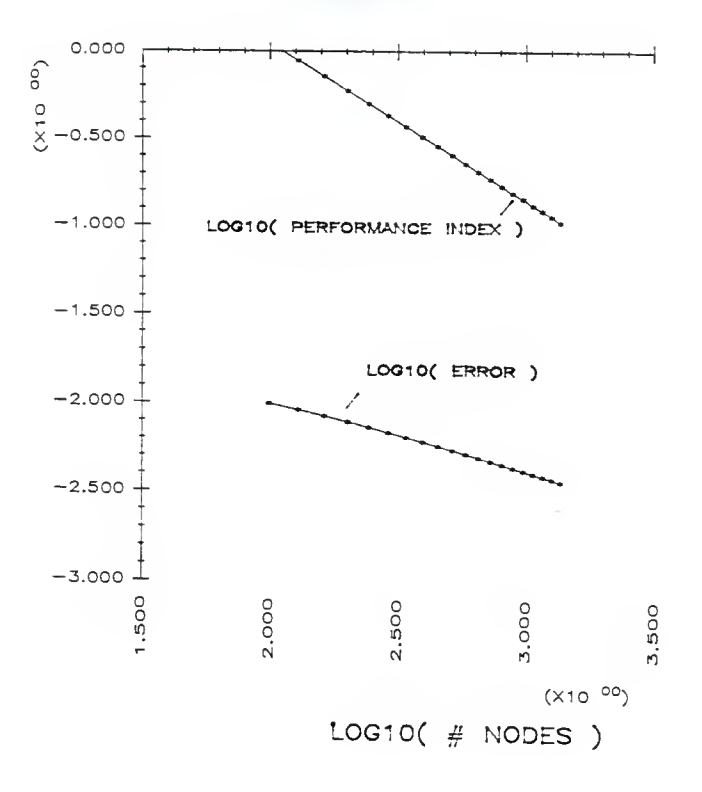

Figure 2.3: Finite element grid performance

#### The R-Theta Grid

The same main two steps are used by this subroutine as was used by the square grid algorithm.

The technique to determine the element number in which the current state position is located is difficult due to the grid shape. The first step is to determine the doughnut of the current state or the two circles between which the state is located. Four iterations of a bisection technique are first used to reduce the solution area. The initial values of the maximum and minimum radius are the outer radius and zero, respectively. The minimum radius is then increased until it is larger than the radius for the current state. The spoke number is determined by calculating the angle between the switching curve node in the fourth quadrant of the inner radius of the doughnut and the current state position. To determine if the position is in the inner or outer element, (see Figure 2.5) an imaginary line is drawn between the current state and the state origin. The intersection of this line and the element edge separating the upper and lower elements is calculated. If the distance to the intersection point is greater than the distance to the current state the element is an inner element. Failing this test it is an outer element. Two special cases must be accounted for which are: 1) if the current position is inside the inner-most radius, there is only a single element to each spoke, and 2) the last spoke the row of elements in fourth quadrant under the switching curve form an approximate mirror image of the other shapes just above the switching curve.

The finite element grid presents a technique for solving for the system's isochrones. The control can now be calculated by using

$$
u = sgn\left(\frac{-\partial t_f}{\partial x_2}\right) \tag{2.29}
$$

The derivative  $\frac{\partial \, t_{\rm f}}{\partial t}$  is calculated by using Equation (2.15) with the

area of the triangle calculated using Equation (2.14).
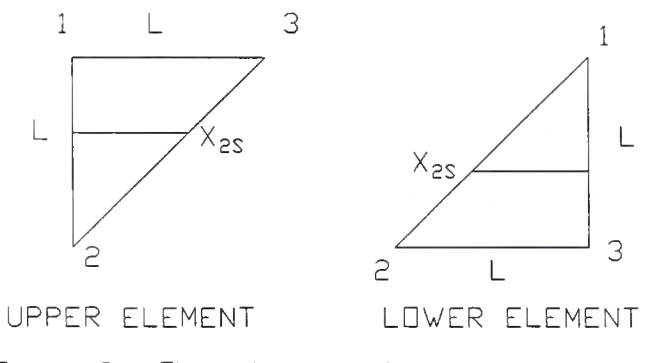

Figure 2,4; Elenent types for the square grid

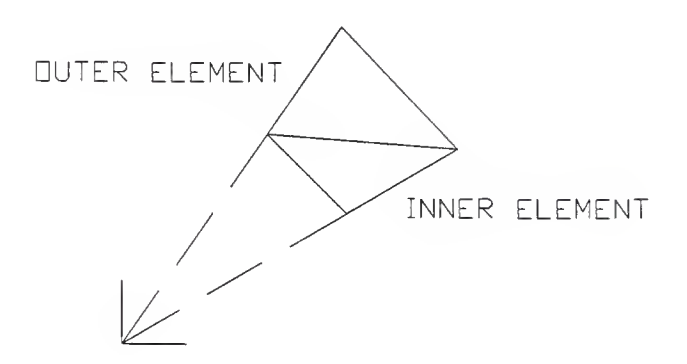

Figure 2,5: Element types for the R-Theta grid

#### Chapter 3

#### COMPUTER TEST SYSTEM

#### The Overall System

The computer test system is made up of two personal computers (PC's). One computer is the digital controller and the other simulates a double integrator system. A digital sample scheme is used to synchronize communications between the two computers. This communication is accomplished over a 16 bit parallel bus using Direct Memory Access (DMA). Figure 3.1 shows the system layout.

The task of the digital controller is to wait until the control system requests the control. When the request is made, the controller 1) receives the current state vector, 2) calculates the control for that state, and then 3) returns the control to the dynamic system. In a true plant-controller system, the sample rate would drive the digital controller. The controller samples the state of the plant and then specifies control for that instant of time.

The main function of the simulated control system begins at the start of a sample interval. When a sample interval is signaled, the dynamic system sends the current position to the controller. A short time later when the system receives the control from the controller it integrates the system forward in time using the new control.

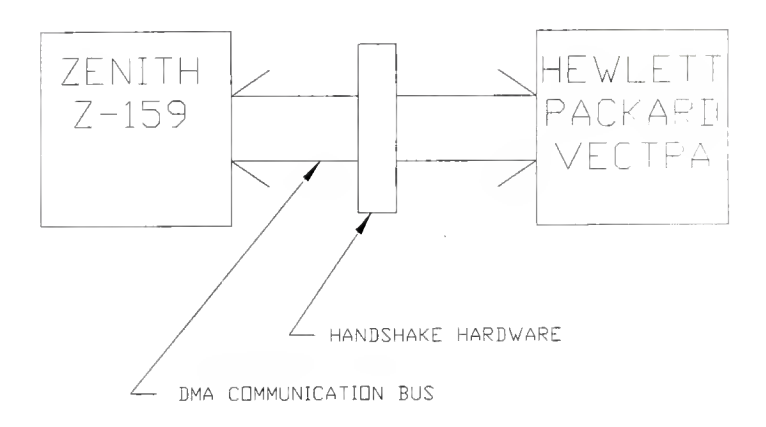

Figune 3.1: The computer test syster

The DMA communication link operates at a rate of 50,000 16-bit words/second. The link can run up to approximately 100,000 words/second. This high speed communication link was used to minimize the time spent transferring data between the two computers and to relieve each processor from the communication overhead.

All control system tasks are interrupt driven. An interrupt is sent to the control system to signal a sample time interval. The control system initiates the DMA data transfer to send out the state vector. When the vector has been sent out, another interrupt signal is generated which sets a DMA transfer to receive the control. An interrupt is generated when the new control has been received. The system is integrated forward in time using the new control. The DMA transfer is then set up to send out the state vector at the next sample interrupt

The controller's interrupt structure is similar. The DMA cycle is set up to receive the state vector. An interrupt is generated at the end of the transfer of the state vector. The interrupt routine calculates the control for that state position and then sets up the DMA transfer to send out the control. At the end of the transfer another interrupt is generated. This last interrupt then sets up the DMA transfer to receive the state vector of the next sample, finishing the cycle

The interrupt driven structure is a very powerful system. This allows the central processor to be performing other tasks and only devoting attention to servicing the interrupt when absolutely

necessary. However, using the interrupt structure is disadvantageous in several ways. The software is more complicated. The development of software and hardware in the interrupt environment is extremely difficult. Using floating point arithmetic in the interrupt routines further complicates the problem. The state of the central processor has to be saved during the interrupt as well as the state of the numeric coprocessor. The interrupt handling problem turned out to be extremely difficult. The interrupt handling routines worked for a large part of the time but still occasionally failed. The reason for the occasional failures was not discovered, but was probably due to the floating point coprocessor.

# Hardware Details

# The Two PC's

The controller PC is a Hewlett Packard Vectra. The central processor is the INTEL 80286. The 80286 operates at a clock speed of 8 MHz. The HP Vectra has an INTEL 80287 numeric coprocessor. The HP Vectra is equipped with a 20 Mbyte hard drive, a 1.2 Mbyte floppy disk drive, a 360 Kbyte <sup>5</sup> 1/4 inch floppy disk drive, a parallel port, and a serial port. DOS, version 3.10 was the operating system used.

The PC being used to simulate the double integrator system is a Zenith Z-159. The central processor is the INTEL 8086. It has a dual clock speed of 4.77/8 MHz (all the work was done at the 8 MHz setting). It has an INTEL 8087 numeric coprocessor. It is equipped with a 20 Mbyte hard drive, a 360 Kbyte <sup>5</sup> 1/4 inch floppy disk drive, a parallel

port, and a serial port. DOS, version 3.20 was the operating system used.

#### Communication Hardware

Both PC's were equipped with a MetraByte PDMA-16 communication board. The PDMA-16 board is equipped with internal DMA and interrupt control hardware. The PDMA board also has an 8254 programmable interval timer. The PDMA board has the control hardware to transfer via DMA, <sup>8</sup> or 16 bit data from memory to its I/O ports or from its I/O ports to memory. The PDMA board has available for external use two input lines: 1) the DMA transfer request, and 2) interrupt request; <sup>6</sup> output lines: 1) DMA transfer acknowledge, 2) the 8254 timer, 3) the DMA transfer direction, and 4) three auxiliary lines; and 16 Input/Output data lines. The external lines are used for handshaking and data transfer. For a complete description see the PDMA-16 technical reference manual [29].

Special hardware was used to handle the handshaking between the PDMA-16 boards on each PC. This hardware is responsible for generating the sample time interrupts, the DMA transfer requests, and buffering the data bus. A detailed hardware description can be found in the Appendix 1

# Software Details

The two main types of software used are: 1) software used for hardware configuration, and 2) software used for the simulation. The software was written and compiled with <sup>3</sup> languages: 1) Microsoft C V3.00, 2) Microsoft Fortran77 V3.31, and 3) Microsoft Macro Assembler

V4.00. Microsoft Linker V3.05 was used for linking the object modules and libraries. All the compilation and linking was done on the Zenith running under DOS V3.20. Most of the software was written in C. The language is very efficient and can be used as a high or low level language. Assembly language was used for subroutines that either required speed, had high usage, or serviced interrupts. All the assembly subroutines were written in a C callable format. The development of the finite element grid was in Fortran. Rather than rewriting the Fortran subroutines, they were interfaced with the C language controller program. The use of all Microsoft software made the interface of the different languages a straight-forward task.

The software used for hardware configuration was modelled after MetraByte's PDMA software. MetraBytes's software consisted of assembly code in a BASIC language callable format. This format was sufficiently different from that required by the <sup>C</sup> language that implementing their software would have required <sup>a</sup> major revision of the software. The major hardware configuration routines are titled MODE#, where # is either 0,1,3,7, or 8. These subroutines perform the following tasks:

- 0) Initialization of the hardware
- 1) DMA transfer set up
- 3) Set the output rate of the interval timer
- 7) Set up interrupts Microsoft C small model format
- 8) Set up interrupts Microsoft C large model format

The software for the simulation is broken up into two major blocks. These are:

- 1) the control system Zenith Z-159
- 2) the controller Hewlett Packard Vectra.

The control system software, ZSIMUL is used to simulate a double integrator system. Provided there is no change in the handshaking procedure, ZSIMUL remains the same for all developments of the controller. ZSIMUL initializes the hardware, initializes the starting position of the control system, and begins the simulation. The path history is saved throughout the simulation. When the termination criteria is met, ZSIMUL restablishes the environment, writes the history to disk, and exits. ZSIMUL looks for a user requested exit while running the simulation. The simulation is gracefully exited by pressing the 's' key. A graceful exit uses the program's interrupt installation programs to return the interrupt structure to its default state. There is a version of ZSIMUL called ZRSIMUL that generates a pseudo - random number for the starting position. ZRSIMUL is used to simulate a large number of starting points for the controller so that a statistical assessment can be made of the controller performance.

The controller software, HPSIMUL initializes the hardware and provides the control for the control system. HPSIMUL has no user visible output other than starting and ending. The routine is in a continuous loop waiting for ZSIMUL to ask for control. Stopping the program is accomplished in the same manner as it was for ZSIMUL. HPSIMUL looks for a 's' key press to exit gracefully. The routine runs in an infinite loop so that ZRSIMUL and ZSIMUL would both work with HPSIMUL.

For a complete discussion of the hardware and the communication process see Appendix 1. A discussion of the software and a listing of the source code is provided in Appendix <sup>2</sup>

#### Chapter 4

# PERFORMANCE OF THE MINIMUM TIME CONTROLLER

# Testing the Controller

In Chapter One the basis of this investigation was presented. The double integrator control system and a technique for generating the control for the system were given. Chapter Two developed the technique used to generate the final time grid which is used to calculate control. Two types of grids were presented, a square grid, and an R-Theta grid. Chapter Three presented the basic design of the computer simulation system used. A personal computer was used to simulate a double integrator system. Another personal computer was used as a digital controller. A DMA communication link was used to exchange information between the two computers.

The simulations were conducted for two different sample rates,  $\Delta t = 0.02$  and 0.03 seconds. Simulations were performed using each of the finite element final time grids. The square grid did not produce very fine control and thus was not extensively tested. The R-Theta grid produced favorable results. Various grid densities were generated and used to control the double integrator system. For each case, a plot of the path history is presented for four starting positions. The four positions are  $(+5, +5)$ ,  $(-5, -5)$ ,  $(+5, -1)$ , and  $(-5, +1)$ . The first two points will be referred to as "set 1" while the last two points will comprise "set 2." The positions are used in mirrored pairs as a check since the results should be symmetrical about the origin.

The R-Theta grid was tested on 500 different starting points. The 500 points were generated using the pseudo-random number generator included with Microsoft C, V3.00 library denoted below as rand(). The default seed was used as the starting point. The pseudo-random number generator produces a integer number from 0 to 32,767. The initial position range of XI and X2 is ±6.0. This range is sufficient to keep the resulting phase trajectory of XI and X2 within a range of ±28.50. This is used to control the size of the grid required. The algorithm to generate XI and X2 is

1.  $X1 = rand() / 5461.1667$ <br>2.  $X2 = rand() / 5461.1667$ 2.  $X2 = \text{rand}() / 5461.1667$ <br>3. SignX1 =  $\text{rand}()$  $SignX1 = rand()$ 4. SignX2 =  $rand()$ <br>5. if signX1 > 163 if signX1 > 16383 then  $X1 - X1$ 6. if  $signX2 > 16383$  then  $X2 - X2$ 

This algorithm provides a simple, repetitive way to generate a set of numbers. Figure 4.1 shows the set of numbers generated.

To test the pseudo-random number generator, 1.6E+7 numbers were generated. A grid was set up in the ±6.0 working space. Each element in the grid had dimensions of 0.30 X 0.30, this produced a total of 1,600 elements. Counters were then set up for each element. The 1.6E+7 points were placed into the corresponding elements on the grid. For each point inside an element, the counter for that element was incremented by one. For a perfect random number generator, there should be 10,000 points inside the boundaries of each element. Figure 4.2 shows a plot of the counters for the 1,600 elements. The bandwidth about the 10,000 points-line is acceptable, thus the pseudo-random number generator is close to a true random number generator.

The simulation is stopped when the path enters into a circle about the state origin of radius  $= 0.06$ . This is 1% of the valid starting range and 0.21% of the total possible path range. The stopping radius was chosen large enough to keep the oscillation about the final destination to a minimum. If too small a range is used, several switches are required for the path to reach the stopping criterion. The exact time the path crossed the stopping circle Is calculated by finding the intersection between the stopping radius circle and a parabolic curve fitted between the previous position and the position inside the stopping circle.

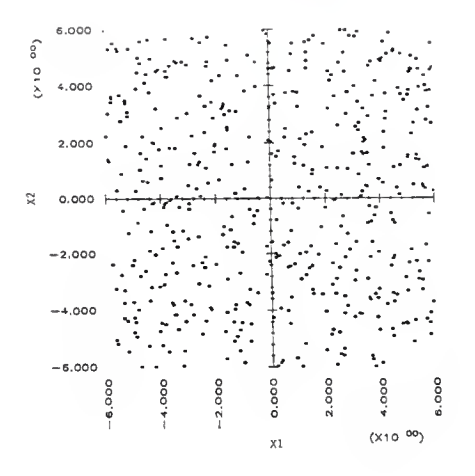

Figure 4 1: Pseudo-Random number set

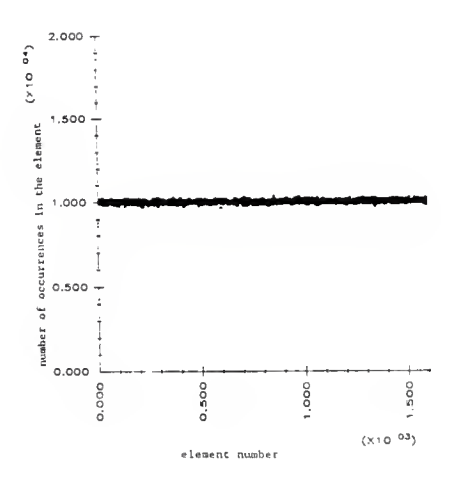

Figure 4.2 Distribution of Pseudo-Random number generator

 $42$ 

A slight error is introduced by the fourth order Runga-Kutta integration. The integration scheme has a tendency to shift the path towards the focus of the parabola. This causes the path to reach the stopping circle sooner than the theoretical path would have reached it. The effect is minimal and only occasionally causes a better-than-optimal time to be achieved.

# Generating Control From the Square Grid

The square finite element final time grid used has the dimensions of  $X1 = \pm 20.0$  and  $X2 = \pm 20.0$ . Each element has dimensions of 1.0 X 1.0 for the base and height. Using these grid dimensions, there are 80 X 80 elements, and 41 X 41 nodes. This is a coarse grid but provides an indication of how well it can be used to generate control. Figure 4.3 shows an isochronel plot for this square grid. The isochrone approximation is fair in the doughnut region between the center and edges. The center region and the edges are not good approximations to the true isochrones. Since the control is based upon the gradient of the isochrones, this grid will not produce a reasonable control in these regions.

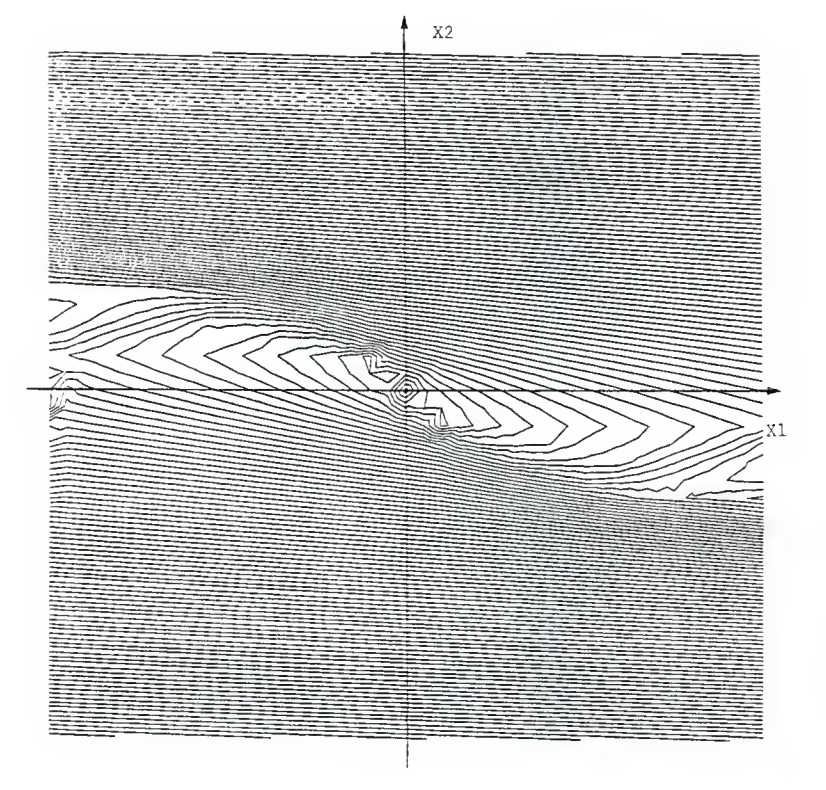

Square Grid

80 X 80 elements<br>element size = 1 X 1 unit

Figure 4.3: Isochrone plot for the square grid

Figures  $4.4.a$  and  $4.4.b$  show the path history for the four test points. The figures also show the ideal switching curve. The controller has a tendency to chatter in the vicinity of the switching curve. The control is poor near the exterior edges of the grid but closer to the state origin it is adequate. The control chatters about the straight line approximation of the switching curve in the element. The control is unsatisfactory using this finite element grid. A grid is needed that has a greater density of elements in the region of the final destination. The grid should also have larger elements near the grid exterior to reduce the storage space required.

#### Generating Control From the R-Theta Grid

The R-Theta grid, as discussed in Chapter Two is a grid built upon a radial coordinate system. The four grid shape determination factors are: 1) number of spokes (# spks), 2) number of circles  $(* circles), 3)$  radius - scale (scale), and 4) the grid factor (gridf). Seven different grids were generated and used by varying the four parameters. The first six grids provided reasonable control, the seventh did not. The seventh grid oscillated about the final destination and never spiraled into the stopping radius. The parameters used for the seven grids are listed along with the figure number for the path history for the four test points in Table 4.1. A plot of the finite element mesh for each grid is included. An isochronel plot for each grid is given to provide a rough estimate as to how well the grid will generate accurate control.

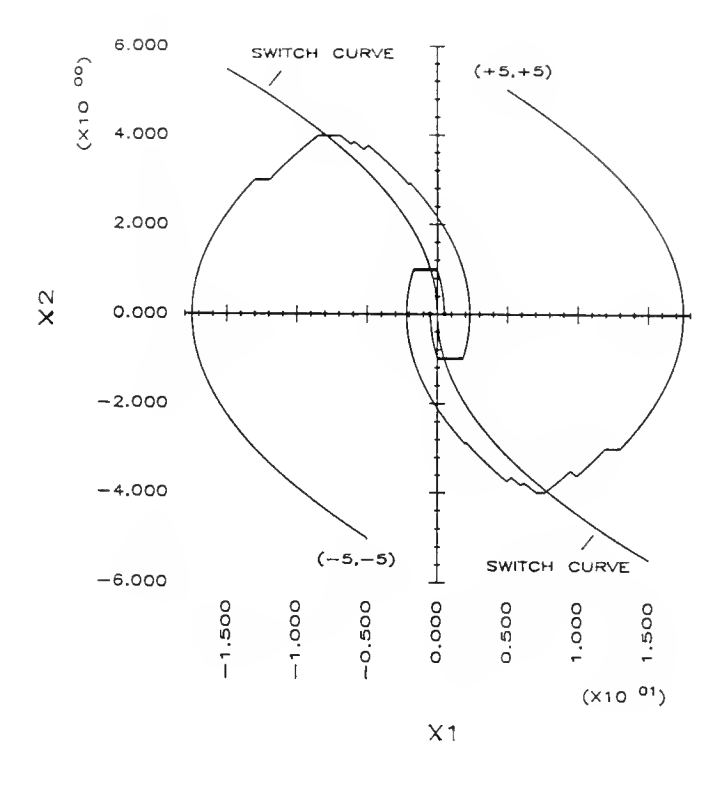

Figure 4.4.a: History plot for square grid control, set 1

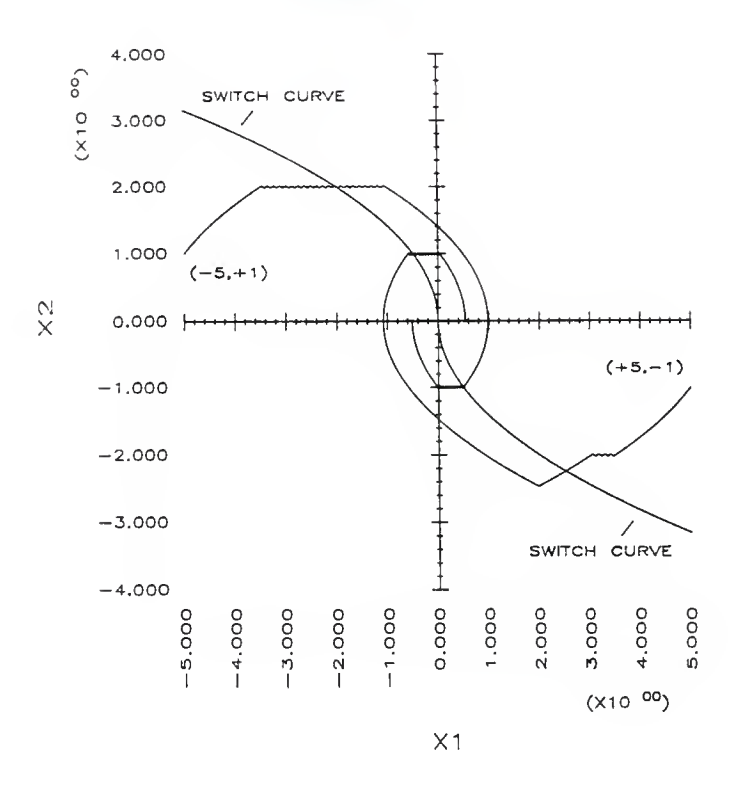

Figure 4.4.b: History plot for square grid control, set 2

The isochrone plots for grids 1, 2, 4, and <sup>5</sup> are all smooth, well shaped plots that are close to the true solution therefore should produce a reasonable control (see Table 4.1 for the figure number of the corresponding isochrone plots). Grid <sup>3</sup> has an acceptable curve shape in the doughnut region between the edges and the center. The isochrones on the edge and in the center regions are not very smooth. Grid <sup>6</sup> is starting to produce isochrones that are not convex, which will produce the wrong control. The number of elements is getting small enough that the approximation region for each isochrone is getting to large to provide good control. Grid <sup>7</sup> is given with only the element plot and isochrone plot. The control produced by this grid is oscillatory about the origin. The grid spacing has become too large to produce a stable control.

The test points for each grid give some indication on how well each grid performs. On several of the paths, the control switches early, continues for <sup>a</sup> period of time, switches again, crosses the actual switching curve, and then switches again. This produces some interesting results. After the final switch the path is very close to the true switching curve. This gives the system <sup>a</sup> better overall performance because the stopping circle will be reached directly and another cycle of switches to reach the stopping circle will not be needed. The performance of <sup>a</sup> controller decays substantially if it switches too late and has to switch again to drive the system to the stopping position. Grid <sup>3</sup> switches its control early, but drives the system to the final destination by chattering. Grid <sup>6</sup> produces

acceptable control, but the switch after crossing the switching curve comes too late, thus causing another switch to be required to drive the system to the final destination.

The grids were used to control the 500 different starting positions generated from the pseudo-random number generator. Rather than save the systems entire path history, the simulation final time, the optimal final time, and a ratio of simulated/optimal of each position was saved (the time values are the calculated time the path crossed the stopping circle of radius  $= 0.06$ ). A controller based upon the switching curves was implemented for comparison purposes. This controller looks at the state position at each sample time. When the position crosses the switching curve, the control is switched. A summary of the results is presented in Table 4.2.

Using the optimal/actual ratio, the results of the simulations show the following performance order

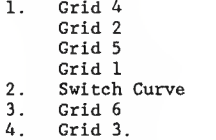

The unexpected result is the placement of the controller based upon the switching curve. This can probably be attributed to the fact that the controller based upon the switching curves always switches after crossing the switching curve. If the switch is late enough, the system will have to switch again to drive the system to the stopping circle. The controller based upon the systems isochrones often switches early enough that the system does not need to switch again to drive the system to the stopping circle. Grids 4, 2, 5, and 1 have basically the same performance results. The results are the same for two significant digits. Grids 6, and 3 were expected to produce poorer results because of the grid density and shape.

The grids produce a very good control, on the average only 2% over optimal. Smith [25] used linear segments to approximate the switching surfaces of a triple integrator. He obtained 50% to 100% over optimal. The problem he solved was more difficult and the grid he used was very coarse, so only some analogy can be reached from comparing the two.

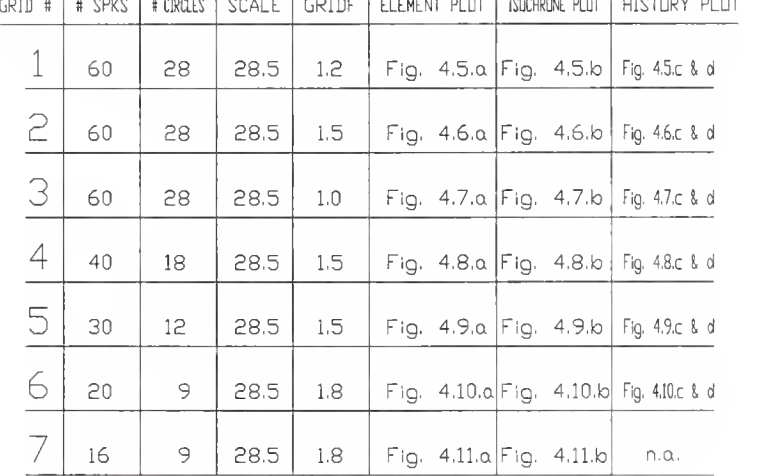

Table 4.1: Grid characteristics

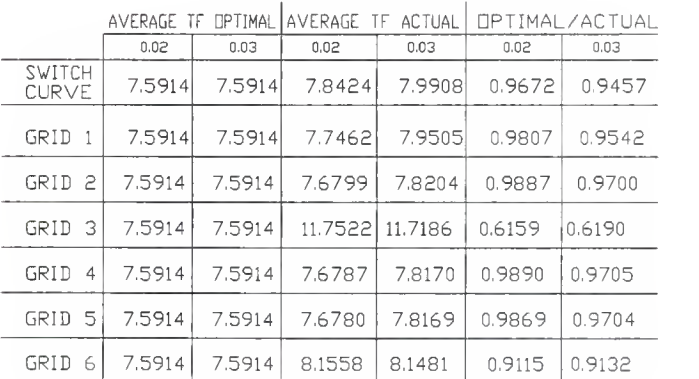

Table 4,2: Controller performance

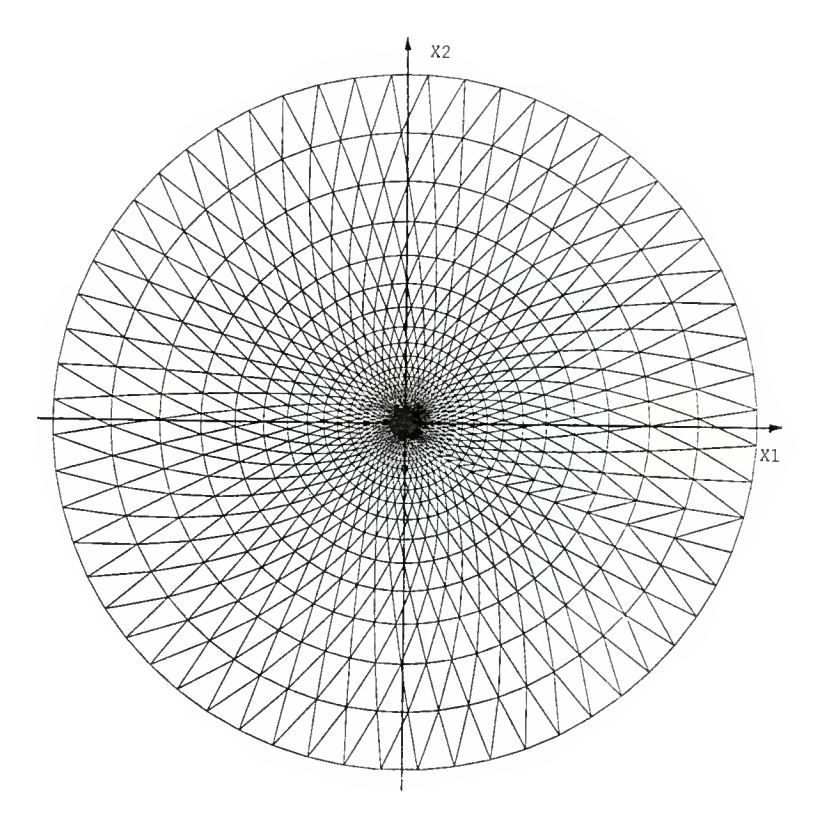

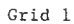

| Spokes      | $\overline{}$ | 60   |
|-------------|---------------|------|
| Circles     | $=$           | 28   |
| Scale       | $=$           | 28.5 |
| Grid Factor | =             | 1.2  |

Figure 4. 5. a: Element plot for grid <sup>1</sup>

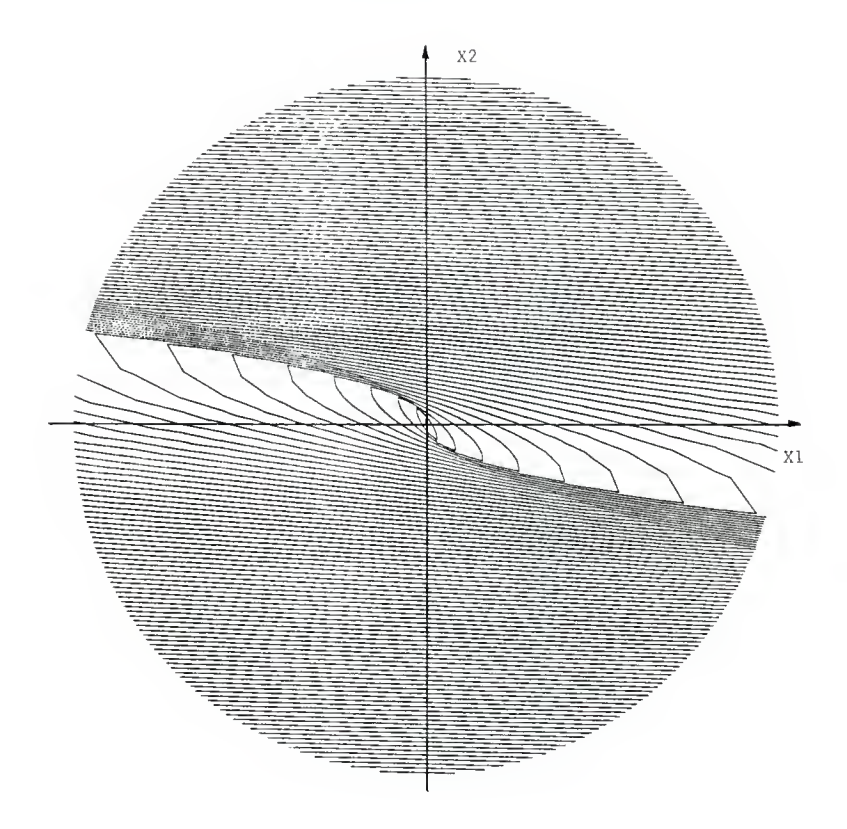

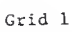

| Spokes      |            | 60   |
|-------------|------------|------|
| Circles     | -          | 28   |
| Scale       | <b>MAR</b> | 28.5 |
| Grid Factor | $\equiv$   | 12   |

Figure 4,5.b; Isochrone plot for grid <sup>1</sup>

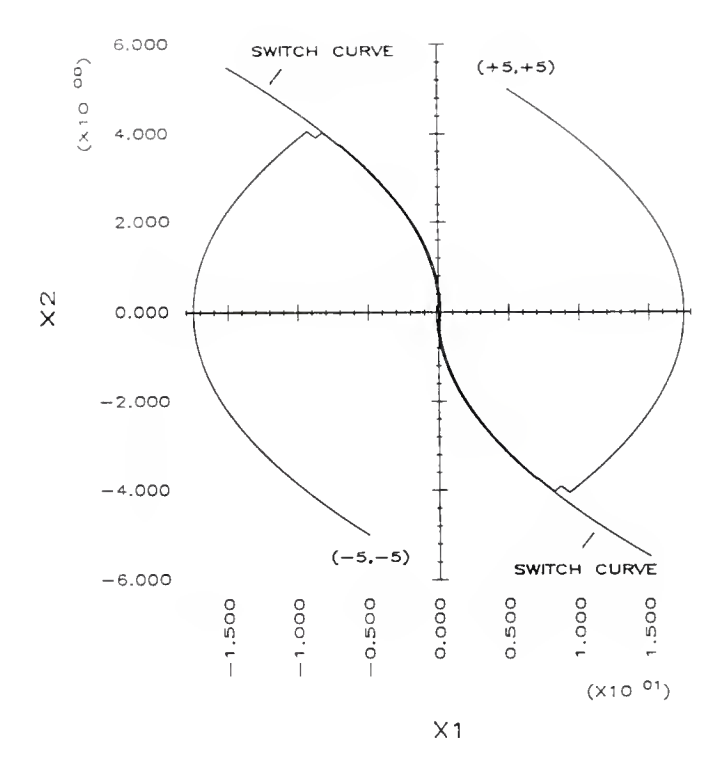

Figure 4.5.c: History plot for grid 1 control, set 1

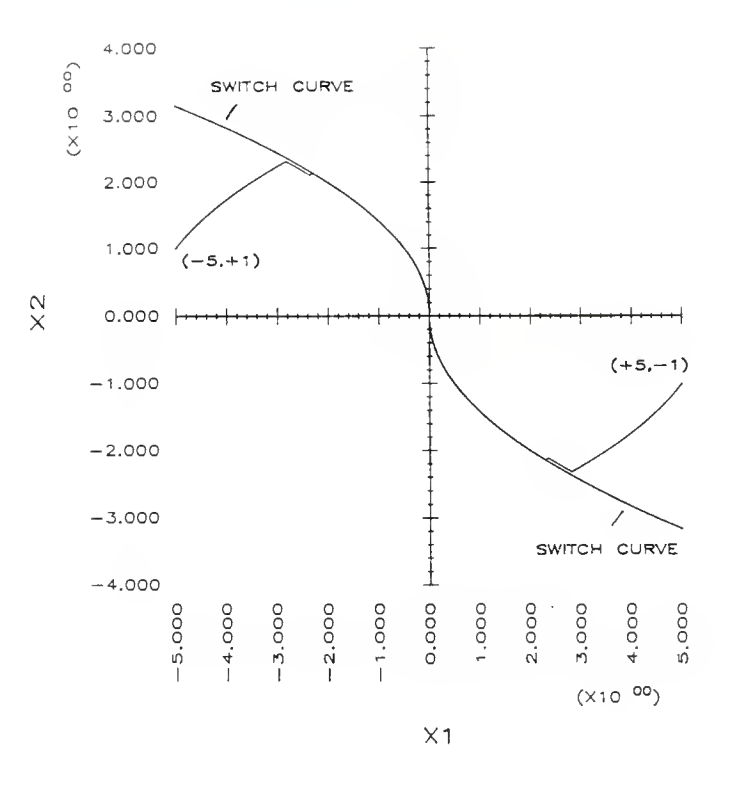

Figure 4.5.d: History plot for grid <sup>1</sup> control, set <sup>2</sup>

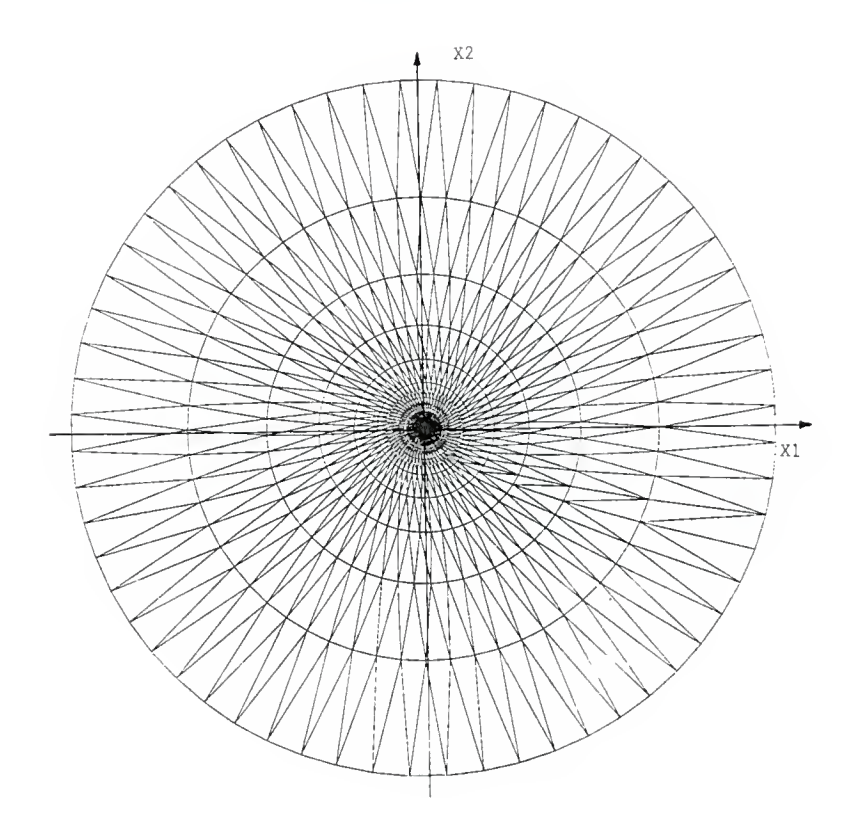

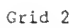

| Spokes      | $=$ | 60   |  |
|-------------|-----|------|--|
| Circles     | $=$ | 28   |  |
| Scale       | -   | 28.5 |  |
| Grid Factor | $=$ | 1.5  |  |

Figure 4.6.a: Element plot for grid 2

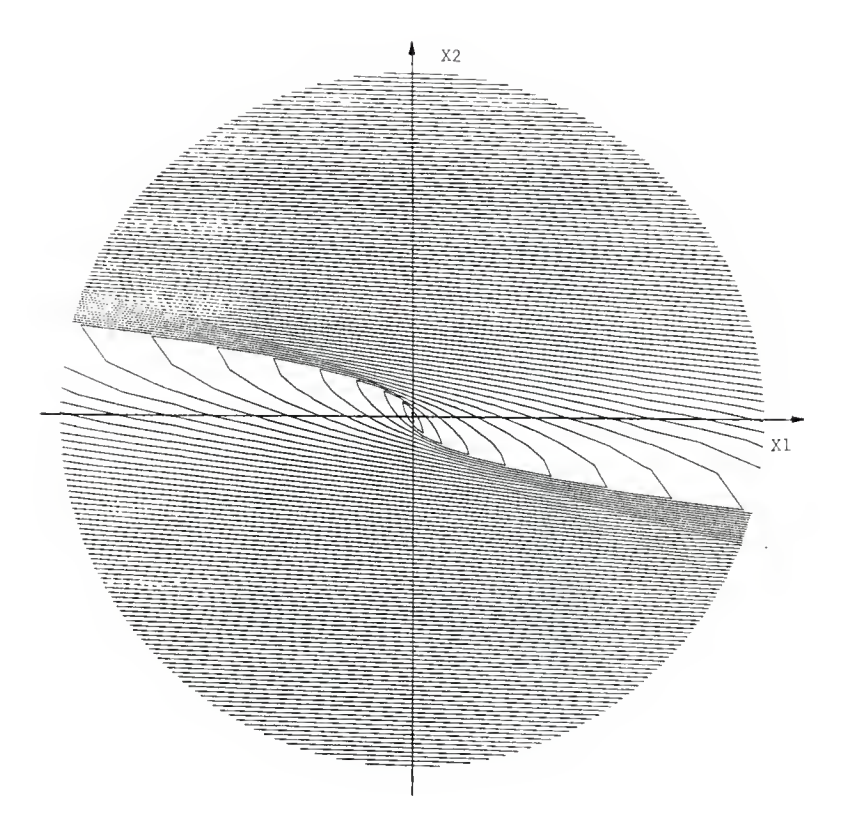

# Grid 2

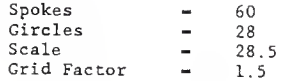

Figure 4.6.b: Isochrone plot for grid 2

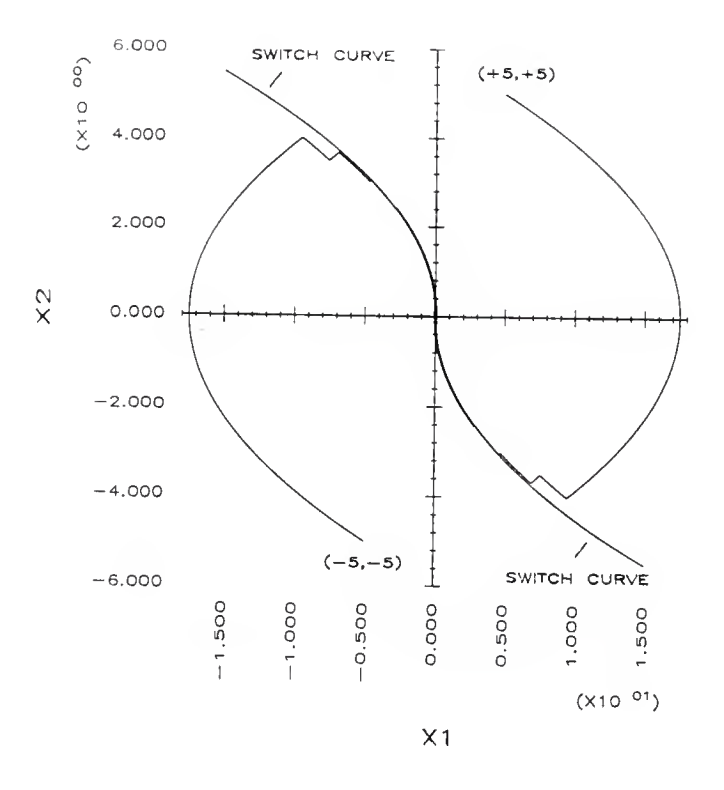

Figure 4.6.c: History plot for grid 2 control, set 1

à.

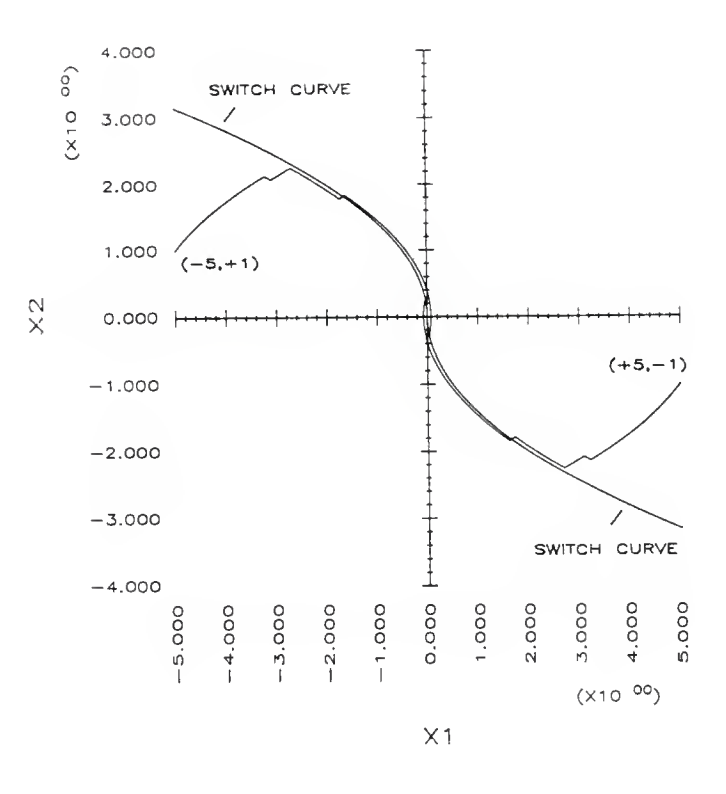

Figure 4.6.d: History plot .for grid <sup>2</sup> control, set <sup>2</sup>

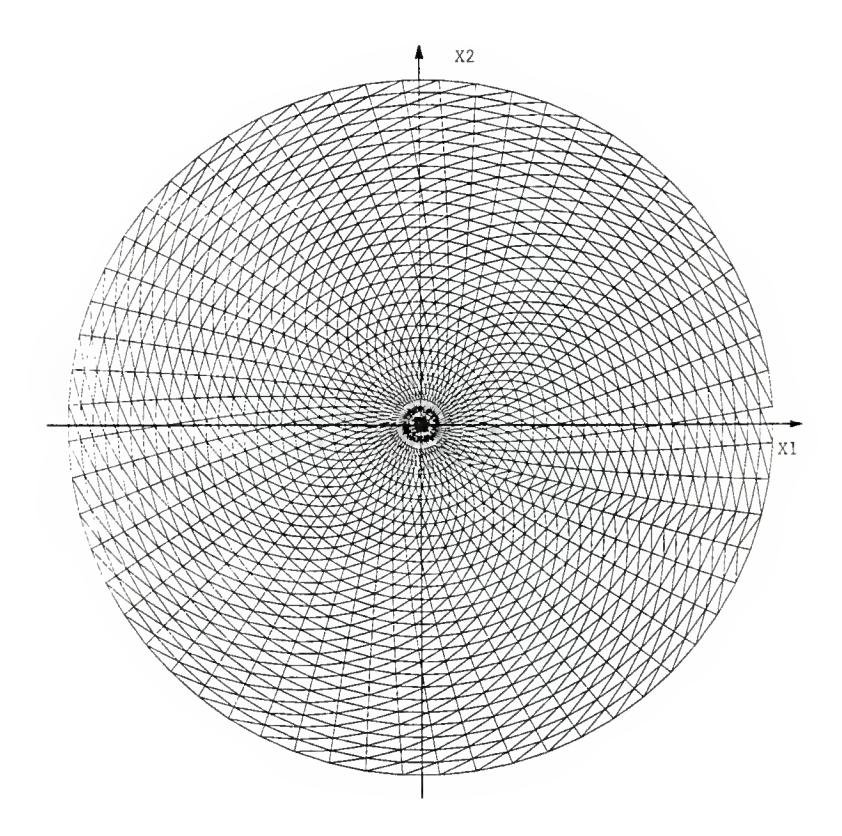

Grid <sup>3</sup>

| Spokes      |            | 60   |
|-------------|------------|------|
| Circles     | $\equiv$   | 28   |
| Scale       | 200        | 28.5 |
| Grid Factor | <b>NOT</b> | 1.0  |

Figure 4. 7. a: Element plot for grid <sup>3</sup>

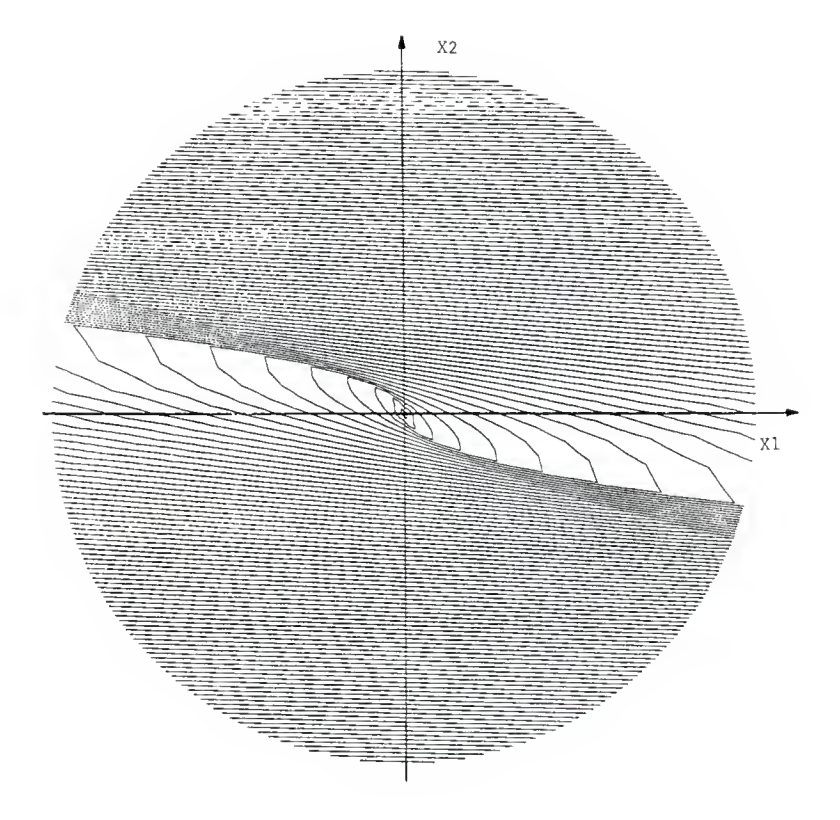

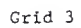

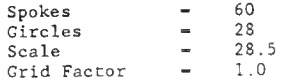

Figure 4.7.b: Isochrone plot for grid <sup>3</sup>

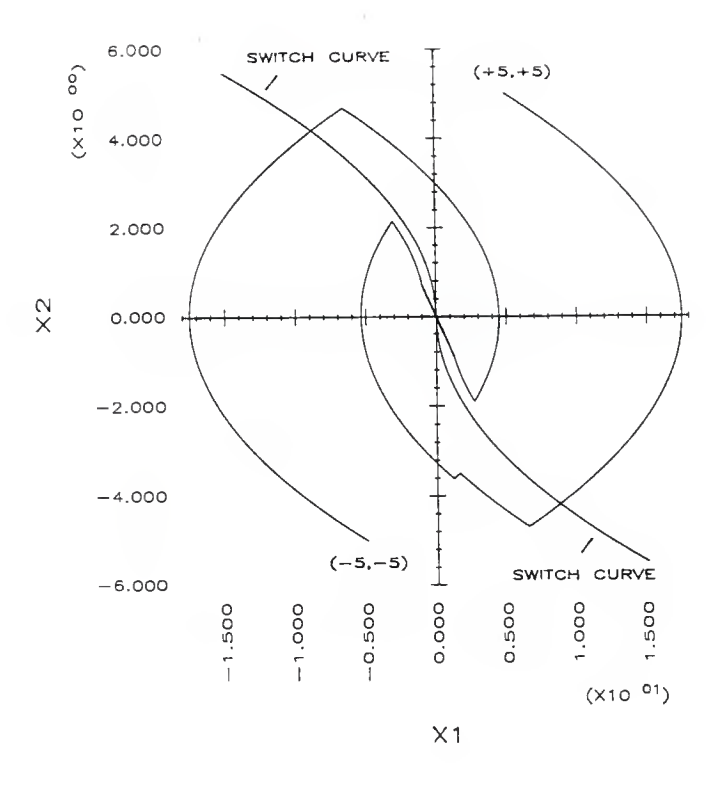

Figure 4.7.c: History plot for grid 3 control, set 1

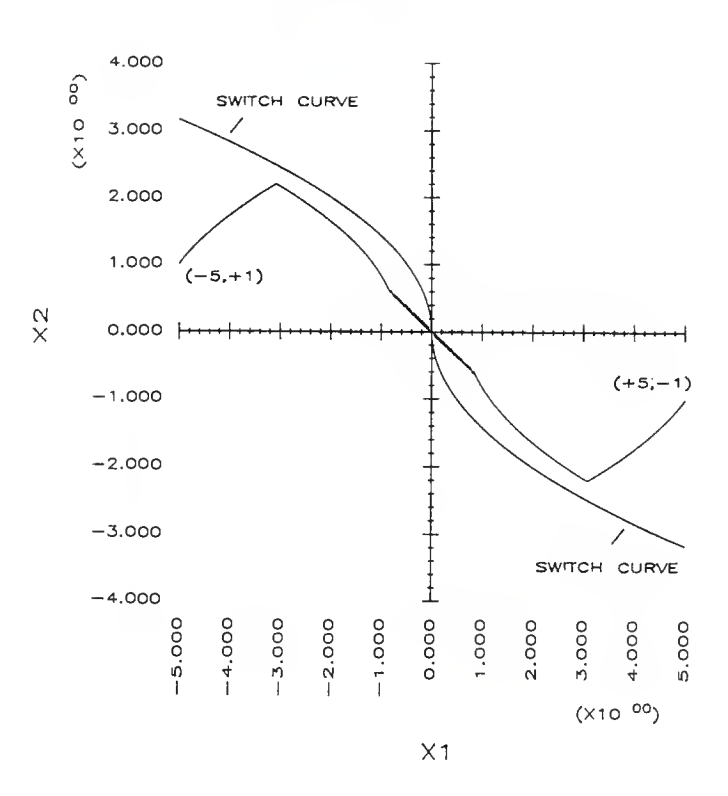

Figure 4.7.d: History plot for grid 3 control, set 2

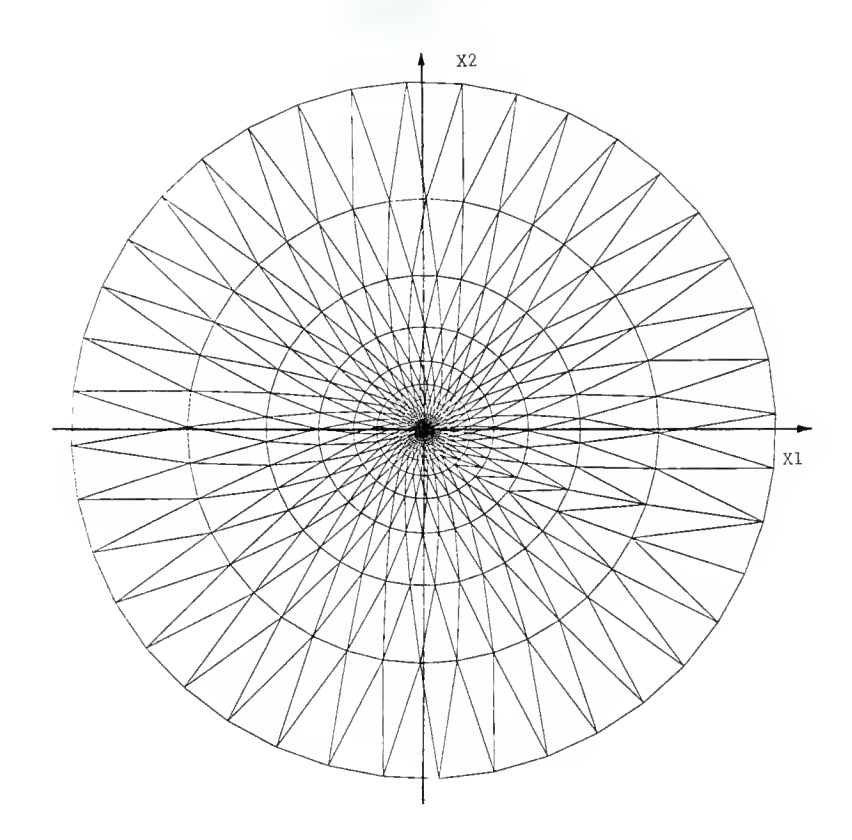

Grid 4

| Spokes      |              | 40   |
|-------------|--------------|------|
| Circles     | $\mathbf{m}$ | 18   |
| Scale       | $=$          | 28.5 |
| Grid Factor | -            | 1.5  |

Figure 4. 8. a: Element plot for grid <sup>4</sup>

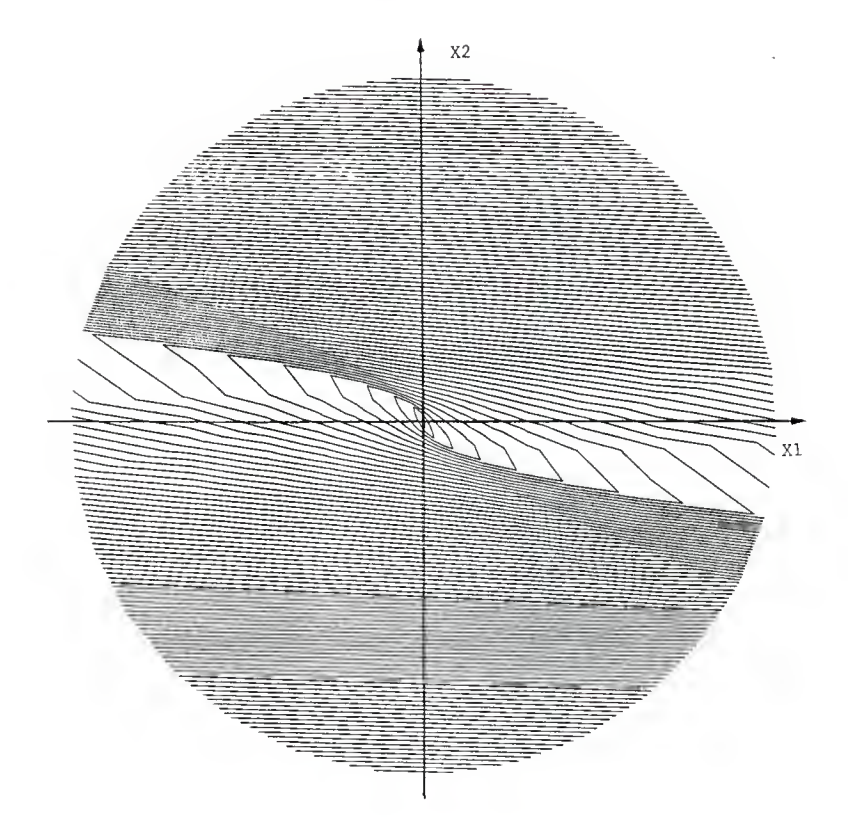

Grid 4

| Spokes      | $=$      | 40   |
|-------------|----------|------|
| Circles     | 201      | 1.8  |
| Scale       | $\equiv$ | 28.5 |
| Grid Factor | $\sim$   | 1.5  |

Figure 4.8.b: Isochrone plot for grid 4
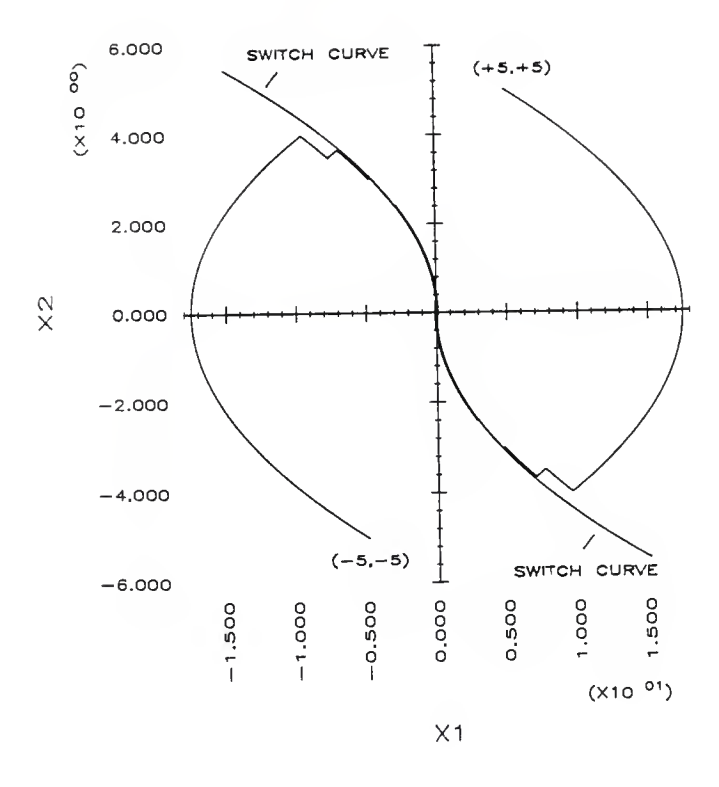

Figure 4.8.c: History plot for grid 4 control, set 1

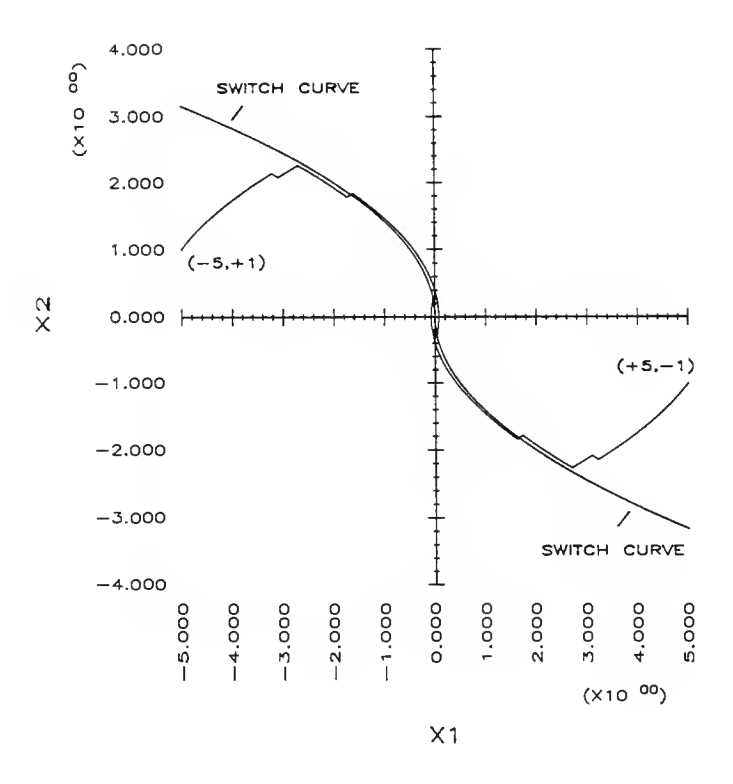

Figure 4.8.d: History plot for grid 4 control, set 2

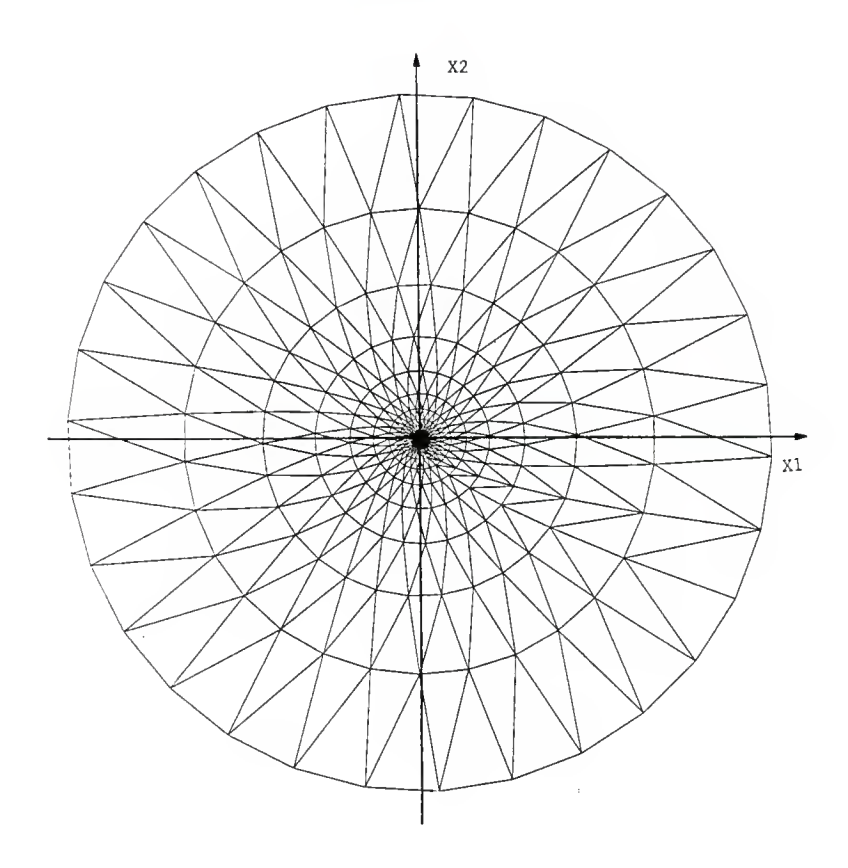

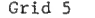

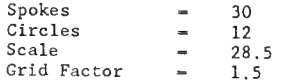

Figure 4. 9, a: Element plot for grid <sup>5</sup>

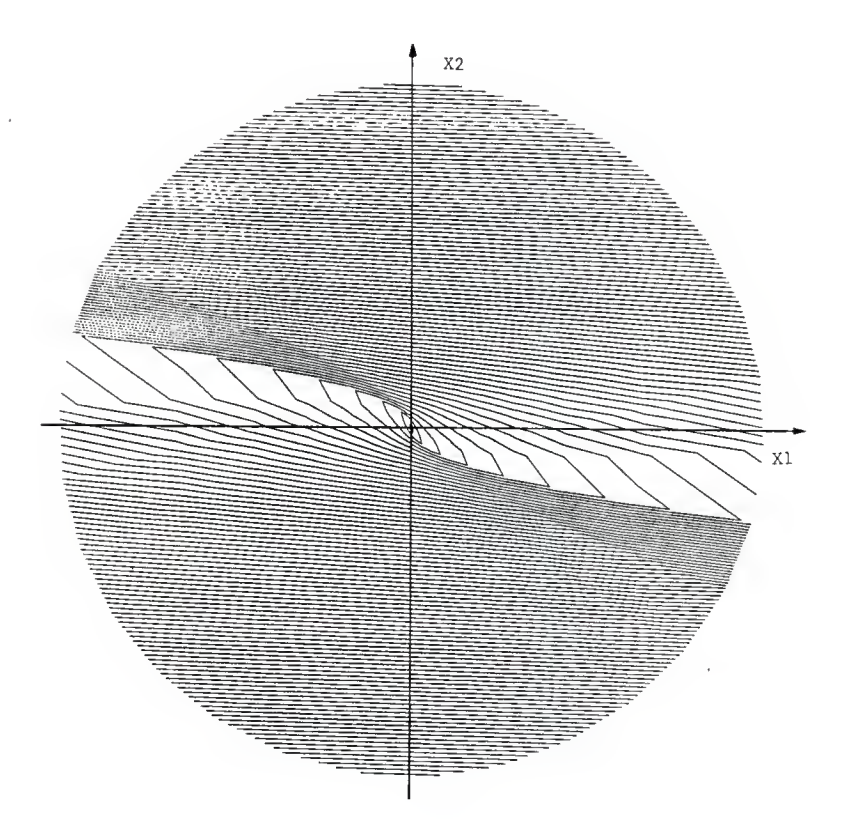

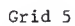

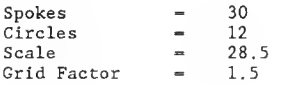

Figure 4.9.b: Isochrone plot for grid <sup>5</sup>

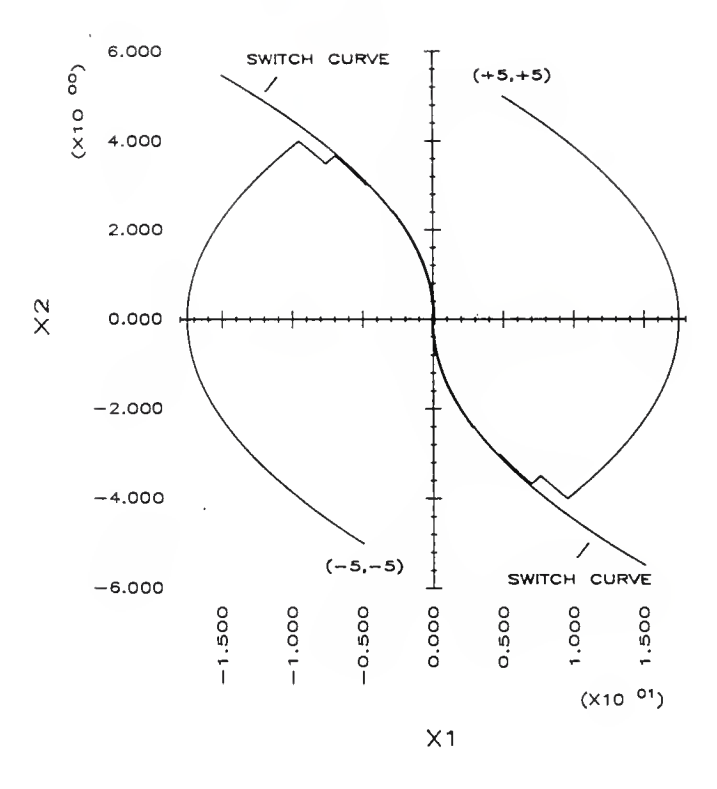

Figure 4.9.c: History plot for grid 5 control, set 1

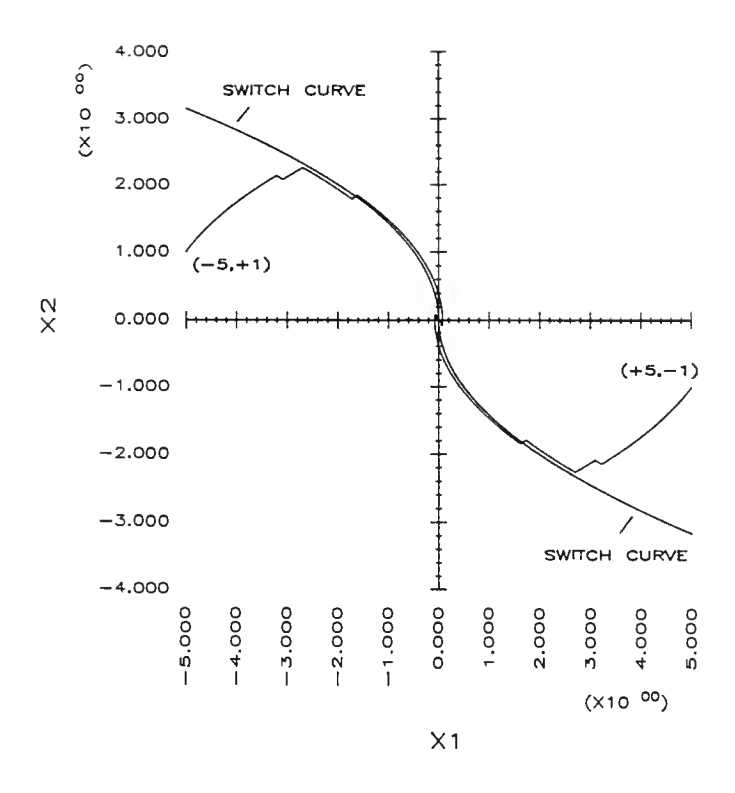

Figure 4.9.d: History plot for grid <sup>5</sup> control, set 2

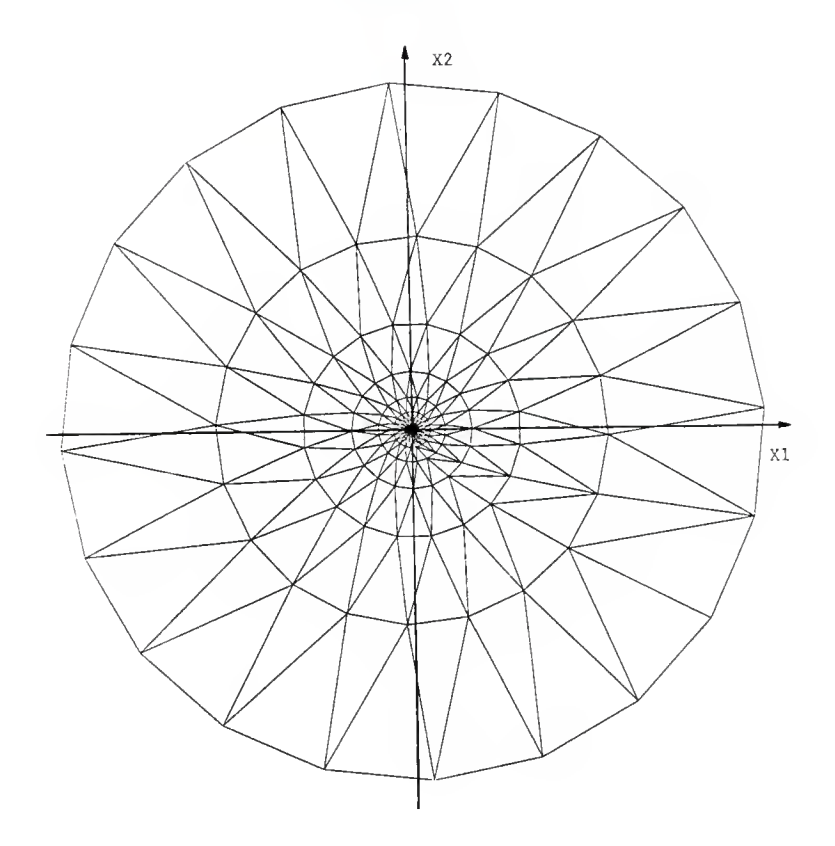

Grid <sup>6</sup>

ï

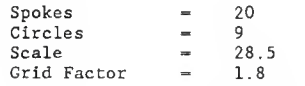

Figure 4. 10. a: Element plot for grid <sup>6</sup>

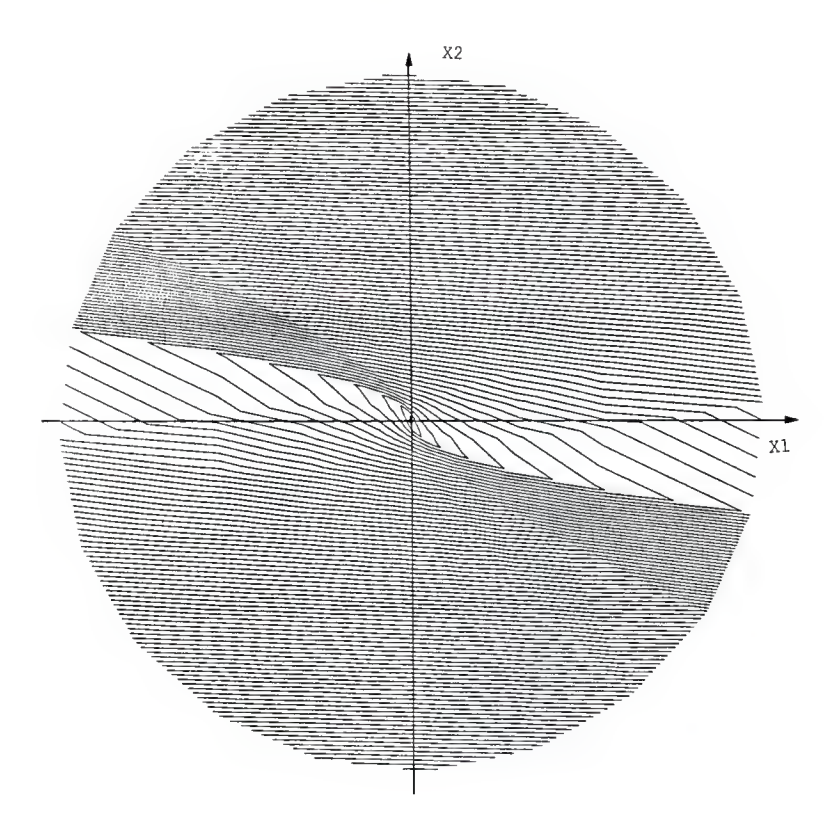

Grid 6

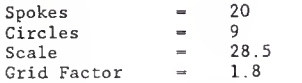

Figure 4.10.b: Isochrone plot for grid <sup>6</sup>

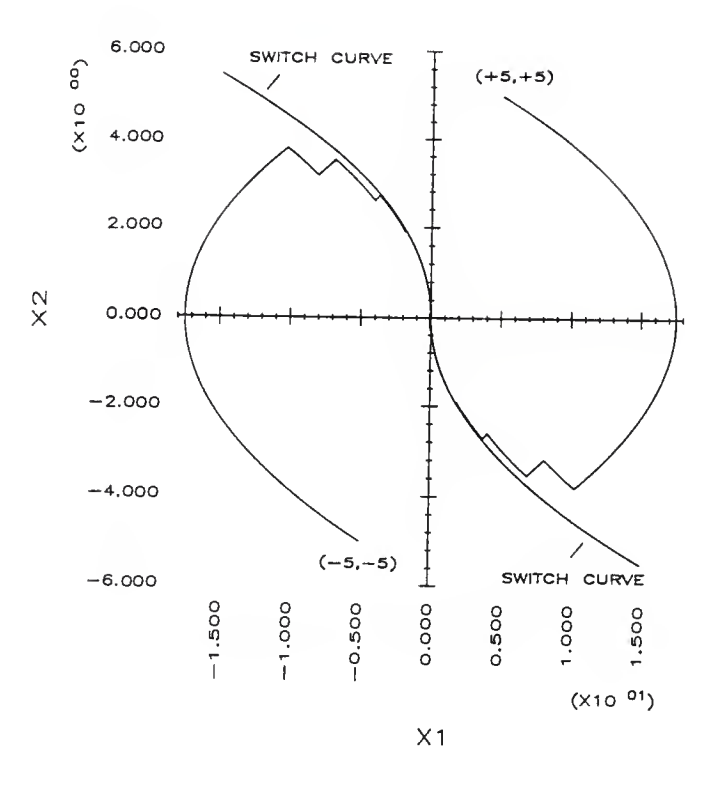

Figure 4.10.c: History plot for grid 6 control, set 1

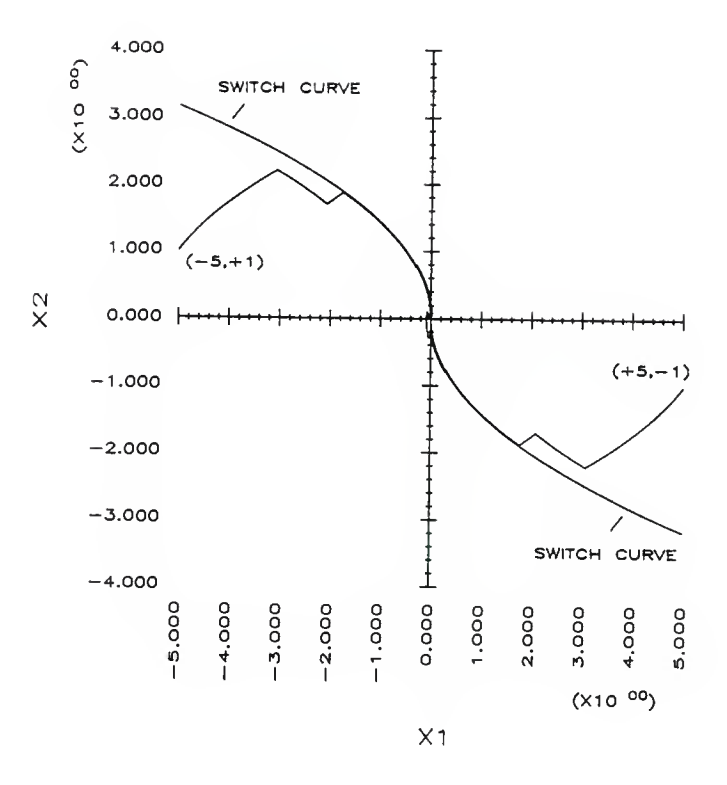

Figure 4.10.d: History plot for grid 6 control, set <sup>2</sup>

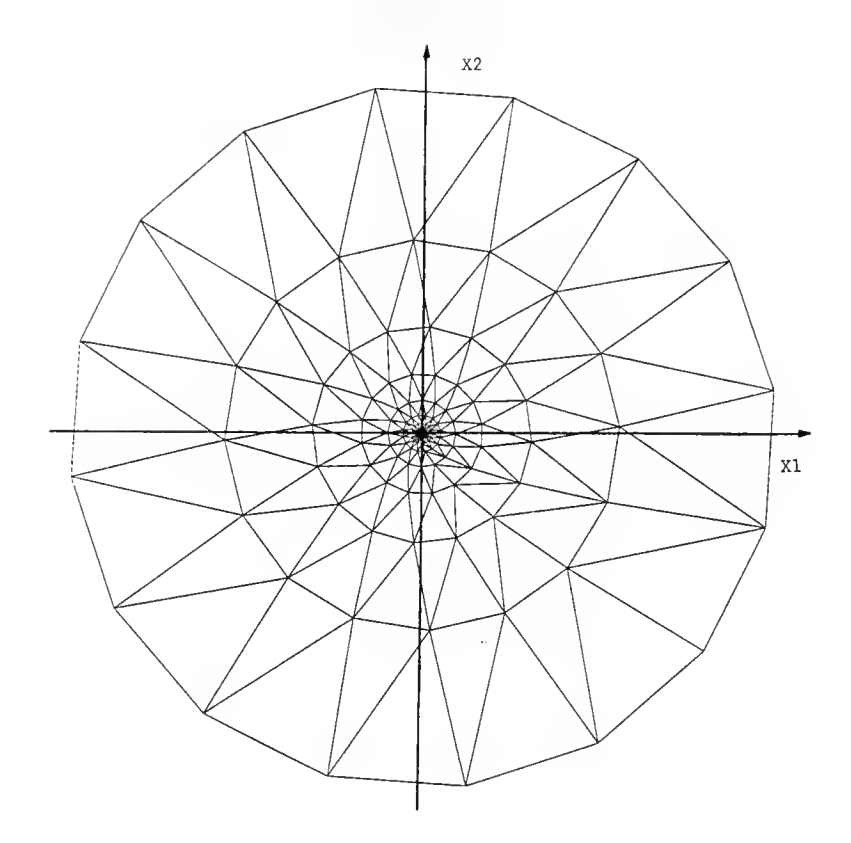

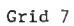

| Spokes      | $\overline{\phantom{a}}$ | 16   |
|-------------|--------------------------|------|
| Gircles     | $\sim$                   | q    |
| Scale       | $\sim$                   | 28.5 |
| Grid Factor | $=$                      | 1.8  |

Figure 4. 11. a: Element plot for grid <sup>7</sup>

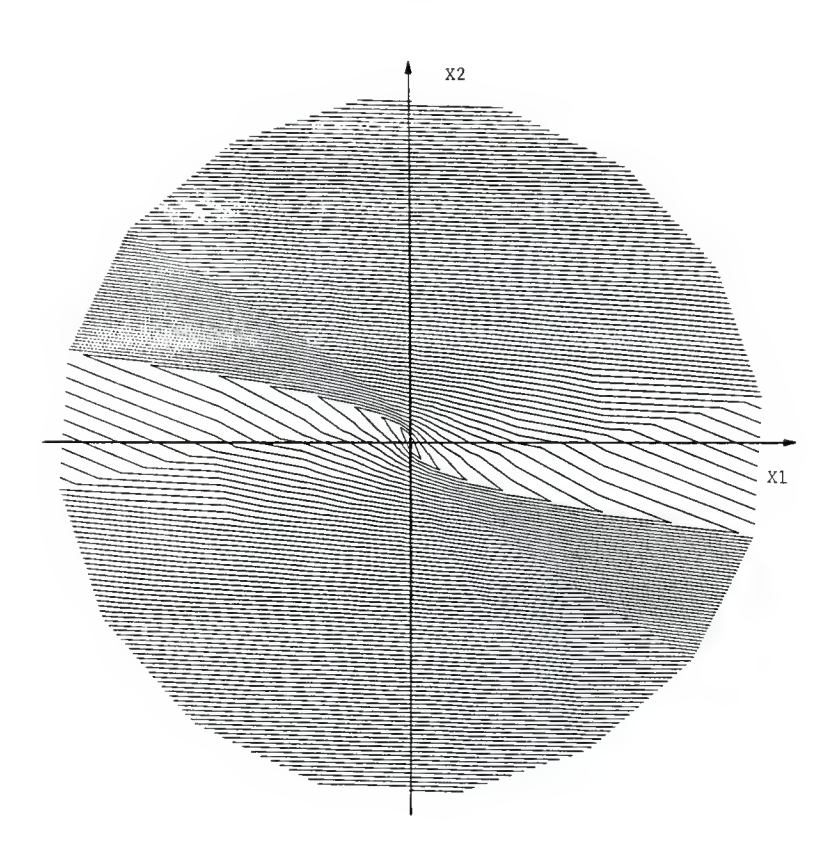

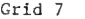

| Spokes      | $\sim$     | 16   |
|-------------|------------|------|
| Circles     | m.         | Q    |
| Scale       | -          | 28.5 |
| Grid Factor | <b>REC</b> | 1.8  |

Figure 4.11.b: Isochrone plot for grid <sup>7</sup>

#### Chapter 5

# CONCLUSIONS AND RECOMMENDATIONS

### Conclusions of the Investigation

The objective of this investigation has been to control a double integrator system by generating the control from the systems isochrones. The isochrones are generated from a discrete finite element final time grid. Two types of finite element grids were used, a square grid and a polar grid. Simulations were performed on two personal computers, one working as a digital controller and the other simulating a double integrator plant.

The square finite element grid was developed directly from the work of White and Rajendran [27] and Rajendran [23]. The control produced by this grid chattered in the region around the state origin. This was due to the horizontal linear segment approximation of the switching curve across the element made in that investigation.

The second grid was built using a polar grid format. The grid was built to conform to the switching curves. Using this technique, the boundary conditions along the switching curves were enforced to improve the results. The grids were generated on an Apollo DN3000 workstation. The time required to generate <sup>a</sup> dense grid solution was about one minute.

The polar grids provided a good approximation for the system's isochrones. The finite element final time grid was used to generate control for the system. The control was very good, on the average the final times achieved were only 2% over optimal. In a digital control application where time is discrete, this technique performs better than using the switching curves. When the switching curves are used, the path always crosses the curve before the control switches. If the switch is sufficiently late, another switch will be required to drive the system to the stopping point. The isochrone control system switches early and chatters once or twice until the path is closely following the switching curve. On the average this reduces the number of times the system has to switch and reverse its path to reach the stopping point.

White and Rajendran [27] had used the Hamilton-Jacobi equation and the minimum time functional together with the finite element interpolation to determine the minimum time isochrones for the system. The formulation was repeated leaving out the minimum time functional but the results produced a poor approximation for the system's isochrones

# Recommendations for Further Study

Part of the original concept of this project was to design and implement <sup>a</sup> real time controller. The finite element grid was to be solved in real time, meaning <sup>a</sup> coarse grid would be solved quickly and then used by the controller to control the system while it was resolving for the final times using <sup>a</sup> denser grid. The original

calculation rates achieved by Rajendran [23] had indicated that this control technique may have been possible but the grid developed by Rajendran did not produce an acceptable control. With the second grid, it may be possible to build a real time controller using small grid sizes. The subroutine to calculate the control requires about 0.02 seconds. If a sample rate of 0.03 seconds was used, about one third of the computer's time would be available for other work. The grids with <sup>a</sup> small number of elements provided a resonable control. Calculation times for a grid with few elements would be reduce the previous time by about a factor of ten. A computer with greater computational power as the controller would reduce both the time required to calculate the control and solve the finite element grid. There was no optimization of the code so some reduction in time may be gained by program optimization techniques

## Appendix 1

## The Communication Hardware

The communication between the two computers is across a 16 bit parallel data bus. The communication is accomplished using Direct Memory Access (DMA). The communication link can transmit data at approximately 100,000 16 bit words/second.

In the following sections, a discussion of the PDMA and DMA hardware is covered first, followed by <sup>a</sup> discussion of the mechanics of the communication. The hardware to handle the communication is then covered last. The following discussion assumes some familiarity with the personal computer's internal structure, interrupt handling, and Direct Memory Access.

Both computers have <sup>a</sup> PDMA-16 Digital DMA interface card. The card is manufactured by MetraByte Corporation, 440 Myles Standish Blvd., Taunton, MA 02780, (617) 880-3000. The PDMA card simplifies the interface with the computer's DMA process.

## The PDMA and DMA Hardware

The PDMA card provides external access to the following lines which are: <sup>16</sup> data lines, upper/lower byte data transfer direction lines, transfer request line, transfer acknowledge line, interrupt request line, <sup>3</sup> auxiliary digital output lines, digital voltage supply

line, and digital ground. The 16 data lines are bidirectional lines for input/output. For a complete discussion see the PDMA-16 technical reference manual [29].

The PC's DMA controller is the INTEL 8237. For a technical description of the 8237 chip see the INTEL product specifcation document [35]. The 8237 chip has a set of registers for configuring and controlling the DMA process. Only the applicable modes of each register will be discussed. The registers of user importance on the 8237 are:

- 1) COMMAND REGISTER controls the overall operation of the 8237. I/O port address 08 hex.
- 2) MODE REGISTER controls the characteristics of each of the DMA channels.

I/O port address OB hex.

3) MASK REGISTER - enable/disable selected DMA channels.

I/O port address 0A hex.

4) ADDRESS REGISTER - address of the data block. Lower 16 bits of the 20 bit address.

I/O port address (2 x Level #)

5) BYTE COUNT REGISTER - number of bytes of data to be transferred less one.

I/O port address  $(2 \times \text{Level } #) + 1$ 

6) DMA PAGE REGISTER - used for upper 4 bits of the 20 bit address.

I/O port addresses for each mode's page register is:

mode 0 and 1 at 83 hex mode 2 at 81 hex mode 3 at 82 hex.

There are four levels of DMA which signify the four different DMA processes available. Level 0 is used by RAM refresh, level 2 and 3 by the disk drives, and level <sup>1</sup> is free for use.

The PDMA board is used to transfer data by DMA from memory to its latched ports or from its latched ports to memory. The DMA process is started by a rising edge on the transfer request line, XREQ. The 8237 DMA controller requests control of the bus from the central processor. When the central processor completes its current command, it passes control to the 8237 which then begins the DMA operation. Each time the cycle is started, a falling edge pulse is sent on the transfer acknowledge line, XACK. The DMA cycle is signaled as complete on the rising edge of the transfer acknowledge line. At this point several things can happen depending on which mode the 8237 is selected. The single transfer mode is used in this work. This mode returns control to the central processor after the transfer, therefore, for each transfer request one byte is transferred. The PDMA modifies this so that if the PDMA is in word transfer mode, the DMA process will transfer <sup>2</sup> bytes of data for a single transfer request. Transfer acknowledge will likewise send out a single pulse to indicate a word transfer.

The PDMA's registers are:

1) PORT A -least significant byte of the data word.

2) PORT B - most significant byte of the data word.

3) DMA CONTROL REGISTER - DMA level select, enable/disable, transfer request source, byte/word transfers, direction of port A and port B, and bits for the output lines Aux <sup>1</sup> and Aux 2.

4) INTERRUPT CONTROL REGISTER -enable/disable interrupt, hardware interrupt level, source of the interrupt - external/internal, interrupt on the rising edge or falling edge of external input signal, and bit for the output line Aux 3.

5) COUNTERS 0, 1, and <sup>2</sup> - counter registers for the 8254 interval timer.

6) 8254 CONTROL REGISTER - mode control for each of the counters.

The DMA control register configures several parameters. It enables/disables the PDMA transfer request signal for the selected DMA level, selects direction of transfer, and selects the transfer request source. The transfer request sources are:

1) the external XREQ line

2) the output of the 8254 timer.

The interrupt register disable/enables the selected hardware interrupt (levels 2-7) and selects the interrupt request source. The interrupt request can come from <sup>3</sup> sources:

1) external input on the "int" line, +edge/-edge.

2) terminal count of the 8237.

3) output of the 8254 interval timer.

The external "int" line can be configured to generate an interrupt request on either the rising or falling edge of the input pulse. The

terminal count of the 8237 generates an interrupt when the number of bytes of data has been transferred. The 8254 timer can be set to generate a specified frequency to drive a periodic interrupt.

The Aux 1, 2, and <sup>3</sup> lines are three user digital output lines. They are used in the handshaking and control process.

## The Mechanics of the Communication

A DMA transfer is initiated by a rising edge transition on the XREQ line. With the start of the DMA cycle, the transfer acknowledge line, XACK goes low. At the completion of the DMA cycle, the XACK line returns high. The basis of the communication cycle is to use the XACK of the sending board to drive the XREQ of the receiving board. The XREQ frequency of the sending board is set to <sup>a</sup> slow enough rate so that the receiving board has completed its cycle before the sending board sends another word. This process can then be repeated to send unidirectional data.

To reverse the direction of the transfer, one technique would be to call the various hardware initialization subroutines to change the appropriate registers. To change the 8237 registers and the PDMA registers using the DMA setup subroutine takes about 0.2 seconds. This is to slow for a real time simulation. The 8237 has <sup>a</sup> recycle mode that reloads the address and byte count registers after the byte count . register reaches 0, the terminal count. In this mode, changing direction only requires toggling the direction bits on the <sup>8237</sup> and PDMA board, just <sup>2</sup> registers to change. The transfer request signal would then be used to drive the second computer and its transfer

acknowledge would drive the transfer request of the first computer. Handshake hardware between the two computers would handle this change.

The process of changing the two registers to change the direction is <sup>a</sup> very fast technique. Using this process requires that all the other registers remain the same. The address and byte count registers must also remain the same. The actual data transferred between the two computers is <sup>a</sup> communication vector. This vector is made up of the current state and control, three floating point numbers. The entire communication vector is transmitted each time <sup>a</sup> transfer cycle takes place. Even though more data is being communicated than need be, it is still faster than conventional techniques.

The handshake hardware has several duties;

1) The data ports of the two PDMA boards are separated by tristate lines. The direction of the transfer is set according to the direction outputs of each board. During the direction change process it is possible for both ports to be in <sup>a</sup> output mode. If this condition occurs, the ports must be separated to prevent damage to either board.

2) When both computers are ready, the hardware starts the DMA cycle. The Aux <sup>1</sup> line is used to signal <sup>a</sup> ready state from the computer. The DMA cycle is controlled by the input clock frequency to the sending board's XREQ. The frequency is generated by the PDMA's counter chip outputs. The frequency should be slow enough so that the receiving computer can finish transferring the data before the start of the next cycle. The transfer request frequency input to the sending

board should be n periods long where n is the number of data transfers. After the nth transfer, the 8237 reloads all its registers to their initial values as defined by the recycle mode. After the nth request the 8237 reloads all its registers and is then ready to send the same set of data.

3) Control the handshaking between the two PDMA boards by connecting the transfer request output to the sending PDMA's transfer request and connecting the transfer acknowledge of the sending PDMA to the receiving PDMA's transfer request.

4) Send the sample rate interrupt to the "control system", the Zenith.

The handshake hardware has to be a very "clean" system. Any noise on the transfer request or transfer acknowledge lines will cause spurious DMA initiations, thus putting the 2 computers out of phase. The PDMA's transfer request line was found to be very sensitive to noise thus requiring the hardware to be carefully designed.

### The Handshaking Hardware

The following discussion will be broken down into four major sections. The four sections correspond to the four requirements of the handshake hardware discussed in the previous section.

The first section of the hardware shows the 40 pin interface between the two computers (see Figure A1.2). It also contains the data bus connection between the two computers. The tristate buffering is provided by an octal bus transceiver, the 74HC245 chip. The chip has connections for <sup>8</sup> data lines. Two chips are used to buffer the <sup>16</sup> bit

word; the most significant byte consists of lines D15-D8 and the least significant byte consists of lines D7-D0. The data direction is controlled by <sup>a</sup> DIR input and the enable is controlled by <sup>a</sup> <sup>G</sup> input. The logic diagram is shown in Table Al.l.

The direction pin is required to be at the correct state at the transfer time only. The enable is active only when the directions of the two boards are opposite, this is to prevent damage to either board.

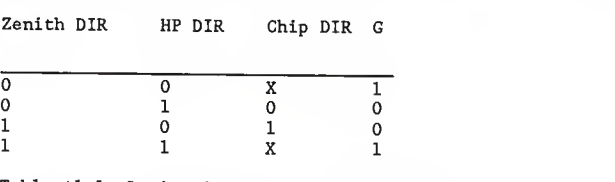

Table Al.l: Logic diagram of data bus enable

The outputs of the two boards used by the handshake hardware are buffered through <sup>a</sup> 74HC245 chip to provide protection and <sup>a</sup> higher current output.

The output connection of the PDMA board is <sup>a</sup> <sup>37</sup> pin <sup>D</sup> type male connector. A <sup>40</sup> wire bus was used and connected with <sup>a</sup> <sup>40</sup> pin low profile male dip connector. This was used to provide an easy interface with the handshake hardware board. The pin numbering is different due to this translation. The pin numbering is shown in Table A1.2.

The second section of the hardware generates the transfer request pulse train, XFREQ (see Figure A1.3). This pulse train is generated when both computers are ready to transmit/receive. The computers set

XK

the Aux <sup>1</sup> line to an on state to signal ready, ZAUX1 for the Zenith, and HPAUX1 for the Hewlett Packard. A D-type positive edge triggered flip-flop (74LS74) is used to sense when both signals are at a high state. The clear is used to send a logic one when both AUX <sup>1</sup> lines have gone low and back high again. This is used because the Hewlett Packard's cycle time was considerably faster than the Zenith's. When the outputs of the Aux <sup>1</sup> lines have cycled high, a monostable multivibrator (74121) generates a pulse. This pulse is used to load a set of cascaded up/down counters (74LS193) with a preset number. This number is determined by a set of DIP switches. The counters then count down to zero and stop. The clock on the counters is driven by the output of the Zenith's PDMA 8254 interval timer, ZTOUT. The output of the least significant bit of the counters is the pulse train with the desired number of pulses, XFREQ. Since the least significant bit is used to generate the pulse train, there will be (number/2) pulses generated at <sup>a</sup> frequency of (TOUT/2) Hz. Another up/down counter is used to count the output pulses of the least significant bit. The output of this counter is displayed using LED's. This enables the user to check the settings of the DIP switches during operation.

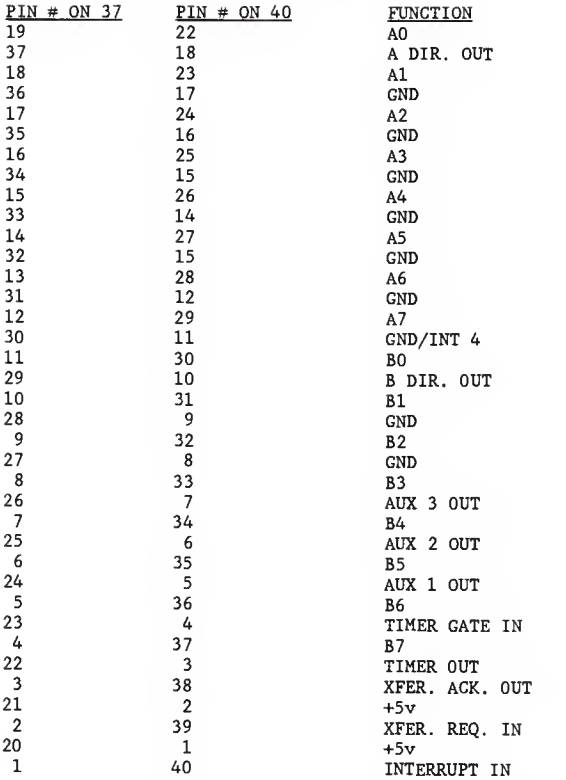

Table A1.2: Pin out for the 37 and the 40 pin connectors

The third section of hardware controls the inputs to the transfer request for the Zenith, ZXREQ and for the Hewlett Packard, HPXREQ (see Figure A1.4). The process is to send the XFREQ signal to the sending computer's XREQ and to transmit the sending computer's XACK to the receiving computer's XREQ. This sets up the handshaking process. The XACK of each computer is first sent to a monostable multivibrator (74121). The natural state of the XACK is high. It was discovered that if XREQ is high when the DMA is initialized, it senses a rising edge since the natural state of XREQ is low. By using the monostable, <sup>a</sup> XACK is set up with <sup>a</sup> natural state of low. A logic network is used to set up the the proper XREQ inputs. (NOTE:  $XACK$  = the output of the monostable multivibrators). The Zenith's transfer request, ZXREQ, is determined by the truth table of Table A1.3. The Hewlett Packard's transfer request, HPXREQ, is determined by the truth table of Table A1.4.

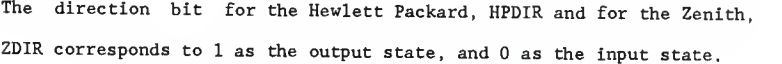

| ZDIR | <u>HPXACK</u> | XFREQ | <b>ZXREQ</b> |
|------|---------------|-------|--------------|
| 0    | 0             | 0     |              |
| 0    | 0             |       | 0            |
| 0    |               | 0     |              |
| 0    |               |       |              |
| 1    | 0             | 0     | 0            |
| ı    | 0             |       |              |
|      | ı             | 0     | 0            |
|      |               |       |              |

Table A1.3: Zenith transfer request logic table

| HPDIR | ZXACK | <b>XFREQ</b> | HPXREQ |
|-------|-------|--------------|--------|
| 0     |       |              |        |
| 0     | 0     |              | 0      |
| 0     |       |              |        |
| C     |       |              |        |
|       | 0     |              | 0      |
|       | 0     |              |        |
|       |       |              | 0      |
|       |       |              |        |

Table A1.4: Hewlett Packard tranfer request logic table

The fourth section of the hardware is basically a pulse stretcher (see Figure A1.5). The output of the Hewlett Packard's PDMA 8254 interval timer, HPTOUT, is used to generate the sample frequency. The frequency generates <sup>a</sup> hardware interrupt at each sample time. The pulse width of the timer's output is on the order of <sup>10</sup> nanoseconds. The interrupt controller (INTEL 8259A) on the PC requires <sup>a</sup> minimum pulse width of <sup>350</sup> nanoseconds. A monostable multivibrator (74121) is used to stretch the timer's pulse width to about <sup>300</sup> microseconds. The pulse is tristated so that the output of the circuit only affects the PC's backplane during the pulse output time. This circuit is <sup>a</sup> stand alone circuit. It could be implemented on its own expansion card. Rather than using an expansion slot on the PC, the circuit was built onto the Zenith's PDMA board. The ground line on pin <sup>30</sup> of the <sup>37</sup> pin output was modified to be the input for this circuit.

The first three hardware sections were assembled on an external board. The board layout is shown in Figure A1.6. The board has <sup>a</sup> front and back-plane of +5V and ground respectively to help keep the noise to <sup>a</sup> minimum. Wire wrapping was used to construct the circuit.

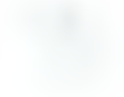

Capacitors were used throughout the circuit to minimize voltage and ground spikes

# FARTS LIST

# Integrated Circuit Components

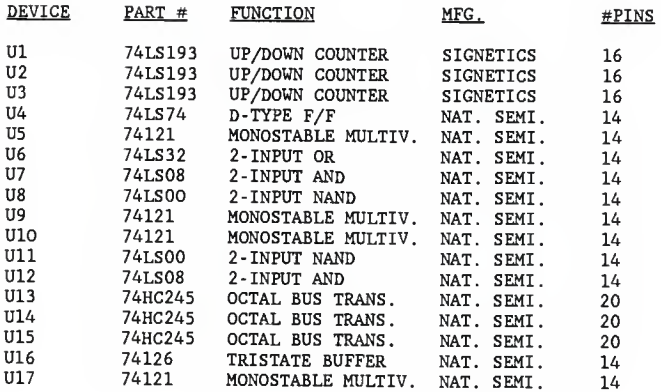

Capacitors

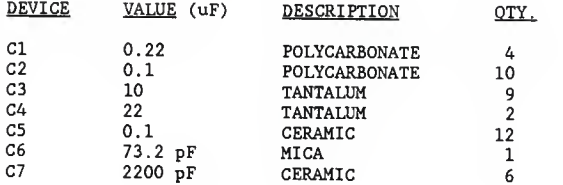

# Resistors

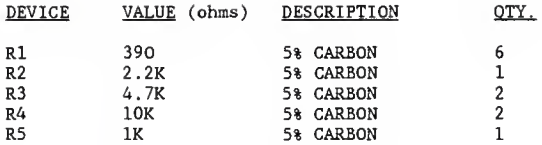

# CROSS REFERENCE OF INTEGRATED CIRCUIT PIN LOCATIONS TO DRAWING PACE

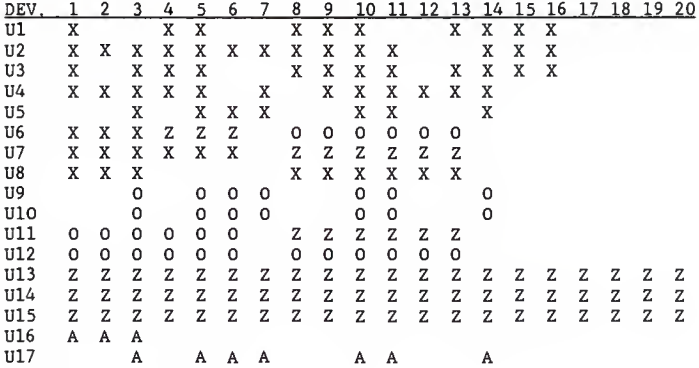

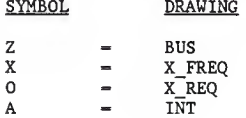

 $\cdot$ 

Drawing Symbol Notes

- DIGITAL GROUND  $\perp$
- > CIRCUIT INPUT
- < CIRCUIT QUTPUT
- O- UN-BUARD CUNNECTION
- $\vee_{_{\mathrm{S}}}$  digital supply voltage

Figure A1.1: Symbol definitions for circuit diagrams

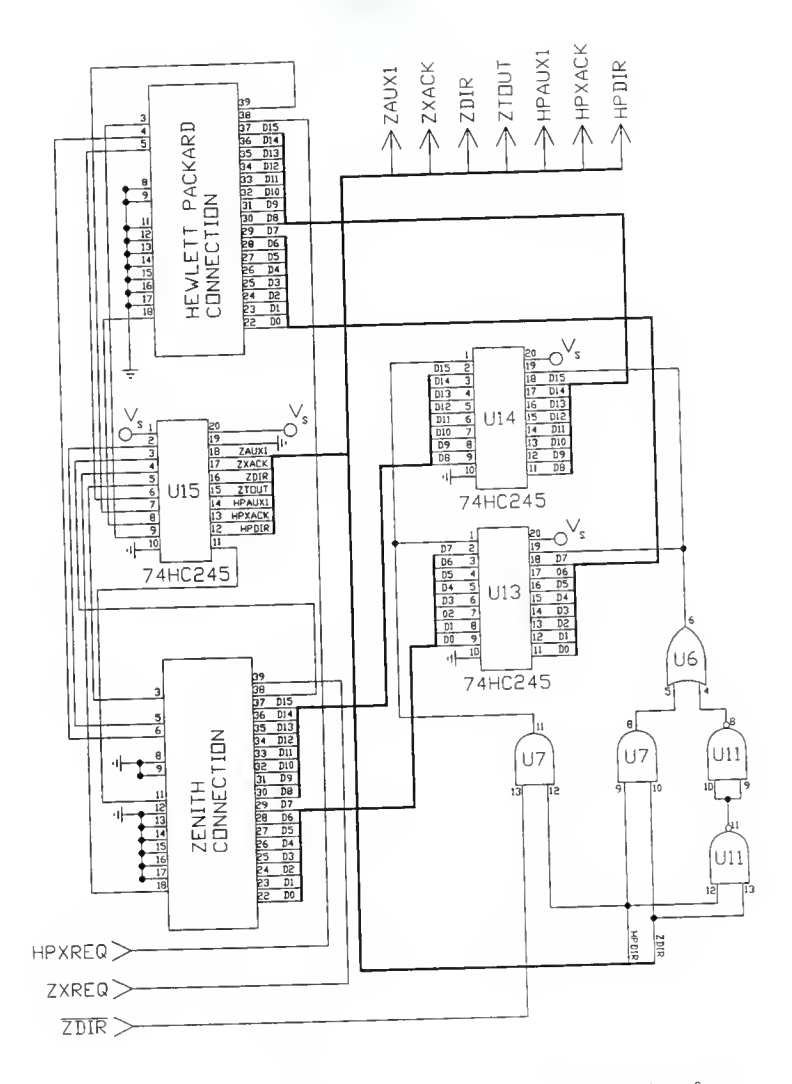

Figure A1.2: Circuit diagram of the PDMA interface

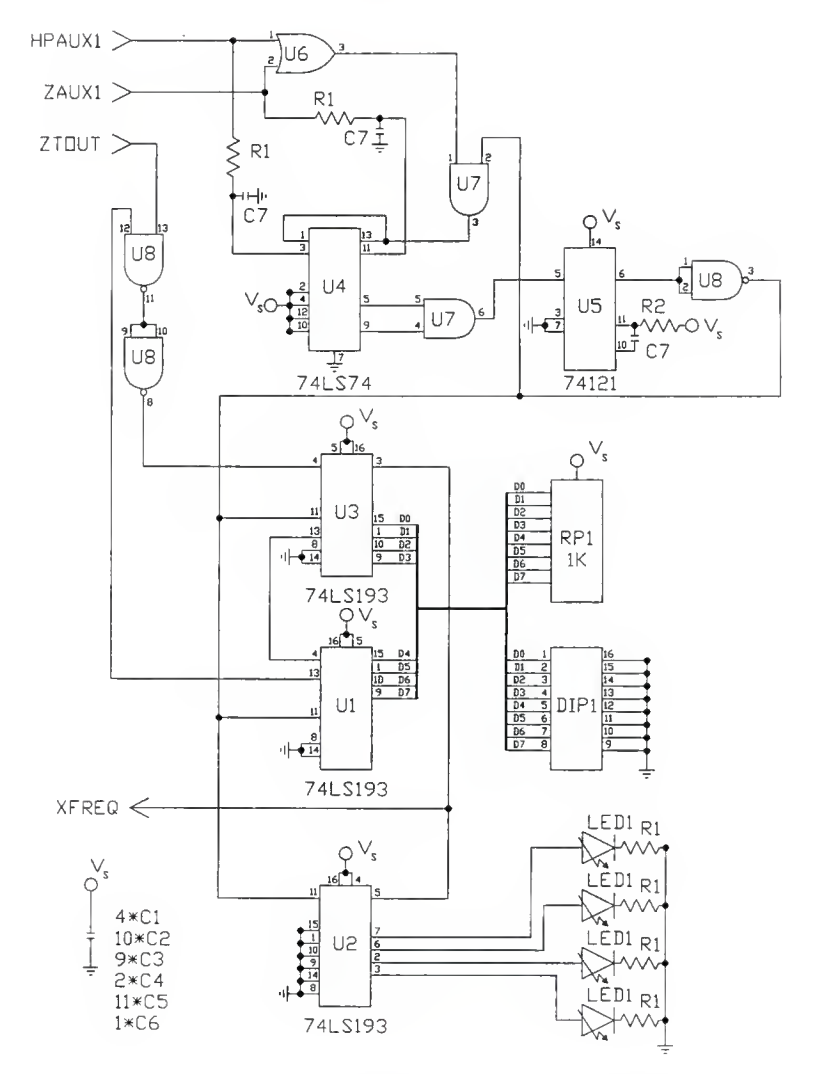

Figure A1.3: Circuit diagram of transfer request frequecy generator

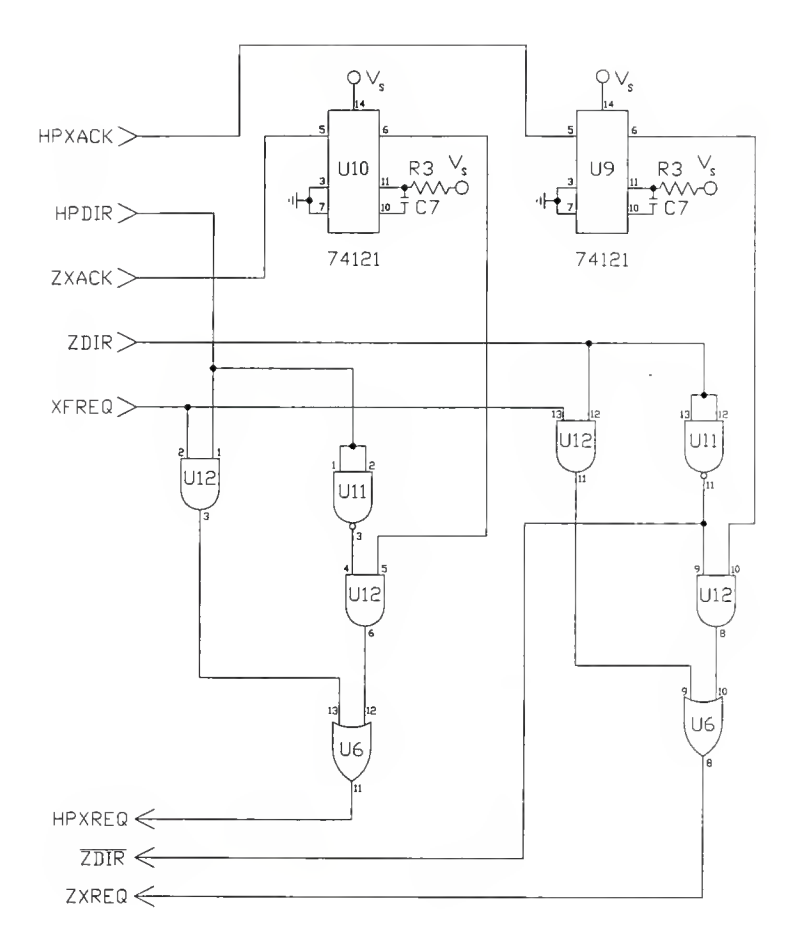

Figune A1.4: Cincuit diagnam of transfer request controller

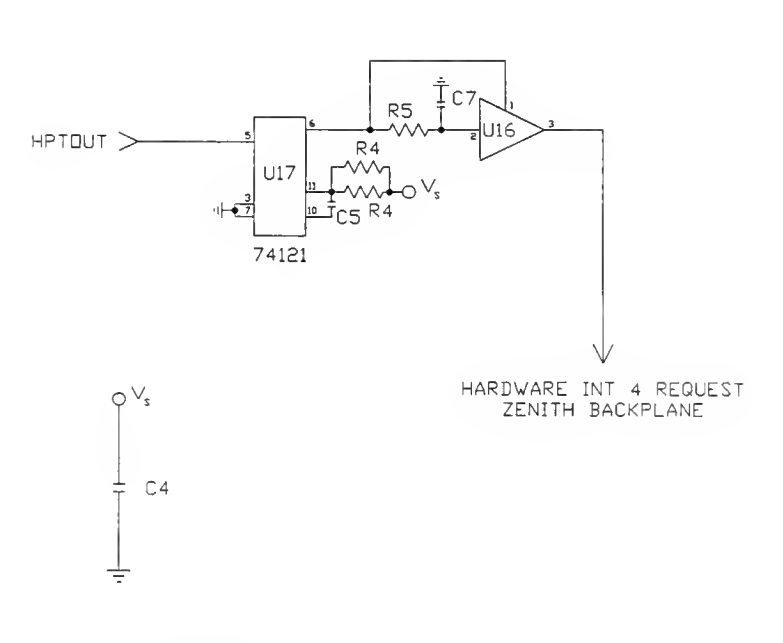

Figure A1.5' Circuit diagram of interrupt frequency filter

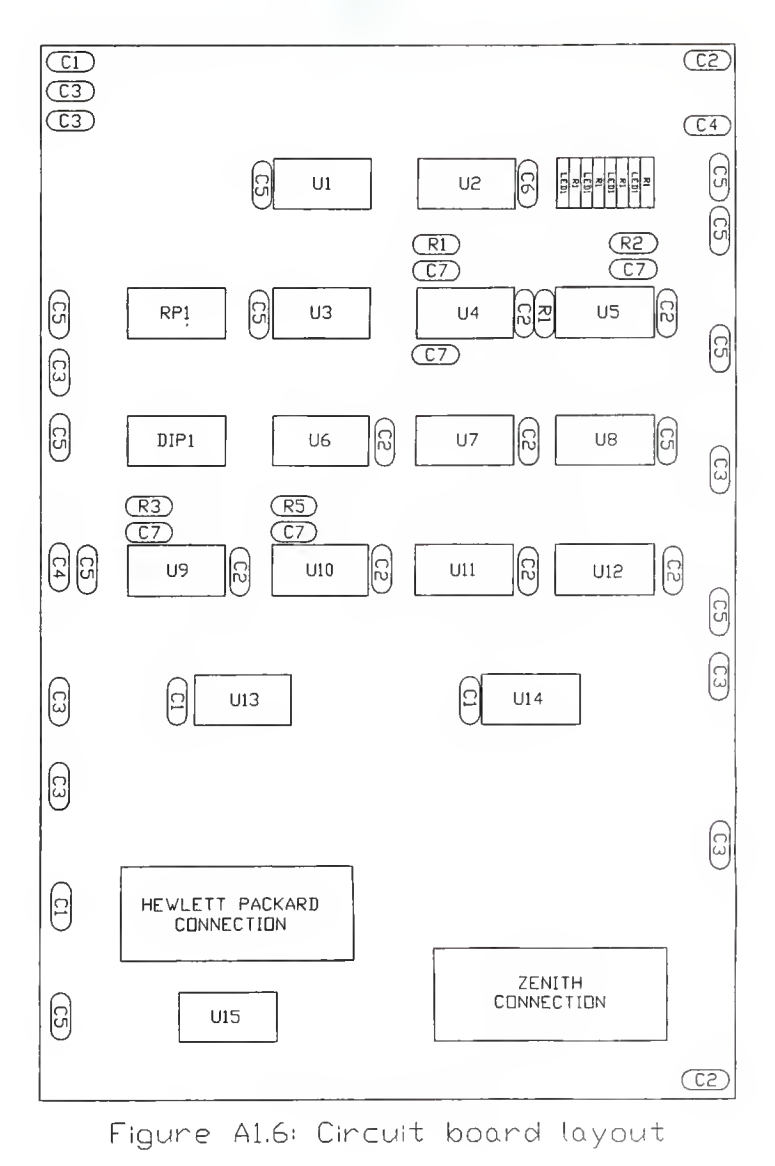

101
## Appendix 2

The Computer Test System Software

## ZSIMUL and ZRSIMUL

ZSIMUL and ZRSIMUL are the double integrator simulation programs. Both are small model programs. All the calls to the hardware set up programs are in the small model format.

```
*
    SIMULATION HEADER FILE
*
* information in this header is used by both HPSIMUL,
* ZSIMUL, and ZRSIMUL.
                Donald A. Smith
\starAUTHOR:<br>DATE:
\star6/22/88
\star***********************************************************/
/* S_RATE = 1 -- sample rate 0.01- 2 sample rate 0.02 \star/- 3 -- sample rate 0.03
#define S RATE 3
#define UMAX 1.0 #define MULT_1 1000 #define TOPTCIRCL 5.9973043E-2
#if S RATE -1#define SAMPLE 0.01 #define MULT 2 100 #elif S RATE -2#define SAMPLE 0.02 #define MULT 2
#elif S_RATE — \overline{3}<br>#define SAMPLE 0.03
    #define MULT 2 300 #elif S RATE -\overline{4}#define SAMPLE 2.0 #undef MULT 1 #define MULT 1 1000 #define MULT 2 20000 #endif
/* define transmission rate dividers */
/* best speed to date divisors - (9,6)=185.2 kHz; 10,10 good */<br>#define TRANS1 DIV 10
#define TRANS1 DIV
#define TRANS2_DIV 10
/* define functions */ #define absval(a) ( ( (a) > 0 ) ? (a) : -(a) )void eoi int(void);
void auxlon(void)
void auxloff (void)
                                 103
```

```
void aux2on(void)
void aux2off (void)
void aux3on(void)
void aux3off();
void send(void)
void receiv(void)
void rkg( int, float, float, float *, float *, float *)
float control ( float *, float);
int key_push(void)
```
 $\sim$ 

```
\star\starZSIMUL -- simulation program for Zenith
\starzsimul sets up a simulation of a digital control
\star\starscheme.
\starTwo interrupt routines are installed. 1) FREQ is the
\starinterrupt generated by sample rate, and
\star2) TERMINAL COUNT is the interrupt generated each time
\starthe specified number of DMA transmissions has occurred.
*
    The external line AUX 1 is used to signal when the
\starcomputer is ready to transmit or receive. AUX 2 is
\starused to enable the sample frequency.
\star\starAUTHOR:
                Donald A. Smith
\starDATE:
                6/21/88\star#define LINT ARGS
#include \langle \text{utility}. \text{h} \rangle#include <stdlib.h>
#include <br/> <br/>bisr.h>
#include <dos.h>
#include <malloc.h>
#include <stdio.h>
#include <conio.h>
#include <math.h>
#include "loc.h"
float x[10];
                    /* x[0] = state variable x1x[l]=state variable x2
                       x[2]=control u
                                            \star/int comm bit = 0;
                    /* test variable for communication
                       with the interrupt routines
                                                         \star//* FUNCTION DEFINITIONS
                                         *void freq(ALLREG *, ISRCTRL *, ISRMSG *);
void terminal_count(ALIREG *, ISRCTRL *, ISRMSG *);
float intersection( float, float, float, float);
main()\mathfrak{g}PDMA base address
                                        \star/int base add = 0x300;
            DMA mode
    /*\star/
    int dma level = 1:
    /\starhardware interrupt #5 for 'terminal count
                                                         \star/int to level = 5:
    /\starhardware interrupt #4 for 'freq'
                                                \star/105
```

```
int freq level = 4;<br>/* source of '
        source of 'terminal count' interrupt *int tc\_source = 2;
/* source of 'freq' interrupt */
int freq_sourc = 4;<br>/* number of D
       /* number of DMA transmissions */ unsigned numb_trans = 6;<br>/* transmit words is
        /* transmit words instead of bytes */ unsigned length = 1;<br>/* initialize t
        initialize to output */unsigned direction = 1;<br>/* enable DMA recv
       /* enable DMA recycle */
unsigned recycle = 1;
/* transmit request external */unsigned trans sourc = 0;
unsigned data segment;
unsigned char workl,work2;
unsigned int work3
struct SREGS segregs
/* pointers to history storage arrays */
float *b0, *b1, *b2;float t final theo, t cross, switch pt;
double \overline{p}0, p1;
extern float x[];
extern int comm_bit;
int i,j; char char_at_keybd;
FILE *out put;
char out \overline{f}ile[20];
char string [80];
char_at_keybd - '
! ' ; /* initialize to something else */
/* disable DMA mode 1 */outpt(0x0a,0x05);<br>
/* hardware
        hardware check \star/if ( modeO(base_add, dma_level, tc_level))
    fprintf (stderr, "error on termination of mode0\n");
/* set hardware communication line off */auxloff();<br>/\star di
        disable sampling frequency from the HP */aux2off()
```

```
fprint(f(\text{stderr}, "x(0)) \text{starting?}\n);
gets(string)
x[0] = \text{atof}(\text{string});fprintf(stderr,"x(1) starting?\n\{n^n\};
gets(string)
x[1] = \text{atof}(\text{string}):
fprintf (stderr, "output file?\n")
gets(out_file)
out put = fopen( out file, "w");
/* calculate final time theoretical */ switch pt = x[0]+x[1]*absval(x[1))*0.5/UMAX;if( switch_pt < 0.0 ) {
    pO - -1.0/(sqrt( (double) (0 . 5*x[ 1 ]*x[ 1
] - UMAX*x[0]) )); p1 = (-1.0 - p0*x[1]) / UMAX;
    t final theo = 2.0*p0*x[0] + p1*x[1];) else if( switch pt > 0.0 ) {
    p0 = 1.0/(sqrt(cosh(coshh c) (0.5*x[1]*x[1] +UMAX*x[0]) )); p1 = (1.0 + p0*x[1] )/UMAX;t_final_theo = 2.0*p0*x[0] + p1*x[1];} else { t final theo = x[1];
)
/* allocate space to store path and control history
work3 = ((t final theo*3.0 )/SAMPLE) * sizeof (float);b0 = (float * ) mailloc(word3):b1 = (float * ) malloc(word3):b2 = (float * ) malloc(word);oz = (rioat *) malloc(works);<br>if ( b0 — NULL || b1 — NULL || b2 — NULL ) {
    fprintf (stderr, "could not allocate memory blocks\n");
    if( b0 != NULL )free(b0):
    if( b1 != NULL )free(bl);
    if( b2 != NULL )free(b2);
    exit();
 )
fprint(f (stderr, "\\nsample rate= %4.2f\\n\\n", SAMPLE);fprintf (stderr, "return to continue -\n);
gets (string)
```

```
107
```

```
utintoff();
/* install interrupt routine 'terminal count' */mode7( base_add, tc_level, tc_sourc, terminal_count, 1);<br>/* install interrupt routine 'freq' */
        install interrupt routine 'freq' *\overline{7}mode7( base_add, freq_level, freq_sourc, freq, 1);<br>/* set output frequency for transmission rate
        set output frequency for transmission rate */mode3( base_add, TRANS1_DIV , TRANS2_DIV)
utinton();
/* get x() segment */segread( &segregs );
data_segment = segregs.ds;<br>/* set up DMA
       \mathsf{set up} DMA \star/
model (base_add, dma_level, numb_trans , length,
      direction, recycle, trans sourc, data segment, x);
/* save initial position */
b0[0] = x[0];
b1[0] = x[1];b2[0] - x[2] - 0.0;send();
comm bit = 0;
fprintf(stderr,"start\n");
fprint(f (stderr, "x0=8f x1=8f x2=8f\2", x[0], x[1], x[2]);fflush(stderr)
for( i=1; ; i++ ) (<br>\frac{1}{\sqrt{2}} check i
             /* check if exceeded history buffer */
    if( i+10 > t_final_theo*3.0/SAMPLE )(fprintf (stderr, "out of room\n");
        goto kickout; /* exit the simulation */)
    /* first time start sample rate */
    if ( i - 1 )<br>aux2on();
    /* wait for sample interval or abort */while ( comm bit - 0 ) {
        if ( key_push() ) ( chariat\_keybd = getch();
             if ( char at keybd = ' s' )
                 goto \overline{k}ic\overline{k}out; /* exit the simulation */
         }
    )
    /* turn on line ready to send vector */
    auxlon()
```

```
108
```

```
/* wait until position sent out or abort */while (comm\_bit -1) {
              if ( key_push() ) { char at keybd = getch();
                    char_at_keybd — getch(),<br>if ( char_at_keybd <del>—</del> 's' )
                        goto \overline{k}ickout; /* exit the simulation */
              }
          )
         /* turn on line ready to receive vector */auxlon()
         /* wait until vector has been received or *abort<br>while( comm_bit -2 ) {
                    abort \star/if (key push() ) {
                   char at keybd = getch();
                    cnar_at_keybd = getcn();<br>if ( char_at_keybd <del>==</del> 's' )
                        goto \overline{k}ic\overline{k}out; /* quit simulation */
              !
          )
         /* if no error save current position &
                   control
         if ( comm bit -3 ) {
              b0[i] - x[0];
              b1[i] = x[1];b2[i] = x[2];} else { fprintf (stderr, "error, comm_bit-%d\n" ,comm_bit)
              break;
          \mathcal{E}/* check for stopping criterion */
         if( x[0]*x[0] + x[1]*x[1] < 0.06*0.06 )
              break;
         comm bit - 0;
     1
kickout: /* exit simulation \begin{array}{ccc} \star \end{array} turn off DMA mode 1 \begin{array}{ccc} \star \end{array}turn off DMA mode 1 */
    \begin{array}{cc}\n\text{output}(0x0a, 0x05);\n\neq & \text{turn off}\n\end{array}/* turn off sampling frequency */ aux2off();
    utintoff();<br>\frac{1}{\sqrt{2}} uni
             uninstall interrupts \star/mode7( base_add, tc_level, tc_sourc, terminal count, 0);
                                         109
```

```
mode7( base_add, freq_level, freq_sourc, freq, 0); utinton()
/* calculation of exact time crossed exit<br>criterion */
         criterion
if (comm bit - 3)
     t cross = intersection( b0[i-1], b1[i-1], b2[i-1],
              (i-1)*SAMPLE;
else t_{cross} = i*SAMPLE;user abort? *if ( char at keybd - 's' )
     fprintf (stderr, "user killed the program\n")
fprintf(stderr, "return to see results \rightarrow\n");
gets(string)
/* output results */
fprintf(out_put, "sample= \frac{44.2f}{F} ", SAMPLE);<br>fprintf(out_put, "t opt radius to 0.0");
fprint(out\_put, "= 8.7e\n", TOPTCIRCL);fprintf(out_put, "x0, x1, u, t\n");
for( j=0; j \le -1; j++ )(
    fprintf (out put, "\frac{10f}{10f} %10f %10f %10f\n"
                     .b0[j],bl[j],b2[j],j*SAMPLE);
fprintf (out put, "\noptimal time to radius -*f\n",
                 (t_final_theo-TOPTCIRCL))
fprintf (out_put, "approximate actual time to radius");
fprintf(out_put, " = *f\n", t cross);fprintf(stderr,"\noptimal time to radius = f\n,
                 (t_final_theo-TOPTCIRCL))
fprintf(stderr, "approximate actual time to radius ");<br>fprintf(stderr, "- \frac{1}{6}}\n", t_cross);
/* free history buffer */
free(b0):
free(bl);
free(b2);
fprintf (stderr, "comm_bit- %d\nexiting. . . .\n" ,comm bit)
exit(); ~
```
 $\overline{ }$ 

```
\star\starINTERSECTION -- calculates exact time crossed exit
\starcriterion -- a circle of radius (sample rate)**2/4.0.
\star\starintersection(x00, x10, u, timel)
\star\starintersection calculates the exact time the path
÷
   crossed the exit criterion.
÷
       x00 = position outside exit circle.\starx10 = position inside exit circle.
\staru = maximum/minimum control.
÷
       timel = sample time at position x00.
float intersection(x00, x10, u, timel)
float x00, x10;
float u, timel:
\mathfrak{t}double k, x0_i, x1_i;
   float time_i;
   double work1, work2, work3;
   k = x00 - x10*x10/2.0/u;work1 = u*u + 2.0*u*k + 0.06*0.06:
   work1 = sqrt(work1):
   work2 = -u + work1;work3 = -u - work1;x0_i = (absval(word2) \le absval(word3) ? work2; work3);
   x1_1 = sqrt( (double) (2 * u * (x0 i - k)) );
   time_i = time1 + absval( (absval(x10) - x1_i));
   return(time_i);\mathbf{1}\star\starFREQ -- interrupt routine
\staroccurs at sample times.
÷
void freq(pregs, pisrblk, pmsg)
ALLREG *pregs;
ISRCTRL *pisrblk;
ISRMSG *pmsg;
ł
   extern int comm bit:
   static int first_time = 1;
```

```
111
```

```
/* send an end- of-interrupt to controller */utintoff();
   eoi(int();
   utinton();
   /* comm_bit == 0sample time, send over vector
          comm bit > 0error, did not make it from last sample<br>time */
              time \star/if ( comm bit -0 && !first_time) {
       send();
       comm_bit - 1;) else i\overline{f} (first time) {
       first_time = 0;
   } else {comm bit = 5;
   )
\mathcal{F}\star* TERMINAL_COUNT -- interrupt routine
   occurs when set number of DMA transmissions occurred.
*
void terminal_count(pregs, pisrblk, pmsg) ALLREG *pregs; ISRCTRL *pisrblk; ISRMSG *pmsg;
{ extern int comm_bit; extern float x[];
   static float t, dx[2]:
   static float q[2];
   int neq; float h;
   /* send an end-of-interrupt to controller */ utintoff();
   eoi int();
   utinton() ;
   /* number of first order equations */
   neq - 2;
```

```
/* time step */
h = SAMPLE;
/* turn off transmit/receive signal */
auxloff();
/* \qquad \qquad \text{comm}\text{ bit} \longrightarrow 1just sent vector out comm bit - 2just received vector, integrate to next step
         comm bit > 2error
                                                      \star/if ( comm_bit -1 ) {<br>receiv();
    comm_bit = 2;}else if ( comm_bit - 2 ) {<br>
comm_bit - 3;<br>
/* integrate to ne
          integrate to next step */rkg( neq, h, t, x, dx, q);
    /* update time */
    t \leftarrow h;
J else ( comm_bit = 6; /* error code */
\lambda
```
 $\overline{\phantom{a}}$ 

```
\star\starZRSIMUL -- simulation program for the Zenith
\ddot{\phantom{0}}zrsimul set up a simulation of a digital control system
\star\starwith the starting positions generated by a pseudo-random
\stargenerator.
\starTwo interrupt routines are installed. 1) FREQ is the
\starinterrupt generated by the sample rate, and
\star2) TERMINAL_COUNT is the interrupt generated each time
    the specified number of DMA transmissions has occurred.
\star\starThe external line AUX 1 is used to signal when the
\starcomputer is ready to transmit or receive. AUX 2 is
\starused to enable the sample frequency.
\star÷.
   AUTHOR:
                Donald A. Smith
\starDATE:
                8/5/88÷
#define LINT ARGS
#include <utility.h>
#include <stdlib.h>
#include <bisr.h>
#include <dos.h>
#include <malloc.h>
#include <stdio.h>
#include <conio.h>
#include <math.h>
#include "loc.h"
float x[10];
                   /* x[0] = state variable x0x[1]=state variable xl
                      x[2] = control*/
int comm bit = 0;
                   /* test variable to tell when we have
                      been interupted
                                                       \star//* FUNCION DEFINITIONS
void freq(ALLREG *, ISRGTRL *, ISRMSG *);
void terminal_count(ALIREG *, ISRGTRL *, ISRMSG *);
float intersection( float, float, float, float);
main()€
    /*
           PDMA base address
                                   \star/int base_add = 0x300;
   /*DMA level
                                   \star/int \, dm = \, level = 1;/*hardware interrupt #5 for 'terminal count' */
   int to level = 5;
```

```
114
```

```
/* hardware interrupt #4 for 'freq' */
 int freq_level = 4;<br>/* source of '
          source of 'terminal count' interrupt */
 int tc_sourc = 2;<br>\frac{1}{x} source of
         /* source of 'freq' interrupt */
 int freq sourc = 4;
 /* number of DMA transmissions */
 unsigned numb_trans = 6;<br>/* transmit words i
          /* transmit words instead of bytes */
unsigned length = 1;<br>/* initialize +
         /* initialize to output */ unsigned direction = 1;<br>/* enable DMA recv
         /* enable DMA recycle */
unsigned recycle = 1;<br>/* transmit requi
/* transmit request external */<br>unsigned trans_sourc = 0;<br>unsigned data segment;
unsigned char workl,work2;
unsigned int work3
struct SREGS segregs
FILE *out_file; char file_name[16]:
float t final theo, switch pt;
double \overline{p}0, p1;
float x00, x10, x01, x11, x0_prev, x1 prev;
extern float x[];
extern int comm_bit;
unsigned int i,j,k;
int iterations, start_pt; char char at keybd;
char string[80];
/* pointers to history array */
float hist_of[5][1001);
char_at_keybd - '
! ' ; /* initilize to some value */
/* disable DMA mode 1 */\begin{array}{cc} \texttt{output}(0x0a, 0x05); \\ \texttt{hardware} \end{array}hardware check \star/if ( modeO(base_add, dma_level, tc_level))
    fprintf(stderr, "error on termination of modeO");
/* set hardware communication lin off */auxloff();
```

```
115
```

```
/* disable sampling frequency from the HP */<br>aux2off(); /* disable the hp's counter */
 /* request user for number of iterations */do ( fprintf (stderr, "number of random iterations?\n")
     gets(string)
     iterations = atoi(string);fprintf(stderr,"starting point?\n");
     gets(string)
     start_pt = atoi(string);if ( iterations > 1000 |
| start_pt > 999 ) fprintf (stderr, "max # of iteratations is 1000\n"):
 ) while ( iterations > 1000 |
| start_pt > 999 )
/* request user for output file */ fprintf (stderr, "file to output to?\n");
gets(file_name)
out_file = fopen(file name, "w");
fprint(f (stderr, "\\nsample rate= 84.2f\n\n\nn", SAMPLE);fprintf(stderr, "return to continue -\lambda \");
gets(string)
utintoff();
/* install 'terminal_count interrupt */
mode7( base_add, tc_level, tc_sourc, terminal_count, 1);
/* install 'freq' interrupt */<br>mode7( base_add, freq_level, freq_sourc, freq, 1);<br>/* set output frequency for transmission rate */<br>mode3( base_add, TRANS1_DIV, TRANS2_DIV);
utinton()
/* get x() segment */segread( &segregs )
data_segment - segregs . ds
        set up DMA \star/model(base_add, dma_level, numb_trans , length,
    direction, recycle, trans_sourc, data_segment, x);
for( k = 0; k < iterations; k++ ){<br>/* generate random number */
    /* 5461.1667 = +-6 */
    x[0] = rand() / 5461.1667;x[1] = rand()/5461.1667:
    /* was 5462. */
    x[0] = (rand() < 16383) ? x[0] : -x[0];x[1] = (rand() < 16383) ? x[1] : -x[1];116
```

```
/* save the number */hist_of[0][k] = x[0];
hist of [1][k] = x[1];
comm bit = 0;
/* calculate optimal if at starting point */
if(k > = start pt) {
    fprint(f(\text{stderr}, "%4d %10f %10f ", k, x[0], x[1]);
    switch_pt - x[0]+x[1]*absval(x[1])*0.5/UMAX;
    if(switch_pt < 0.0) {
        p0 = -1.0/(sqrt(c + c)) (double) (0.5 \times x[1] \times x[1] -<br>UMAX*x(0))) ;
        p1 - (-1.0 - p0*x[1]) /UMAX;
        t_final_theo = 2.0*p0*x[0] + p1*x[1];
     ) else if( switch pt > 0.0 ) {
       p0 = 1.0/(sqrt(c \text{ double})(0.5*x[1]*x[1] +UMAX*_{X}[0]));
        p1 = (1.0 + p0*x[1]) / UMAX;
        t final theo = 2.0*p0*x[0] + p1*x[1];} else { t_final_theo = x[1];
    )
   /* start of simulation loop */
   for( i=1; ; i++ ) {
       x0 prev = x [0];
        x1 prev = x[1];
       /* first time start sample rate */if ( i - 1 )
           aux2on():
       /* wait for sample interval or abort */
       while(com\_bit = 0) (
           if ( key_push() ) ( char\_at\_keybd = getch();
               if ( char\_at~keybd — 's' )
                   /* exit the simulation */goto kickout;
           )
       )
       /* turn on line ready to send vector */auxlon();
       /* wait until position sent out
               or abort \star/while( comm_bit -1 ) (
                         117
```

```
if ( key_push() ) ( charatkeybd = getch();
            if ( char_at_keybd — ' s
' ) /* exit the simulation */goto kickout
         )
     \overline{1}/* turn on line to receive vector */auxlon()
    /* wait until vector has been recieved
             or abort */
    while( comm bit -2 ) (
         if ( key_push() ) ( char_at_keybd = getch();
             if (char at keybd - 's')
                /* exit the simulation */goto kickout;
         }
    )
            /* if error abort */
    if ( comm bit != 3 ) {
        fprintf(stderr, "error, comm bit=%d\n",
            comm bit);
        goto kickout;
    ]
    /* check exit criterion */if ( x[0]*x[0] + x[1]*x[1] < (0.06*0.06) (
        x00 = x0 prev;
        x10 - x1 prev;
        x01 - x[\overline{0}];
        x11 - x[1];break;
    )
    comm bit = 0;
/* turn off sampling frequency */
aux2off();
/* save in history list */<br>hist of[2] [k] = i*SAMPLE;
hist_of[3][k] = t_final-theo;if(x[2] - 0.0) {
                      118
```
 $\mathcal{E}$ 

```
fprintf (stderr,
                      "u was 0.0 before intersec\n")
                  x[2] = UMAX;
              )
             hist of [4] [k] = intersection(x00, xl0, x[2],
                  hist of [2] [k] - SAMPLE;
             if( (hist of[3][k] - TOPTCIRCL) - 0.0 )
                  fprintf (stderr, "TOPT subtraction was zero, f \ f \n",
                      hist_of[3] [k], TOPTCIRCL);
             fprintf (stderr, "%10f %10f %10f %10f\n"
                  hist of [4] [k], hist of [2] [k], hist of [3] [k].
                  TOPTCIRCL, hist_of[\overline{4}] [k]/(hist_of[\overline{3}] [k]
                      - TOPTCIRCL) );
         ) else { hist_of[2] [k] - hist_of[3] [k] - hist_of[4] [k] = 0.0;
         )
    ĭ
kickout: /* exit the simulaton */<br>/* turn off DMA mode 1 */turn off DMA mode 1
    output(0x0a,0x05);<br>/* turn off
             turn off sampling frequency *aux2off():
    utintoff();<br>/* uni
             uninstall interrupts \star/mode7( base_add, tc_level, tc_sourc, terminal_count, 0);
    mode7( base_add, freq_level, Freq_sourc, freq, 0);<br>utinton();
    if ( char at keybd - 's' ) (
         fprintf(stderr, "user killed the simulation\n")
         fprintf(out file, "user killed the simulation\n");
    \mathbf{I}if ( comm bit -5 || comm bit -6 )
         fprintf(out file, "error, comm bit-8d\nu", comm bit);/* output results */ fprintf(out file," sample= % 4.2f ".SAMPLE);
    fprintf (out file, "t opt radius to 0.0- \ell. 7e\n",
        TOPTCIRCL)
    fprintf (out_file,"x[0] ,x[l] , t cross,
    fprintf(out file," t final actual, t opt to radius");
    fprint(<math>out</math> file,", t cross/t opt to rad\n;
    for ( i=start pt; i < k; i++) I
                                      119
```

```
fprintf(out file, "%4d %10f %10f %10f %10f %10f %10f\n"
           , i, hist of [0][i], hist of [1][i], hist of [4][i],
           hist of [2][i], hist of [3][i] - TOPTCIRCL,
           hist of[4][1]/(hist of[3][i] - TOPTCIRCL) );
    <sup>}</sup>
    exit()\mathbf{1}\starINTERSECTION -- calculates exact time crossed exit
\starcriterion -- a circle of radius 0.06.
\star\starintersection(x00, x10, u, timel)
\star\starx00 = position outside exit circle
\ddot{\phantom{1}}x01 = position inside exit circle
\staru = maximum/minum control\startime1 = sample time a position x00.float intersection( x00, x10, u, timel)
float x00, x10;
float u, timel;
\mathbf{f}double k, x0 i, x1 i;
    float time i:
    double work1, work2, work3;
    k = x00 - x10*x10/2.0/u;work1 = u * u + 2.0 * u * k + 0.06 * 0.06;
    if( work1 < 0.0 ) {
         fprintf(stderr,"0 in intersec, sqrt of negative,");
         fprintf(stderr," f f f f), m, workl, u, k);
        work1 - work1;
    Y
    work1 = sqrt(work1):
    work2 = -u + work1;work3 = -u - work1;x0 i = (absval(work2) \leq absval(work3) ?
        work2 : work3 );
    work1 = 2.0*u*(x0 i - k);if(workl < 0.0) \sqrt{ }fprintf(stderr,"1 in intersect, sqrt of negative,");
         fprintf(stderr," \mathbf{f} if \mathbf{f} and \mathbf{f} and \mathbf{f} and \mathbf{f} and \mathbf{f} and \mathbf{f} and \mathbf{f} and \mathbf{f} and \mathbf{f} and \mathbf{f} and \mathbf{f} and \mathbf{f} and \mathbf{f} and \mathbf{f} and \mathbf{f} a
        work1 = -work1;
    1
    x1_i = sqrt(work1);
    time i = time1 + absval( (absval(x10) - x1_i));
    return(time i);
```

```
120
```

```
*
* FREQ -- interrupt routine
   occurs at sample times
*
void freq(pregs, pisrblk, pmsg) ALLREG *pregs
ISRCTRL *pisrblk; ISRMSG *pmsg;
( extern int comm_bit; static int first time = 1;
   /* send an end-of-interrupt to controller */utintoff();
   eoi_int()
   utinton()
   /* comm bit -0sample time, send over vector
         comm_bit > 0error, did not make it from last sample . time */
   if ( comm\_bit = 0 & ifirst time) (
      send();
      comm_bit = 1;) else i\overline{f} (first time) (
      first time - 0;
   ) else { comm\_bit = 5;)
)
*
* TERMINAL_COUNT -- interrupt routine
  occurs when set number of DMA trasnmissions occured.
*
void terminal_count(pregs, pisrblk, pmsg) ALLREG *pregs; ISRCTRL *pisrblk; ISRMSG *pmsg;
(
```
)

```
121
```

```
extern int comm__bit; extern float x[i]:
static float t, dx[2]
static float q[2];
int neq; float h;
/* send an end-of-interrupt to controller */utintoff();
eoiint():
utinton();
/* number of first order equations */
neq -2;h = SAMPLE;/* turn off transmit/receive signal */ auxloff();
/* comm bit -1just sent vector out comm\ bit -2just received vector, intergrate to next step
       comm_bit > 2 \frac{1}{\sqrt{2}}if ( comm_bit -1 ) {<br>receiv();
   comm_bit = 2;}else if ( comm bit -2 ) {
   /* control is over, integrate it */comm bit = 3;
   rkg(\overline{neq}, h, t, x, dx, q);t += h;
) else ( comm_bit = 6; /* error code */J.
```
 $\overline{\phantom{a}}$ 

ŀ,

 $\ddot{\phantom{a}}$ 

```
\star\starDERIV -- calculates derivatives for a double integrator
\star\starderiv(neg, t, x, dx)\star\star\starderiv calculates the derivatives based on the double
\starintegrator problem.
\stardx1 - x2\stardx2 = u (the control)
\starneq = number of first order equations.
\start = the independent variable.
\starx(i) = the dependent variable:
\starx = (x1, x2, u).\stardx(i) = derivative of the dependent variable.
\star\starAUTHOR:
               Donald A. Smith
\starDATE:
               6/21/88\hat{\mathbf{r}}deriv( neq, t, x, dx)
/* external functions called
none
\star/
int neq;
float t:
float x[];
float dx[];
\mathbf{f}dx[0] = x[1];dx[1] = x[2];\mathcal{E}
```

```
\star* RKG -- Runga-Kutta-Gill Integration
*
* rkg( neq, h, x, y, dy, q) ** rkg integrates a set of first order differential
* equations.<br>* Y(i) =* Y(i) = dependent varible.<br>* DY(i) = derivative of dep
* DY(1) = derivative of dependent variable.<br>* P^{\text{max}} = number of first order equations
* neq = number of first order equations.<br>* h = interval size for integration
* h = interval size for integration.<br>* g(neg) = work array
        q(neq) = work array.
** AUTHOR: Donald A. Smith
                6/21/88*
rkg( neq, h, x, y, dy, q)
/* external functions called
deriv(neq, x, y, dy) - calculates the derivatives
*/
int neq; float h; float x; float y[];
float dy[];
float q[];
( /* integration constants */ float a[2]; float h2,b;
   int i,j; a[0] - 0.292893218813452;
    a[1] = 1.7071067811865471;/* zero out the work array */for ( i = 0; i < neq; i++)q[i] = 0.0;h2 = 0.5*h;<br>
/* get
          /* get derivatives */
   deriv( neq, x, y, dy)
   for ( i=0; i < neg; i++) (
       b = h2*dy[i] - q[i];y[i] +- b;
       q[i] + 3.0*b-h2*dy[i];
    ]
```

```
124
```

```
x + h2;
for ( j = 0; j < 2; j++) (
     deriv( neq, x, y, dy)
     for ( i = 0; i < neq; i++) (
         b = a[j] * (h * dy[i] - q[i]);y[i] += b;<br>q[i] += 3.0*b-a[j]*h*dy[i];
     }
)x \leftarrow h2;
deriv( neq, x, y, dy)
for ( 1-0; i < neq; i++) { b = 0.166666666666*(h*dy[i]-2.0*q[i]);y[i] += b;<br>q[i] += 3.0*b-h2*dy[i];
)
return(0);
```
 $\overline{\phantom{a}}$ 

## HPSIMUL - Switching Curves Control

HPSIMUL is the double integrator controller program. HPSIMUL is a small program and call only small model format subroutines. It uses the true switching curves to calculate control.

```
\ddot{\bullet}\starHPSIMUL -- simulation program for Hewlett Packard
\starswitching curve control scheme
\star\starhpsimul sets up a controller environment for the HP
\starcomputer. It calls routines to install the interrupts
    and initialize the DMA controller.
÷
    One interrupt routine is installed - 'terminal_count'.
\star\starthis interrupt is generated each time the specified
\starnumber of DMA transmissions has occurred. The external
\mathbf{r}line AUX1 is used to signal the hand-shaking hardware
\starthat the computer is ready to transmit or receive.
\starTo gracefully exit press the 's' key.
\star\starAUTHOR:
                Donald A. Smith
\starDATE:
                6/21/88#define LINT ARGS
#include <utility.h>
#include <stdlib.h>
#include <bisr.h>
#include <dos.h>
#include <malloc.h>
#include <stdio.h>
#include <conio.h>
#include <math.h>
#include "loc.h"
float x[10];
                       /* x[0] = state variable x1x[1] = state variable x2
                          x[2] = \text{control } u* /
int comm bit = 0;
                       /* test variable for communication
                          with the interrupt routines
                                                         */* FUNCTION DEFINITIONS
                          \star//* interrupt routine for terminal count*/
void terminal_count( ALLREG *, ISRCTRL *, ISRMSG *);
main()\left\{ \right./*
           base address of PDMA board */
   int base add = 0x300:
   /\starDMA level
                                       \star/int dma_level = 1;/*
          hardware interrupt for terminal count */
   int tc level = 5;
```

```
127
```

```
/* source of terminal count interrupt */
 int tc_sourc = 2;<br>/* number of
          number of DMA transmissions */
 unsigned numb_trans = 6;<br>/* transmit words i
          transmit words instead of bytes */unsigned length = 1;<br>/* initialize d
          /* initialize direction for input */
unsigned direction = 0;<br>/* enable DMA recv
          enable DMA recycle bit */unsigned recycle = 1;<br>/* transmit requi
         /* transmit request external */
unsigned trans sourc - 0;
unsigned data_segment;
struct SREGS segregs
extern float x[];
extern int comm_bit;
int i, j;char char at keybd;
char string[80];
 char_at_keybd - '
! ' ; /* initialize to something */
/* disable DMA on mode 1 in case was left on */outpt(0x0a,0x05)
/** hardware check */
     fprintf(stderr, "error with mode 0, check hardware");
     exit();
\mathbf{I}/* set hardware communication line off */ auxloff();
fprintf(stderr,"\nsample rate= 4.2f\ln\pi, SAMPLE);
fprintf(stderr, "return to continue ->\n");
gets (string)
/* install interrupt routine 'terminal_count' */<br>utintoff();<br>mode7(base_add, tc_level, tc_sourc, terminal_count, 1);
\frac{1}{\pi} set output frequency of timer for sample rate */ mode3( base_add, MULT_1, MULT_2 ); utinton();
/* get x() segment */<br>segread( &segregs );
```

```
128
```

```
data segment = segregs.ds;
/* set up DMA */
model ( base add, dma level, numb trans, length,
       direction, recycle, trans_sourc, data_segment, x);
/* initialize to receive data */receiv();
comm_bit-0;
fprint(f(\text{stderr}, "start\langle n");
/*** start simulation loop */
for( i=0; ; i++) {<br>/* turn o
            turn on line signaling ready to receive */
    auxlon()
    /* wait until vector has arrived or abort */while (comm\_bit – 0) {
        if ( key_push() ) { char\_at\_keybd = getch();
             cnar_at_keybd = getcn();<br>if ( char_at_keybd <del>-</del> 's' )
                 goto \overline{k}ic\overline{k}out; /* exit the simulation */
        )
    }
     /* received vector and calculated control<br>ready to send back vector */ready to send back vector
    auxlon( )
    /* wait until vector has been
             sent out or user aborts */
    while( comm bit -1 ) (
         if ( key_push() ) { char_at_keybd = getch();
             if ( char_at_keybd — 's' ) goto \bar{k}ic\bar{k}out; /* exit the simulation */
         J
    \mathcal{Y}/* check if error condition occurred */<br>if ( comm bit - 5 ) {
         fprintf (stderr, "error code, comm bit=8d\nu",comm bit);
        break;
    )
\mathbf{I}
```

```
/*** exit simulation *kickout:
   /* turn off DMA \star/
   outpt(0x0a,0x05)
   /* uninstall interrupt and set frequency to 0 * /<br>utintoff();
   mode7( base add, tc level, tc_sourc, terminal_count, 0);
   utinton()
   fprintf(stderr, "interrupts changed back\n");
   mode3( base_add, 0, 0);/* user abort? */if ( char_at_keybd - 's')fprintf(stderr,"user killed the simulation\n");
   fprintf(stderr,"exiting.... \n\langle n"\rangle;
   exit();
\lambda
```

```
\star\starTERMINAL COUNT -- interrupt routine
\star\staroccurs when set number of DMA transmissions has occurred.
\starvoid terminal count( pregs, pisrblk, pmsg)
ALLREG *pregs;
ISRCTRL *pisrblk;
ISRMSG *pmsg:
\overline{\mathbf{f}}extern float x[];
    extern int comm_bit;
    /*send an end-of-interrupt to controller */
    utintoff():
    eoi int():
    utinton();
    /*
           turn off transmit/receive signal
                                              \star/aux1off();
    /*
           comm bit = 0just received vector, reverse direction,
               calculate control, and update communication
           comm bit = 1just sent back vector, reverse
               direction, and update communication
           comm bit > 1error, set to error condition and return
                                                       \star/if (comm bit - 0) {
       send();
       x[2] = control(x, (float) UMAX);comm bit = 1;
    ) else if ( \text{comm}\text{bit} = 1) (
       \text{receiv}();
       comm bit = 0;
    le lse \left\{ \right.comm bit = 5;
    \lambda\mathbf{r}
```

```
\ddot{\textbf{r}}\starCONTROL -- calculate control based upon switching curves
\star\starfloat control(x, umax)
\star\star\starcontrol calculates the control based upon the switching
    curves of the double integrator problem.
\star\starx = array of x1, x2, u.\starumax = maximum limit of u for bang-bang control.
\starreturns a float (control).
\star\starAUTHOR:
                Donald A. Smith
\starDATE:
                6/21/88\ddot{\phantom{0}}#define absval(a) ( (a > 0) ? a : -a )
#include \ltstdio.h>
/* external fuctions called
none
\star/
float control(x, umax)
float x[];
float umax;
\overline{1}/*parameter for location on phase plane
                                                  \star/
    float switch curv;
    switch\_curv = x[0]+x[1]*absval(x[1])*0.5/umax;if ( switch\_curv > 0. ) (
        return( -umax):\} else {
        return( umax );
   Ï
\overline{ }
```
## HPSIMUL Finite Elements Control

This form of HPSIMUL uses the R-Theta finite element grid of isochrones to calculate control. It uses the large model format and calls only large model format subroutines.

\* \* SIMULATION HEADER FILE \* \* information in this header is used by HPSIMUL \*\* AUTHOR: Donald A. Smith<br>\* DATE:  $6/22/88$  $6/22/88$ \*a\*\*\*\*\*\*\*\*\*\*\*\*\*\*\*\*\*\*\*\*\*\*\*\*\*\*\*\*\*\*\*\*\*\*\*\*\*\*\*\*\*\*\*\*\*\*\*\*\*\*\*\*\*\*\*\*\*\*/ #define LINT\_ARGS<br>/\* S RATE =  $S$  RATE = 1  $\cdots$  sample rate 0.01 - <sup>2</sup> -- sample rate 0.02  $- 3 - -$  sample rate 0.03  $\star/$ #define S\_RATE 3 #define UMAX 1.0  $/*$  time from termination circle to the origin  $*/$ #deflne TOPTCIRCL 5.9973043E-2  $#if S_RATE = 1$ #define SAMPLE 0.01 #define MULT\_1 1000<br>#define MULT\_2 100 #define MULT<sup>-2</sup> #elif S RATE  $-\overline{2}$ #define SAMPLE 0.02 #define MULT\_1 1000<br>#define MULT\_2 200 #define MULT<sup>-2</sup>  $*$ elif S\_RATE —  $\overline{3}$ #define SAMPLE 0.03 #define MULT\_1 100<br>#define MULT\_2 300 #define MULT<sup>-2</sup> #elif S RATE  $-4$ #define SAMPLE 0.5 #define MULT <sup>1</sup> 1000 #define MULT<sup>-2</sup> #endif #define absval(a) ( (  $(a) > 0$  ) ? (a) : -(a) )  $/*$  function definitions  $*/$ void eoi\_int(void) void auxlon(void) void auxloff (void) void aux2on(void) void aux2off (void) void aux3on(void)

void aux3off(); void send(void) void receiv(void) void rkg( int, float, float, float \*, float \*, float \*) float control( float \*, float); int key\_push(void) int nodes (int, int, int  $*)$ ; int gridlt( int, int, int  $\star$ ); int read\_in\_nodes( void );<br>void fi\_driver(void);  $/*$  SCALEF is the the outer radius  $*/$ #define SCALEF 28.5 /\* NUMSPKS is number of spokes \*/ #define NUMSPKS 15  $/*$  NUMCIR is the number of circles  $*/$ <br>#define NUMCIR 9 #define NUMCIR <sup>9</sup> /\* GRIDF is the grid factor for scaling  $*/$ <br>#define GRIDF 1.8 #define GRIDF 1.8 /\* buffer size for nodes and elements  $*/$  #define BUF NODE 1700 #define BUF ELEM 3600

```
¥
 ÷
     HPSIMUL -- simulation program for Hewlett Packard.
 \starfinite element control scheme
 \star\starhpsimul sets up a controller environment for the HP
 \starcomputer. It calls routines to install the interrupts
 4
     and initialize the DMA controller.
\starOne interrupt routine is installed - 'int h asm'.
 \starThis interrupt is generated each time the specified
\starnumber of DMA transmissions has occurred. This
\ddot{\textbf{r}}interrupt routine is an assembly program that passes
\ddot{\phantom{0}}control to the 'C' program 'my_int_hand' which<br>calculates the new control. The external line
\starAUX1 is used to signal the hand_shaking hardware
\star÷
     that the computer is ready to transmit or receive.
÷
     To gracefully exit press the 's' key.
\star\starAUTHOR:
                 Donald A. Smith
\starDATE:
                 6/22/88\ddot{\textbf{r}}#include <utility.h>
#include <stdlib.h>
#include <bisr.h>
#include <dos.h>
#include <stdio.h>
#include <conio.h>
#include <math.h>
#include "loc.h"
float x[10];
                     /* x[0] = state variable x1x[1] = state variable x2
                        x[2] = control u
                                                  \star/
int comm bit = 0;
                     /* test variable for communication
                        with the interrupt routines
                                                          \star/
/*x and y locations of each node */
float x_node[BUF_NODE], y_node[BUF_NODE];
/*node table
                                          \star/int ntable[BUF_ELEM][3];
/*
        solution vector of final times for each node
                                                          \star/float tf[BUF_NODE];
int ib[BUF_ELEM];
/*
        FUNCTION DECLARATIONS
                                              \star/void my_int_hand(void);
void int h asm(void);
```

```
main()f /* base address of PDMA board */
     int base add = 0x300:
     /* DMA level */int dma_level = 1;<br>/* hardware {
             hardware interrupt for int h asm */int tc_level = 5;<br>/* source of
              source of int h asm interrupt */int tc_sourc = 2;
     /* number of DMA transmissions */
    unsigned numb_trans = 6;
    /* transmit words instead of bytes */<br>unsigned length = 1;<br>/* initialize direction for input */
             /* initialize direction for input */
    unsigned direction \approx 0;<br>/* enable DMA recv
             /* enable DMA recycle */
    unsigned recycle = 1;<br>/* transmit sion
    /* transmit signal external */ unsigned trans_sourc - 0; unsigned data_segment, x_offset;
    long int x work;
    struct SREGS segregs
    extern float x[];
    extern int comm bit;
    int i, j;<br>char char at keybd;
    char string[80]:
    char_at_keybd - '
! ' ; /* initialize to something */
    /* disable DMA on mode 1 in case was left on */ outpt(0x0a.0x05):
    /** hardware check */
    if ( mode0(base_add, dma_level, tc_level) ) fprintf (stderr, "error with mode 0, check hardware");
    fprintf (stderr, "mode0\n")
    /* set hardware communication line off */
    auxloff();
    fprintf(stderr, "\nsample rate= \{4.2f\n\n\};
   /* initialize finite element grid -- node table, nodal position, and final time*/
```
```
fi driver();
fprintf(stderr, "return to continue -\lambda \nightharpoonup);
gets (string)
utintoff():
/* install interrupt routine int h asm */mode8( base_add, tc_level, tc_sourc, int_h_asm, 1);
/* set output frequency of time for sample rate */mode3( base_add, MULT_1, MULT 2 );
utinton()
/* break long pointer for x() into offset and
        segment */
x work = x;data_segment = (unsigned) (x_work >> 16);<br>x_offset = (unsigned) (x_work);
/* set up DMA */
model ( base add, dma level, numb trans, length,
       direction, recycle, trans sourc, data segment,
       x offset);
/* initialize to receive data */receiv()
comm_bit— 0;
fprintf (stderr, "start\n")
/*** start simulation loop */
for(i=0; ; i++) {<br> /* turn o
            turn on line signaling ready to receive */
    auxlon() :
    /* wait until vector has arrived or abort */while(\text{comm}\text{bit} = 0) (
        if (key\_push()) (
            char\_at\_keybd = getch();cnar_at_keybd = geccn();<br>if ( char_at_keybd <del>=</del> 's' )
                goto kickout; /* exit the simulation */)
    )
```

```
/* received vector and calculated control ready to send back vector */
         auxlon():/* wait until vector has been sent out or<br>user aborts */<br>while ( comm bit - 1 ) {
             if (key push() ) (
                  char_at_keybd = getch();
                  if (\text{char}_at_k keybd -\cdot s')
                      goto \bar{k}ic\bar{k}out; /* exit the simulation */
             )
         )
         /* check if error condition occurred */
         if ( comm bit - 5 ) (
             fprintf(stderr, "error code, comm bit=%d\n",
                  comm bit):
             goto kickout; /* exit the simulation */
         \mathbf{1}]
/*** exit simulation */ kickout:
    /* turn off DMA \star/<br>outpt(0x0a,0x05);
    /* uninstall interrupt and set frequency to 0 */utintoff();
    mode8( base_add, tc_level, tc_sourc, int_h_asm, 0); mode3( base_add, 0, 0); utinton():
    if ( char_at_keybd - ' s')fprintf(stderr, "user killed the simulation\n");
    fprintf(stderr, "exiting.... \n\langle n" \rangle;
    exit():
```

```
\mathbf{I}
```

```
*
* CONTROL - - calculates control for double Integrator
    using finite element isochrones
*
* control( x, umax)
*
* control calculates the control for the current position
* for bang bang control for a double integrator. The
* control is calculated using the isochrones. The
* isochrones are generated by using the final times
* for each node in the finite element mesh.<br>* x = 2Tf^2(x^1 - x^2 - y)x = \arctan(x1, x2, u)<br>x = \arctan(x1, x2, u)* umax = scale for max/min control.
* EXTERNAL VARIABLES:<br>* * * Pode x pode
        x node, y node = x and y position of each node.
*\nightharpoonup ntable = node table.
        tf - final time vector for nodes.*
* AUTHOR: Donald A. Smith<br>* DATE: 6/22/886/22/88*
#include "loc.h"
#include <stdio.h>
#include <stdlib.h>
#include <math.h>
/* signed control */
#define sgncont(a) ((a) > 0 ? umax : -umax )
float control(x, umax)/* external functions called
none
*/
float *x; float umax;
\left\{ \right.extern float x_node[], y_node[];
   extern int ntable[][3]; extern float tf[]:
   float x_0, x_1;/* element number */
   int el_num;
```

```
140
```

```
float rad test, rad, d pow;
int min, max, i, j, k;
int start_node, spknum; float a, b, c, d, \text{theta};
int nt_0, nt_l, nt_2;
float slope_1, yints_1, slope_2, x_i, y_i;
float b_1, c_1, c_2, c_3, a_1, d_2, lamda, u;/* which element is current position in? */
x = 0 - x[0];
x^{-1} = x[1];/* divide by zero elemination */
if(x = 0 - 0.0)
x_0 = 0.00001;<br>if( x_1 = 0.0 )
    x^{-1} = 0.00001;
/* radius to current position */ rad = x_0*x_0 + x_1*x_1;
rad = \overline{sqrt}(\dagger doub\overline{1}e) \overline{rad});find the circle current position is in */for(min=0, max=NUMCIR, j=1; j<4; j++) (
    i = min + (max-min)/2;
    for( k-NUMCIR-i, d_pow-1.0; k>0; k--) ( d pow * GRIDF;
    )rad_test = SCALEF/d_pow;
    if (rad < rad test)
        max = i:
    elsemin - i:
)
for(min++; ; min++) {
    for(k=NUMCIR-min, d pow=1.0; k>0; k-) (
        d_pow *- GRIDF;
    )rad test = SCALEF/d pow;
    if \overline{(\} rad test > rad) (
        min- -
        break;
```

```
141
```

```
-1
 )
if(min - 0) (
     el num - 1;
     start_node - 2;
} else { el_num - NUMSPKS + (min-l)*2*NUMSPKS;
    start\_node = min*NUMSPKS + 2;)
a = x node[start node];
b - y node[start_node];
rad_test = a*a + b*b;rad_test - sqrt( (double) rad_test)
a = a/rad_test;b - b/rad test;
c - x_0/rad;d = x_1/rad;theta = atan2( (double) (a*d-c*b), (double) (a*c+b*d) )if ( theta < 0.0 )
    theta + - 6.28319;
spknum - (theta/6.28319)*NUMSPKS;
if(min > 0) {
    el_num \leftarrow spknum*2;
    nt_0 = ntable[el_number1][0];<br>nt_1 = ntable[el_number1][1];nt_2 - ntable[el_number1][2];if ( spknum < NUMSPKS - 1) slope_1 - (y_model \nto) - y_model \nto] - y_model \nto_1) /
                     (x_node[ nt_0 ] - x_node[ nt_l
]);
    elseslope_1 - (y_model in_0] - y_model in_2]) /(x_\text{node}[nt_0] - x_\text{node}[nt_2]);yints_l - y_model nt0 ] -
    slope 2 - x \frac{1}{x} node[ nt_0 ];
   x_i = yints_i / ( slope_2 - slope_1);y_i = slope_2 * x_i;rad_test - \overline{x}_i*x_i + y_i*y_i;
    if (\text{rad} \text{ test} > \text{rad} \text{ and } )<br>el_num += 1;
   elseel num +- 2:
```

```
142
```

```
) elseel num +- spknum + 1:
nt_0 = ntable[el_number] [0];<br>nt_1 = ntable[el_number] [1];nt_2 - ntable[el\_num][2];b_l = y_{node}[nt_l] - y_{node}[nt_2];c_1 = x node[ nt_2 ] - x node[ nt_1 ];
 c_{2} = x_node[ nt_{0} ] - x_node[ nt_{2} ];
 c_3 - x_node[ nt_1 ] - x_node[ nt_0 ];<br>a_1 = x_node[ nt_1 ] *y_node[ nt_2 ] -<br>x_node[ nt_2 ] *y_node[ nt_1 ];
del2 = a_1 + b_1 \overline{x} node [ nt_0 ] + c_1 \overline{x} node [ nt_0 ];
\lambdalamda = (c_l \star t f[ nt_0 ] + c_l 2*tf[ nt
              c_1*tf[ nt_0 ] + c_2*tf[ nt_1 ] +<br>c_3*tf[ nt_2 ]) / del2;
u = sgncont( -lamda);
return( u);
```

```
\overline{\phantom{a}}
```
J.

\*\*\*\*\*\*\*\*\*\*\*\*\*\*\*\*\*\*\*\*\*\*\*\*\*\*\*\*\*\*\*\*\*\*\*\*\*\*\*\*\*\*\*\*\*\*\*\*\*\*\*\*\*\*\*\*\*\*\* \* \* INT\_H\_AS - - interrupt routine  $\cdot$ \* occurs when set number of DMA transmissions has<br>\* occurred. Passes control to 'G' program :\* occurred. Passes control to 'G' program<br>:\* 'my int hand'. 'my int hand'.  $^{\cdot\star}$  $\ddot{x}$   $*$  AUTHOR: Donald A. Smith<br> $\ddot{x}$   $*$  DATE:  $6/22/88$ 6/22/88  $\cdot$   $\star$ \*\*\*\*\*\*\*\*\*\*\*\*\*\*\*\*\*\*\*\*\*\*\*\*\*\*\*\*\*\*\*\*\*\*\*\*\*\*\*\*\*\*\*\*\*\*\*\*\*\*\*\*\*\*\*\*\*\*\* 286c<br>287 : compile for 80286<br>287 : compile for 80287 287 ; 287<br>EOI\_PORT EQU 20H ;port address of the ; controller E0I\_CMD EQU 20H ; interrupt acknowledge ; command INT\_DATA segment word public 'DATA'<br>save\_ss dw 3412H ; cld stack segment<br>save\_sp dw 0AA55H :cld stack pointer ;old stack pointer istack dw 512 dup (0) ;new stack space<br>topstk dw 0 ;top of the stack<br>astack dw topstk :save address of : ; save address of stack<br>; space for 80287 env\_cop db 94 dup  $(?)$ ; environment INT\_DATA ends DGROUP GROUP INT DATA EXTRN \_my\_int\_hand:FAR ;c program to be called intrp\_TEXT segment para public 'CODE' jdefine as code ASSUME cs:intrp\_TEXT, ds: DGROUP, es: DGROUP public \_int\_h\_asm<br>\_int h asm p proc far ; far procedure sti fwait  $\frac{1}{x}$ ; wait for 80287 to catch cli ; up push ax ; push the registers<br>push bx : it save the curren push bx ; to save the current<br>push cx ; state<br>push dx push si push di push bp push ds

```
144
```

```
push es
\vdots\vdotsraov ax,SEG DGROUP
                                      ; segment of data
        mov
                es ,ax
\vdotsmov
                es:word ptr save ss, ss ; save stack seg.
        mov
                es:word ptr save_sp,sp ;save stack ptr.<br>ds,ax ;change to the n
        mov
                                         ; change to the new
                ss.ax ; stack
        mov sp, OFFSET es:astack
        mov
\vdotssti<br>FNSAVE
                                      allow more interrupts
                env cop
                                      save environment of
                                      : the 80287
        mov
                                      set up reference for
                bp, sp
                                      c program
        eld
                                      clear direction bit
                                      for c program
        fwait
                                      wait for 80287 call _my_int_hand<br>frstor env cop
                                      call c program
               env cop
                                      restore environment of
                                      : the 80287
        cli
                                      turn off interrupts
\ddot{i}mov ax, SEG DGROUP<br>mov es. ax
                                      ; restore previous stack
                es, ax
        mov ds, es: word ptr save ss
        mov ss es :word ptr save ss mov sp, es: word ptr save sp
\vdotsmov dx, EOI PORT
                                      load the end of mov ax, EOI CMD
                                      interrupt for the
                                      ; controller chip
        out
                dx.al
                                      ;send EOI to the ;controller chip
        pop es ;pop all the registers
        pop ds ;to return the state
        pop bp ; to what it was before
        pop di ;the interrupt
        pop
        pop dx pop ex
        pop
        POP ax sti fwait
                                      ; restore environment
                                      ; of the 80287
                                      ;let iret enable int's
        iret
                                      ; return from interrupt145
```
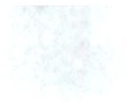

\_int\_h\_asm endp intrp\_TEXT ends end

 $\sim$ 

```
/***********************************************************
*
* MY_INT_HAND -- interrupt handler routine
* my_int_hand is called by the interrupt routine
* int_h_asm. Interrupt occurs when set number of DMA
     transmissions has occurred.
*
* EXTERNAL VARIABLES:
\begin{array}{ll}\n\text{\text{*}} & \text{\texttt{x}}[ \text{ } ] = \text{array of } (\text{\texttt{x1}}, \text{ } \text{\texttt{x2}}, \text{ } \text{u}) \\
\text{\text{*}} & \text{comm bit} = \text{communication if} \\
\end{array}comm bit = communication integer*
* AUTHOR: Donald A. Smith
                   6/23/88*****************************************************
#include "loc.h"
void my_int_hand()
{ extern float x[];
    extern int comm_bit;
    /* comm bit - 0
                   just received vector, reverse direction
              comm bit = 1just sent back vector, reverse direction and update communication
              comm bit > 1error, set to error condition and return */
     if ( comm bit - 0) {
         send();
         comm bit = 1;
         x[2] = control(x, UMAX);
     ) else if ( \text{comm}\text{bit} - 1) ( \text{reciv}();
         comm bit = 0;
     ) else { comm_bit = 5;
       )/* turn off transmit/receive signal */
       auxloff();
```

```
Ï
```

```
** FI_DRIV -- sets up all the finite element information
*
* fi_driv()
*
* fi_driv sets all the necessary finite element
* information - node table, nodal location, and final
* time vector. The final time vector is read in from<br>* a user input file
    a user input file.
*
* AUTHOR: Donald A. Smith<br>* DATE: 6/22/88
                6/22/88*
#include <stdio.h>
#include <stdlib.h>
#include <math.h>
#include "loc.h"
/* FUNCTION DEFINITIONS \star/<br>void fortran gridcl( int *, int *, int (*) [3], int *, int *,<br>int *):
void fi_driver()
/* external functions called
fprintf -- c library
node -- generates nodes and nodal position for each
gridlt -- generates nodal table read_in_nodes -- reads in final time solution vector
*/
{ int i, j, k, count;
   int nspks, ncir; int nelm, maxnelm, nds_read; float gridfac, scale;
   extern int ntable[][3]; extern int ib[];
   /* number of spokes */nspks - NUMSPKS;
   /* number of circles */ ncir - NUMCIR;
```

```
148
```

```
/\star scale \star/scale - SCALEF;/* grid factor *gridfac = GRIDF;
/* read in nodes \{ * , x, y, tf \} */
nds read - read in nodes();
maxnelm - BUF_ELEM;
/* generate node table */ gridcl( &nspks, &ncir, ntable , &nelm, &maxnelm, ib)
fprint(f (stder, "*nodes=kd #elements=kd\n", nds read, nelm);/* shift node table so start with 1 \times/
for( i-nelm-1, j-nelm; j > 0; j--, i--) ( ntable[j][0] - ntable[ i] [0]
   ntable[j][1] = ntable[i][1];ntable[j][2] - ntable[i][2];1
```
 $\overline{\mathbf{r}}$ 

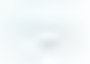

```
** READ_IN_NODES -- read in final time vector
** read_in_nodes()
* read_in_nodes reads in the final time vector from a<br>* user input file
* user input file.<br>* EVTERNAI UARIARI
* EXTERNAL VARIABLES:
* tf[] = final time vector<br>* Returns the number of time f* Returns the number of time values read into the
    the array.
*
* AUTHOR: Donald A. Smith<br>* DATE: 6/22/886/22/88* ***/
#include <stdio.h>
#include <stdlib.h>
#include "loc.h"read in nodes()/* external functions called
fprintf -- c library
gets -- c library
fopen -- c library
fclose -- c library fscanf -- c library
*/
\mathbf{r}int i, j, count;char file name[40] ;
   FILE *data file;
   float dummy;<br>extern float tf[];
   extern float x_model ; y_node [ ] ;
   do ( fprintf (stderr, "data file?\n")
       gets(file_name)
       data_file = fopen(file_name, "r");
   ) while( data file \equiv NULL);
   for( i=1; ; i++) {
       if( i > BUF NODE ) {
           fprint(stderr, "more nodes than buffer size BUF NODE\n",")fprintf (stderr, "aborting read_in\n");
```

```
150
```

```
break;
     )
     count = fscanf(data_file,"%d",&j);<br>if( count == 0 || count == EOF )
          break; f scanf(data_file, "{} f *f *e", \&x_model[j], \&y_model[j], \&tf[j]);
\mathbf{r}if( false(data_file) != 0)fprintf(stderr,"%s was not closed\n", file_name);
return( i-1 );
```
 $\overline{ }$ 

SUBROUTINE GRIDCL(NSPOKE, NCIR, NTABLE, NELM, NUMEL, IB) C Subroutine to construct the node table for a polar mesh<br>C consisting of three node triangles consisting of three node triangles. c C NSPOKE Integer\*4 Input Number of spokes in mesh.<br>C NCIR Integer\*4 Input Number of circles in mesh. NTABLE Integer\*4 Array Output The node table.<br>NELM Integer\*4 Output The total numbe C NELM Integer\*4 Output The total number of elements used.<br>C NUMEL Integer\*4 Input Maximum number of elements <sup>C</sup> NUMEL Integer\*4 Input Maximum number of elements. Integer\*4 Array Output Array of gradient B.C. types. INTEGER\*2 NSPOKE, NCIR, NUMEL, NTABLE(3, NUMEL), NELM<br>INTEGER\*2 TR(NUMEL) IB (NUMEL) C Local variables INTEGER\*4 I, J, N1, N2, N3, N4  $NEIM = 0$  $DO 500 J = 1, NCIR$ IF(J .EQ. 1) THEN DO 100  $I - 1$ , NSPOKE  $NELM - NELM + 1$  $NTABLE(1, NELM) - 1$  $NTABLE(2, NELM) - I + 1$ IF( <sup>I</sup> .EQ. NSPOKE) THEN  $NTABLE(3, NELM) - 2$ ELSE $NTABLE (3, NELM) = I + 2$ **ENDIF** IF(J .EQ. NCIR) THEN  $IB(NELM) = 2$ ELSE  $IB(NELM) = 0$ **ENDIF** 100 CONTINUE ELSE DO 200 I  $-1$ , NSPOKE IF(I .NE. NSPOKE) THEN  $N1 - (J-1)* NSPOKE + 1 + I$  $N2 - N1 + 1$  $N3 - N2$  - NSPOKE  $N4 - N3 - 1$  $NELM$  -  $NELM$  + 1  $NTABLE(1, NELM) = NI$  $NTABLE(2, NELM) = N3$  $NTABLE(3, NELM) = N4$  $IB(NEIM) = 0$  $NELM$  -  $NELM$  + 1 152

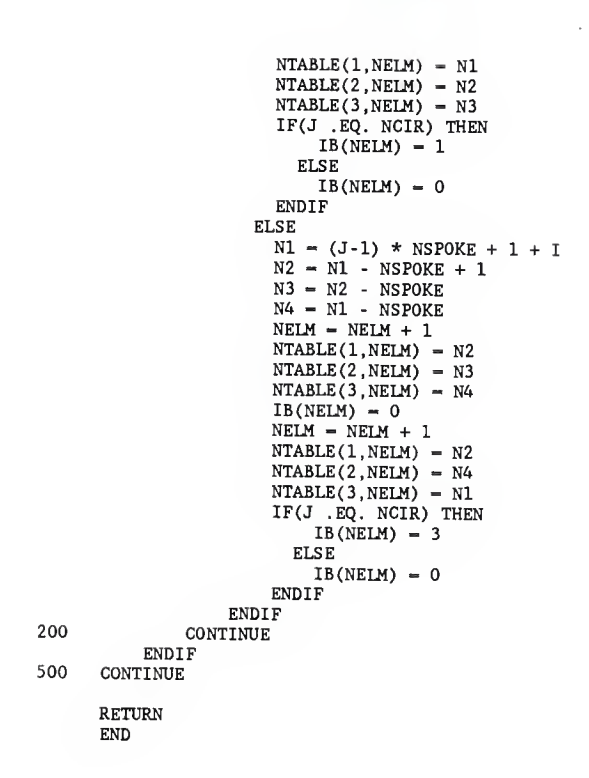

## PRINCIPLE HARDWARE CONFIGURATION SUBROUTINES

Five principle routines were used for hardware initialization.

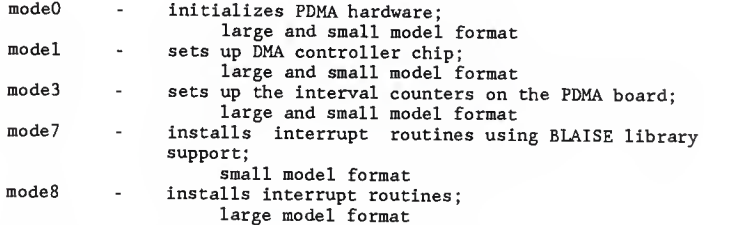

ModeO, 1, <sup>3</sup> can be compiled in the large or small model format, Mode7 is to b< compiled in the small model format only. Mode8 is to be compiled in the large model format only. Mode7 uses the support of BLAISE C TOOL library; BLAISE COMPUTING INC., 2560 Ninth Street, Suite 316, Berkeley CA 94710, (415)540-5441.

154

```
\star\star\starMODEO -- initializes the PDMA hardware
\star\starmodeO (base_add , dma_level, intp_level)
\star\star\starmodeO is the initialization routine for the PDMA.
\starIt checks if the board exists and if the ports are<br>working.<br>base_add - base address of the board.
\star\star\stardma_level - user selected DMA level; 1,3. intp_level - user selected hardware interrupt
\star\starlevel; 2-7. \starreturn value is 0 - everything initialized ok
\star1 - error on initialization
\star\starAUTHOR:
                    Donald A. Smith
\star6/16/88
\star*********************
**********/
#include<conio . h> #include<stdio.h>
modeO(base_add, dma_level, lntp_level)
/* external functions called
fprintf -- c library
inpt -- assembly program to do an inport
outpt -- assembly program to do an outport
*/
unsigned base_add;
unsigned dma level; unsigned intp_level;
(
     /* control word for counter 0<br>unsigned char cwO = 0x34;<br>/* control word for counter 1<br>unsigned char cwl = 0x74;<br>/* control word for counter 2<br>unsigned char cw2 = 0xb4;
                                                      */
              control word for counter 1
                                                      */\star//* work variables<br>unsigned char retrn, save, workl;
                                                      *//*** test if base address is in valid range */
     if (base_add < 0x200 |
| base_add > 0x3f8 ) { 155
```

```
fprintf (stderr, "base address not in range of"); fprintf(stderr," 200h-3f8h \n");
     fprintf(stderr, "current base address= \nu \n\alpha",
      base_add);
     return(1);
)/*** hardware tests */
/** dma testl */<br>/* get current v.
         get current value of dma control reg */save = retrn = inpt(base_add+2);<br>/* set up first test case +
        /* set up first test case to output */ workl = (retrn \& 0x03) | (0x4c);<br>/* output test case
         output test case \star/outpt(base_add+2, workl);
         read back in \star/return = input(base\_add+2);/* check if what went out = what is read back */if (retrn != workl) {
     fprintf (stderr, "hardware error, DMA register,");
     fprintf(stderr," test l\n");
     return(1);}/** dma test2 */
/* set up second test case to output */<br>retrn = workl &- 0x03;<br>/* output test case */
        output test case \star/outpt(base_add+2, workl);<br>/*       read case back in
        read case back in \star/retrn = inpt(base_add+2);<br>/* check if what wen
/* check if what went out - what is read back in */ if(retrn !- workl) {
    fprintf (stderr, "hardware error, DMA register,");
    fprintf (stderr," test 2\n");
    return(1);
)/* restore original contents */
outpt(base_add+2, save); /** interrupt testl */*/* get current contents */
save = retrn = inpt(base_add+3);<br>/* output test value 54h
        output test value 54h */
outpt(base_add+3, 0x54);<br>/* read test value
        read test value back in */workl = inpt(base_add+3);<br>/* check if what wen
        check if what went out - what is read back in */if (workl != 0x54) (
    fprintf (stderr, "hardware error, interrupt");
    fprintf (stderr," register, test l\n");
    return(1);)
```

```
156
```

```
/** interrupt test2 */
/* output test value of 0h */
output(base\_add+2,0x0);<br>/* read test value
       /* read test value back */ workl = inpt(base_add+2);<br>/* check if what wen
       check if what went out = what is read back in */if (work1 != 0x0) {
    fprintf (stderr , "hardware error, interrupt "); fprintf (stderr, "register, test 2\n");
    return(1);} v :... restore to original contents */outpt (base_add+2, save);
/* check if DMA level is a valid mode, lor- 3- */ \cdotif (dma_level !-l && dma_level !-3 ) (
-* ' '' fprintf (stderr, "DMA level must be 1 or 3, ")'; fprint(f(staterr, "current=8u\nu,n", \text{dma-level}) ; * *
                                                           1 - 35return(l);
                                                   : *' \frac{1}{7*}check if interrupt level is valid range, 2-7 */if (intp_level < 2 & intp_level > 7) {
     fprintf(stderr,"interrupt level out of range 2\frac{1}{7},");"
    fprintf(stderr," current-%u\n",intp_level);
    return(l);
)<br>/** set counters to the slowest possible value */ _
/* point to counter 0 */output(base\_add+7, cw0);<br>/* LSB of counter
       LS\overline{B} of counter 0 \star/\mathcal{H}_\lambda^{-1}=\mathcal{H}^{(1)} . The results of
outpt(base_add+4, 0xff);<br>/* MSB of counter 0
                                                   \mathbb{Q}_2MS\overline{B} of counter 0outpt(base_add+4, 0xff);<br>/* point to counter
                                                      , <sub>1</sub>, 1, 1, 1,
       point to counter 1 */\gamma_{\rm max} .
outpt(base_add+7, cwl);
/* LSB of counter 1 */outpt(base_add+5, 0xff);<br>/* MSB of counter 1
        MSB of counter 1 \star/outpt(base_add+5, 0xff);<br>/* point to counter
        point to counter 2 * / ...outpt (base_add+7, cw2);<br>/* LSB of counter 2
       LSB of counter 2 */
outpt (base_add+6, 0xff);<br>/* MSB of counter 2
/* MSB of counter 2 */ _\, / . outpt (base_add+6, Oxff);
return(0);
                                              Heroice December 2021
                                             \tau^-ing the course that
```
157

 $\mathcal{E}$ 

```
*
*
* M0DE1 -- set up DMA controller chip
*
* model (base_add,dma_level,numb_trans, length, direction,
             recycle, trans_sourc, segment, offset)
*
*
* model is used to set up the DMA controller registers and
* to enable the selected DMA mode.<br>* hase add = hase address
* base_add = base_address of the PDMA board.<br>* dma level = user_selected DMA level_valid
* dma_level = user selected DMA level, valid<br>* levels are 1 and 3
* levels are 1 and 3. * numbtrans - number of bytes/words to be
* transferred, this is dependent on the *
* mode selected, byte or word transfer.<br>* length = what to transfer:
* length = what to transfer;<br>* 0 - byte
\begin{array}{ccc} \star & 0 & \text{byte} \\ \star & & 1 & \text{word} \end{array}\begin{array}{ccc}\n\star & 1 - \text{word} \\
\star & \text{direction} = d\n\end{array}* direction = direction of the DMA;<br>* 0 - input from the board to
* 0 - input from the board to memory.<br>
1 - output from memory to the board
* 1 - output from memory to the board.<br>* Tecycle = used to allow DMA to recycle.
* recycle - used to allow DMA to recycle- start
* over at the end by reloading the values<br>* it started with:
* it started with;<br>* 0 - off
\begin{array}{ccc}\n\star & 0 & - \text{off} \\
\star & & 1 & - \text{on}\n\end{array}\begin{array}{ccc}\n\star & 1 & -\text{ on} \\
\star & & \text{trans source}\n\end{array}* trans_sourc = source for Xfer signal;<br>* 0 external
\begin{array}{ccc} \star & 0 & - \text{ external} \\ \star & 1 & - \text{ timer} \end{array}\begin{array}{ccc}\n\star & 1 - \text{timer} \\
\star & \text{segment} = \text{sem}\n\end{array}* segment = segment the data is located in.<br>* 0ffset = offset of starting address of the
* offset = offset of starting address of the array<br>* of data
               of data.
*
* AUTHOR: Donald A. Smith<br>* DATE: 6/16/886/16/88*
model (base_add,dma_level , numb_trans , length, direction,
          recycle , trans_sourc , segment , offset)
/* external functions called
inpt -- assembly program to do an inport
outpt -- assembly program to do an outport
*/
unsigned base_add;
```

```
158
```

```
unsigned dma_level;
unsigned numb_trans;
unsigned length;
unsigned direction; unsigned recycle;
unsigned trans_sourc; unsigned segment;
unsigned offset;
( /* data page value unsigned page; /* data start address unsigned trans_add;
   /* PDMA's DMA register
  unsigned pdma_reg;
   /* work variables unsigned char workl,work2;
  /* work variable unsigned long int work3; /* DMA level 1 page register
  unsigned char pagel - 0x83;
  /* DMA level 3 page register<br>unsigned char page3 = 0x82;
  /* 8237 DMA level 1 base register
  unsigned char db1 - 0x02;
  /* 8237 DMA level 3 base register */
  unsigned char db3 = 0x06;
  /* 8237 DMA level 1 byte
count register*/
  unsigned char dcl = 0x03;
  /* 8237 DMA level 3 byte
count register*/
  unsigned char dc3 - 0x07;
  /* 8237 DMA mask register
  unsigned char dmask = 0x0a;
  /* 8237 DMA mode register
  unsigned char dmod - 0x0b;
  /* disable selected DMA level before writing
     to its registers */
  if (dma_level — 1) { outpt(dmask, 0x05)
  ) else ( outpt(dmask, 0x07);
  )
  /* disable the dma bit in the dma control<br>register \star/
 work1 = input(base.add+2);workl &0x7f;
 outpt(base_add+2, workl);
                                           */
                                            */
                                             *
                                           */
                                           */
                                           */
                                           */
                                           */
                                           */
                                           \star/
```

```
159
```

```
/* setup page register */
page = segment >> 12:
work3 = (unsigned long int) (segment << 4) +(unsigned long int) offset; /* trans add is absolute address */trans_add = work3;<br>/* increase n
         increase page if there was a carry on the absolute address \star/absolute address<br>page \leftarrow work3 \gg 16:
page +— work3 » 16; pdma_reg - inpt(base_add+2)
        zero out all but the two aux bits */pdma_reg &- 0x30; if (direction) ( /* true-output, false-input */
     if (length) /* output */<br>pdma reg |= 0x07:
                                /* word output */elsepdma_reg |- 0x01; /* byte output */
} else { if (length) /* input */
        pdma_reg |- 0x04; /*word output, default byte*/
if (trans sourc) /* true-timer, default external */
     pdma_reg = 0x08;
if (dma_level - 3) /* default is for level 1 */
     pdmareg | - 0x40;
pdma_reg = 0x80; /* set enable bit */
/** set up 8237 DMA controller *//* set for single XFER mode */ work1 - dma level | 0x40;
if (direction) { /* output = read transfer */workl |- 0x08;) else { /* input = write transfer */workl |- 0x04;)if (recycle) ( /* auto-initialize on; default off */ workl |= 0x10;
)outpt(dmod, workl);<br>if (dma_level -- 1) {
     \sqrt{**} output page data for level 1 */
     outpt(pagel, page); if (length) \chidouble if byte count is words */numb_trans *-2;
     )<br>/*
             decrease byte count by 1 - DMA default */160
```

```
numb trans -1;
      work\overline{2} = numb trans:
      /* output low byte of byte count */outpt(dcl, work2); work2 = numb_{trans} \gg 8;<br>/* output high byte
              output high byte of byte count */
      outpt(dcl, work2); work2 = trans add;/* output low byte of base address */
      outpt(dbl, work2)
      work2 = trans_add >> 8;<br>/* output high
                 output high byte of base address */outpt(dbl, work2);
 ) else ( /** output page data for level 3 */
      outpt(page3, page);
      if (length) { /* double if byte count is words */
         numb trans *-2;
     \frac{1}{4}decrease byte count by 1 - DMA default */numb trans -- 1;
     work\overline{2} = numb_trans;
     /* output low byte of byte count */
     outpt(dc3, work2)
     work2 = numb_{trans} >> 8;<br>/* output high byte
              output high byte of byte count */outpt(dc3, work2); work2 = trans\_add;<br>/* output low
              output low byte of base address */
     outpt(db3, work2); work2 = trans_add >> 8;<br>/* output high byte of base address */
     outpt(db3, work2);
); /* output PDMA register */
outpt(base_add+2 ,pdma_reg)
/* enable mask register */
outpt(dmask,dma_level)
return(0);
```
ä,

 $\lambda$ 

```
\cdot*
* M0DE3 -- Set the counters on the PDMA board
*
* mode3(base_add, divO, divl)
*
* mode3 is used to set the output frequency for the timers
* on board the PDMA.
* base_add = port address of the PDMA.<br>* div0 = divider for counter 0
*\ div0 *\ divider for counter 0.<br>*\ divider for counter 1.
* output frequency will be:<br>* freq = 10.000.000/div0*d
    freq = 10,000,000/(div0*div1)**
* AUTHOR: Donald A. Smith<br>* DATE: 6/16/886/16/88*
#include <conio.h>
#include <stdio.h>
mode3(base_add, divO, divl)
/* external functions called
inpt -- assembly program to do an inport
outpt -- assembly program to do an outport */unsigned base_add;
unsigned divO; unsigned divl;
( /* control word for counter 0 */unsigned char cw0 = 0x34;
   /* control word for counter 1 */
   unsigned char cwl = 0x74;<br>/* work variable
          /* work variable */
   unsigned char workl; work variable */
   unsigned work2
   /** set up counter # 0<br>/* set counter poi
           set counter pointer to counter 0 * /outpt (base_add+7, cw0);<br>/* strip off upper byte
   /* strip off upper byte \star/<br>workl = (unsigned char)div0;
```

```
162
```

```
/* output LSB of divider 0 */output(base\_add+4, work1);<br>
/* shift upper byte
/* shift upper byte to lower byte */<br>work2 = div0 >> 8;
/* strip off upper byte of 0's */
workl = (unsigned char)work2;<br>/* ouput MSB of divider (
          ouput MSB of divider 0 \times /outpt(base_add+4, workl);
/** set up counter # 1 \star/<br>/* set counter pointer to counter 1 :
          set counter pointer to counter 1 * /outpt(base_add+7, cwl);<br>/* strip off unner
        strip off upper byte \star/
workl = (unsigned char)divl;<br>/* output LSB of divider
         output LSB of divider 1 \star/
outpt(base_add+5, work1);<br>/* shift upper byte to lower byte */
work2 = divl > 8;<br>/* strip off upper byte of O's */
work1 = (unsigned char)work2;
/* output MSB of divider 1 */
outpt(base_add+5, workl); return (0);
```
 $\overline{ }$ 

163

```
** M0DE7 -- set up 2 interrupts
** mode7(base_add, intp_level, intp_source, service,
\begin{array}{c}\n * \\
 * \\
 \end{array}\starmode7 is used to set up and enable or disable up to 2 \starinterrupts.
\starbase_add - port address of the PDMA. intp_level - user defined hardware interrupt number;
\star\star2-7. \starintp_source - source of the interrupt;
\star| - - - - - 0 = external input, positive slope.
\starint #1 | 1 = external input, negative slope.
\star2 = dma terminal count interrupt.
\starj \cdots 3 = PDMA timer interrupt.
÷
        int #2 \cdots 4 = for use in setting up other
\starinterrupts that the PDMA is \starnot involved in controlling, \starservice = pointer to interrupt service routine.
\staraction - 1 enable the interrupt. \star0 disable the interrupt.
\starThe enable not only enables the interrupt but also sets
\starup the interrupt vector. You cannot use this to enable
\staror disable interrupts in a toggle fashion. Disable
\starreinstalls the previous interrupt vector and also frees
\starthe allocated stack.
÷
\starDefine requirements are; \star#define STACKSIZE # where # represents the maximum
\starsize of the stack \star#define NUMSTACKS # where # represents the maximum
\starnumber of stacks. \starThis stack number is important mainly if the \starservice routine is recursive. For each time \starthat it may be called while service the num- stacks must at least equal that, preferable
\star\stargreater by 1 so the program doesn't crash.
\star\starAUTHOR:
    AUTHOR: Donald A. Smith<br>DATE: 6/16/88
\star\star#include <bisr.h>
#define STACKSIZE 1024 #define NUMSTACKS 2 char *malloc() ;
```

```
164
```

```
mode7(base_add, intp_level , intp_source , service, action)
/* external functions called
free -- c library malloc -- c library
inpt -- assembly program to do an inport
outpt -- assembly program to do an outport
isinstall -- blaise library
issetvec -- blaise library
*/
unsigned action; char *service; unsigned intp_source;
unsigned base_add;
unsigned intp level;
(
    /* ISR control block */ static ISRCTRL intrl ctl, intr2 ctl;
    /* pointer to ISR's stack */static char *intupl_stack,*intup2_stack;
    /* work variables *unsigned char workl, work2
    /*** install the interrupts *if (action) (
    /* disable interrupt level */ work2 = 0xl;<br>
\frac{1}{x} shift a 1 to position to mask out int */
    /* shift a 1 to position to mask out i<br>work2 = work2 << (unsigned char)intp_level;<br>/* read current state \star/
   /* read current state \star/<br>workl = inpt(0x21);
    /* code to disable selected level */
   work2 |= work1;
   /* disable interrupt level */
   outpt(0x21, work2);
   /** setup interrupt service routine */if ( intp_source < 4 ) ( /* install interrupt #1? */<br>/* allocate stack space */
                allocate stack space
        intupl\_stack = mailloc(STACKSIZE*NUMBERS);<br>
/* install interrupt */
                install interrupt \star/isinstal(intp_level+8, service, "iservice",
           &intrl_ctl, intupl_stack, STACKSIZE, NUMSTACKS)
   } else { /* then install interrupt #2 */<br>/* allocate stack space */
                allocate stack space \star/165
```

```
intup2_stack - malloc(STACKSIZE*NUMSTACKS)
      /* install Interrupt */
      isinstal(intp_level+8, service, "iservice",
         &intr2_ctl, intup2 stack, STACKSIZE, NUMSTACKS)
 )
 /** set of PDMA control register */
 if ( int_{P} source < 4 ) {
     /* get current content to save aux3 */<br>workl = inpt(base_add+3);<br>/* add interrunt level */
              add interrupt level */
     work2 = intp_level | 0x08;<br>/* shift to left side
     /* shift to left side */<br>work2 = work2 << 0x04;
     if (intp_source - 0x03) {<br>/* adjust to form
                   /* adjust to form of control register */
          intp_source++;
     \frac{1}{4}/* work2 has form except aux3 bit */ work2 |= intp_source;
     /* strip all off except aux3 bit */<br>workl &- 0x08;<br>/* control byte */
     /* control byte */<br>work2 | = workl;
     /* output control byte */ outpt(base_add+3, work2)
 )/** enable interrupt level */<br>
/* shift code
\frac{1}{x} shift code \frac{x}{x} x/
/* shift bit to correct position */<br>workl = workl << intp_level;<br>/* get current contents */
/* get current contents<br>work2 = inpt(0x21);<br>/* complement mask bit
         /* complement mask bit */
workl= -(work1);<br>
/* clear an
/* clear appropriate mask bit */<br>workl &- work2:
/* set interrupt flag */
_{\prime\star}^{outpt(0x21, work1)};
         return, no error \star/return(0);
/*** uninstall interrupt *) else (
/** change the interrupt vector table back */
if ( intp_source < 4 ) {<br>/* reset control
              /* reset control register */
    outpt(base_add+3, 0x0); 166
```

```
}/** disable interrupt level */
work2 = 0x1;<br>/* shif;
          shift a 1 to position to mask out int*/
work2 - work2 << (unsigned char)intp_level;<br>/* read current state */
        read current state
workl = inpt(0x21);<br>/* register to
        /* register to disable level */
work2 | = work1;<br>/* disable
         disable interrupt level \star/outpt(0x21, work2);
if ( intp_source \lt 4 ) (<br>/* install prev
              /* install previous vector */
     issetvec(intp_level+8, &intrl_ctl.prev_vec);<br>/* free up allocated space */free up allocated space
     free(intupl_stack)
} else ( /* install previous vector */ issetvec(intp_level+8, \frac{1}{2}ctl.prev_vec);<br>/* free up allocated space */
               free up allocated space */
    free(intup2_stack)
)return(0);)
```
 $\mathbf{I}$ 

```
*
* M0DE8 -- set up and install interrupts in a large
 * model program; allows floating point in
               interrupt routines
 *
* mode8(base_add, intp_level, intp_source, service,
           action)*
* mode8 is used to set up and enable or disable up to 2<br>* interrupts. DOS is bypassed and all the address<br>* handling is done by long points are all the address
* handling is done by long pointers. This will only
     work in the large model format.
*
* base_add - port address of the PDMA. intp level = user defined hardware interrupt number;
\star 2-7.
* intp_source = source of the interrupt;<br>* \begin{array}{ccc} 0 & = & \text{external input} & \text{n} \end{array}|------ 0 = external input, positive slope<br>int #1 | 1 = external input, perative slope
×.
                           l = external input, negative slope
* 2 - dma terminal count interrupt<br>
\frac{2}{3} - DDMA timer interrupt<br>
2 - dma terminal count interrupt
\frac{1}{4} int #2 \frac{1}{4} - for use in setting up other
* interrupts that the PDMA is not
* involved in controlling
         service = pointer to interrupt service routine,
÷
                    for this it is the assembly program
×.
                    that passes control to the 'C' program
* to do the work.
* action = 1 enable the interrupt * 0 disable the intermed
                    disable the interrupt
*
* the enable not only enables the interrupt but also sets
* up the interrupt vector. You cannot use this to enable
* or disable it in a toggle fashion. Disable reinstalls
* the previous interrupt vector and also frees up the * allocated stack.
** AUTHOR: Donald A. Smith<br>* DATE: 6/16/88
                 6/16/88*
mode8(base_add, intplevel, intp_source , service, action)
unsigned action; char *service; unsigned intp_source;
unsigned base_add;
unsigned intp_level;
```

```
168
```
 $\left\{ \right.$ 

```
/* previous interrupts *static long unsigned prev_intl, prev_int2;<br>
/* pointer to interrupt table */pointer to interrupt table */
long unsigned *ptr;
      work variables \star/unsigned char workl, work2;
/* ptr points to interrupt table */
ptr = 0x20 + (long unsigned)(intp level*4);
/*** install interrupt *if (action) (
/* disable interrupt level */ work2 = 0x1;
/* shift a 1 to position to mask out int */work2 = work2 << (unsigned char)intp_level;<br>/* read current state \frac{\ast}{}read current state
workl = inpt(0x21);<br>/* register to
       /* register to disable level */ work2 \vert = workl;
/* disable interrupt level */
outpt(0x21, work2)
/** setup interrupt service routine */
if ( intp source < 4 ) { /* install interrupt #1? */
    prev_intl - *ptr; /* save old interrupt */
*ptr - service; /* install new */
) else { /* then install interrupt #2 */
    prev int2 = *ptr; /* save old interrupt */
    *ptr = service; /* install new */
!
/*** set of PDMA control register */
if ( intp_source \lt 4 ) {<br>/* get current co
           get current content to save aux3 */workl = inpt(base_add+3);<br>/* add interrunt level
          /* add interrupt level */ work2 = intp_level | 0 \times 08;<br>/* shift to left side
          shift to left side */work2 = work2 \lt\lt 0x04:
    if (intp source - 0x03) {
         /* adjust to form of control register */
        intp_source++;
    )<br>/*
            work2 has form except aux3 bit */work2 |- intp_source;
                                169
```

```
/* strip all off except aux3 bit */ workl <= 0x08;<br>
< contro
            /* control byte */ work2 | = work1;<br>/* output
           output control byte \star/outpt(base_add+3, work2);
)/** enable interrupt level \begin{array}{ccc} \n\frac{x}{2} & \text{while } x \\
\frac{y}{2} & \text{otherwise} \\
\end{array}shift code
work1 - 0x1;
/* shift bit to correct position */ workl = workl \lt\lt intp_level;<br>/* get current contents
       /* get current contents */ \text{work2} = \text{int}(0x21);<br>
\angle* complement
       \text{complement mask bit} */
workl= -(work1);<br>/* clear an
        clear appropriate mask bit */workl <= work2;
/* set interrupt flag */
outpt(0x21, workl);
/* return, no error *return(O)
/*** uninstall interrupt */
) else (
/** change the interrupt vector table back */
if ( intp source < 4 ) {
    /* reset control register */outpt(base_add+3, 0x0);
}
)/** disable interrupt level */ work2 - 0x1;
/* shift a 1 to position to mask out int */work2 = work2 << (unsigned char)intp_level;<br>/* read current state \left(\begin{array}{cc} * & * \end{array}\right)read current state
workl = inpt(0x21);<br>/* register to
       /* register to disable level */ work2 |- work1;/* disable interrupt level */
outpt(0x21, work2);
if ( intp source < 4 ) (
    /* install old interrupt */
    *ptr = prev intl;
} else { /* install old interrupt */
    *ptr = prev_int2;
)
```

```
170
```

```
return(O)
)
)
```
## ASSEMBLY SUPPORT SUBROUTINE<sup>S</sup>

A variety of short assembly subroutines were used to improve execution speed. Two versions of each program are given, large and small model format. The reference frame passed by the C program different for the two formats.

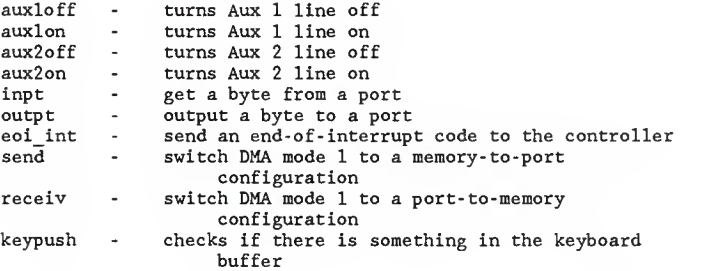

```
***********************************************************
; *<br>; *AUX10FF -- clear auxl to a LO state
; *÷∗
        aux1off() - small model; *; *auxloff () will clear auxl on the PDMA board to a LO ; *state (0).
;∗
; *Donald A. Smith
        AUTHOR:<br>DATE:
\frac{1}{2}*
                       6/18/88
; ************************************************************
* external functions calle
* none
* _TEXT segment byte public 'CODE' ;define as a code
        assume CS : _TEXT
                                     ; segment
        public auxloff auxloff proc near ; near procedure
        push bp ;save current stack
        mov bp.sp
        push ax ;save state
        push dx<br>mov dx
        mov dx,302h<br>in al.dx
                                     ; address auxl reg
               al,dx
                                     ;get current value
        and al, 0efh<br>out dx, al
                                     ; clear auxl bit
               dx, al
                                     ; output new state
        pop dx
                                     ; restore state
        pop ax mov sp.bp
                                     ; restore stack
        pop bp
        ret auxloff endp
TEXT ends
        end
```
$; *$  $; *$ AUX10FF -- clear aux1 to a LO state  $; \star$  $; *$ auxloff() -- large model ;∗ ÷∗ auxloff will clear auxl on the PDMA board to a LO  $; *$ state  $(0)$ .  $; *$  $; *$ **AUTHOR:** Donald A. Smith ÷∗ DATE:  $6/18/88$  $; *$ :\* external functions called ;\* none  $; *$ pl TEXT segment byte public 'CODE' : define as a code assume CS:p1 TEXT ; segment pl text public \_auxloff auxloff proc far ; far procedure push bp ; save current stack mov bp, sp push  $ax$ ; save state push  $dx$ mov dx, 302h ; address of auxl reg. in al, dx : get current value and al, Oefh ; clear auxl bit  $dx, a1$ out ; output new reg. pop  $dx$ ; restore state pop ax mov  $sp, bp$ :restore stack pop bp ret auxloff endp pl TEXT ends

```
; *, *AUX10N -- set aux1 to a HIGH state
; *<br>; *
       auxlon() -- small mode1; *; *auxlon will set auxl on the PDMA board to a HIGH
; *state (1).
 ∳∗
{*
       AUTHOR:
                   Donald A. Smith
; *DATE:
                   6/18/88; *:* external functions called
:* none
; *TEXTsegment byte public 'CODE'
                               :define as a code
       assume CS: TEXT
                                ;segment
       public auxlon
auxlon proc
             near
                                : far procedure
       push
             bp
                                save current stack
       movbp, sp
       push
             ax
                                ; save current state
       push
             dx
       mov
             dx, 302h; address of auxl reg
       in
             a1, dx; get current value
             a1.10hor
                               ; set auxl bit
       out
             dx.al
                                ; output new reg.
       pop
             dx; restore state
       pop
             ax
       mov
             sp.bp
                               ; restore stack
       pop
             bp
       ret
auxlon endp
\_ TEXT
      ends
       end
```

```
; *; *AUX10N -- set aux1 to HIGH state
; *; *auxlon() -- large model
; *; \starauxlon will set auxl on the PDMA board to a HIGH
∲∗
       state (1).
; *; *AUTHOR:
                    Donald A. Smith
; *DATE:
                    6/18/88; *;* external functions called
; * none
∲∗
p2_TEXT segment byte public 'CODE'
                                :define as code
       assume CS:p2 TEXT
                                ; segment p2 text
       public auxlon
             \bar{f}ar
_auxlon proc
                                ; far procedure
       push
             bp
                                : save current stack
       mov
             bp, sppush
             ax:save state
       push
             dxmovdx, 302h
                                ; address of auxl reg
       in
             a1, dx; get current value
             a1,10hor
                                ; set auxl bit
       out
             dx, al
                                ; output new reg.
       pop
             dx; restore state
       pop
             axmovsp, bp
                                ;restore stack
       pop
             bp
       ret
auxlon endp
p2 TEXT ends
       end
```

```
; *; *AUX20FF -- clear aux2 to a LO state
; *; *aux2off() - small model; *; *aux2off will clear aux2 on the PDMA board to a LO
; *state (0).
; \star; *AUTHOR:
                   Donald A. Smith
;*DATE:
                   6/18/88; *;* external functions called
;* none
∳.
TEXTsegment byte public 'CODE'
                                define as a code
       assume CS: TEXT
                                ; segment
       public _aux2off
_aux2off
              proc
                     near
                                ; near procedure
       push
             Ъp
                                : save current stack
       mov
             bp, sp
       push
                                : save current state
             ax
       push
             dxmovdx.302h; address of aux2 reg.
       in
             al, dx
                                ; get current value
       and
             al, Odfh
                                ; clear aux2 bit
             dx.al
       out
                                ; ouput new reg.
       pop
             dx; restore state
       pop
             ax
                                ; restore stack
       mov
             sp,bp
       pop
             Ъp
       ret
aux2off
              endp\_ TEXT
       ends
       end
```
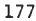

 $\sim$ 

```
; *÷∗
       AUX20FF -- set aux2 to a LO state
;*÷∗
       aux2off() -- large model
; \star;*aux2off will clear aux2 on the PDMA board to a LO
; *state (0).
; *; *AUTHOR:
                   Donald A. Smith
; *DATE:
                   6/18/88:*
:* external functions called
: * none
;*p3_TEXT segment byte public 'CODE'
                               ; define as a code
       assume CS:p3 TEXT
                               ; segment p3 text
       public _aux2off
aux2off
              proc
                     far
                               ; far procedure
       push
             bp
                                ; save current stack
       movbp, sp
       push
             ax
                               : save current state
       push
             dxdx, 302h
       mov; address of aux2 reg.
       in.
             a1, dx; get current value
       and
             al.0dfh
                               ; clear aux2 bit
       out
             dx, a1; output new reg.
             dx
       pop
                               ; restore state
      pop
             axmovsp,bp
                               ; restore stack
             bp
       pop
      ret
aux2off
             endp
```
p3 TEXT ends

```
; *; *AUX20N -- set aux2 to a HIGH state
:*
     aux2on() - small model; *ķ∗
; *aux2on will set aux2 on the PDMA board to a HIGH
į∗
     state (1).
; *; *AUTHOR:
                  Donald A. Smith
; *DATE:
                  6/18/88: *:* external functions called
:* none
: *_TEXT segment byte public 'CODE' ; define as a code
     assume CS: TEXT
                               ; segment
     public
             aux2on
_{\texttt{aux2on}}proc near
                               ; near procedure
     push bp
                           ; save current stack
     mov bp, sp
     push ax
                           ; save current state
     push dx
     mov dx, 302h
                           ; address of aux2 reg.
                          ; get current value
     in
         al, dx
         a1.20h; set aux2 bit
     or
     out dx, al
                           ;output new reg.
     pop dx
                           :restore state
     pop
         ax; restore stack
     mov
         sp, bp
     pop bp
     ret
_aux2on
         endp
TEXT ends
     end
```

```
; *; *AUX20N -- set aux2 to a HIGH state
: *; *aux2on() -- large model
; *; *aux2on will set aux2 on the PDMA board to a HIGH
; *state (1).
:*
: *AUTHOR:
                  Donald A. Smith
: \starDATE:
                  6/18/88: \star;* extenal functions called
;* none
: *segment byte public 'CODE' ; define as a code
p4 TEXT
     assume
            CS: p4 TEXT
                              ; segment p4 text
     public
              aux2onaux2on
         proc far
                               ; far procedure
     push bp
                          ; save current stack
     mov bp.sp
     push ax
                          ; save current state
     push dx
     mov dx.302h
                          ;address of aux2 reg.
     in
         a1.dx; get current value
     or
         al.20h
                          ;set aux2 bit
     out dx, al
                          ;output new reg.
     pop
         dx; restore state
     pop
         axmovsp,bp
                          :restore stack
     pop
         bp
     ret
aux2on
         endp
p4 TEXT
         ends
```

```
; *; *INPT -- get a value from a port
; *; *int inpt(port#) -- small model
; *;∗
       inpt gets a value from a port.
; *port# = integer value of port number
; *returns the value as an integer
; *; *AUTHOR:
                       Donald A. Smith
; *DATE:
                       6/18/88∳÷
;* external functions called
;* none (replaces c version 'inp(port#)' )
: *_TEXT
       segment byte public 'CODE'
                                  ; define as code
       assume CS: TEXT
                                  ; segment
       public inpt
inpt
       proc near: far procedure
       push
               Ъъ
                                  : save current stack
       \overline{\text{mov}}bp, sp
       push
               \overline{dx}:save state
       \overline{\text{mov}}ax, 0; clear ax reg.
       mov
               dx, [bp+4]
                                  :get port#
       in
               a1, dx; inport the value
       DOD
               dx; return in ax reg.
       movsp, bp
                                  : restore state
       pop
               bp
                                  ; restore stack
       ret
_{\text{input}}endp
TEXT
       ends
       end
```

```
; *; *INPT -- get a value from a port
; *; \starint inpt(port#) -- large model
; *; *inpt gets a value from a port.
; *port# = integer value of port number
; *returns the value as an integer
; *; *AUTHOR:
                      Donald A. Smith
; \starDATE:
                      6/18/88; *;* external functions called
;* none (replaces c version 'inp(port#)' )
; *p8_TEXT segment byte public 'CODE'
                                 ;define as code
       assume CS:p8 TEXT
                                 ; segment p8_text
       public
               _inpt
_{\bot}npt
               \bar{f}ar
       proc
                                 ; far procedure
       push
              bp
                                 ; save current stack
       mov
               bp, sp
       push
               dx
                                 ; save state
       mov
               ax,0; clear ax reg.
       mov
              dx, [bp+6]
                                 ;get port#
       in
               a1.dx; inport the value
                                 ; return in ax reg.
       pop
              dx
                                 ; restore state
       mov
              sp,bp
                                 :restore stack
       pop
              Ъp
       ret
_{\bot}inpt
       endp
p8 TEXT
         ends
       end
```
\* ÷∗ OUTPT -- output a value to a port ÷∗ ;\* outpt(port#, value) -- small model ',∗ ÷∗ outpt -- out puts a value to a port  $:$  \* port# = unsigned integer port number ÷∗ value - integer value to output ( only the  $; *$ lower byte will be output)  $\frac{1}{2}$ ÷∗ AUTHOR:<br>DATE: Donald A. Smith<br>6/18/88 ÷∗  $:$ \* \*\*\*\*\*\*\*\*\*\*\*\*\*\*\*\*\*\*\*\*\*\*\*\*\*\*\*\*\*\*\*\*\*\*\*\*\*\*\*\*\*\*\*\*\*\*\*\*\*\*\*\*\*\*!(\*\*\*\* \* external functions called ;\* none (replaces c version of outp(port#, value) ) \_TEXT segment byte public CODE' ; define as a code assume CS:\_TEXT ; segment public \_outpt outpt proc near ;far procedure push bp ;save current stack mov bp.sp push ax ;save state push dx  $mov$  dx,  $[bp+4]$ <br> $mov$  ax  $[hn+6]$ ;get port number ax,  $[bp+6]$ ;get output value out dx, al<br>pop dx ; output value pop ; restore state pop ax mov sp.bp ; restore stack pop bp ret outpt endp TEXT ends end

```
* ; *OUTPT -- output a value to a port
 ÷∗
 ∲∗
        outpt(port#, value) -- large model
 ∲∗
 ;∗
        outpt -- out puts a value to a port
;*port# - unsigned integer port number
;*value - integer value to output ( only the ÷∗
                    lower byte will be output)
÷∗
∲∗
        AUTHOR:
        AUTHOR: Donald A. Smith<br>DATE: 6/18/88
 ∳∗
                       6/18/88
∲∗
i**********************************^.^.^.^.^^^^^^^^^.^^.^^
* external functions called
 * none (replaces c version
of outp(port#, value) )
 3lO_TEXT segment byte
public 'CODE' ;define as a code
        assume CS:plO_TEXT
                                 ; segment plO_text
       public outpt
outpt proc far ; far procedure
       push bp ;save current stack
       mov bp.sp
       push ax ;save state
       push dx dx, [bp+6]
                                 ;get port number
       mov ax, [bp+8]<br>out dx, al
                                  ;get output value
               dx, a1; output value
       pop dx
                                  ; restore state
       pop ax mov sp.bp
                                 ; restore stack
       pop bp
       ret outpt endp
p10 TEXT ends
       end
```

```
; *; *EOI INT -- send an end-of-interrupt (EOI)
; *; *eoi int() -- small model
; *; *eoi int will send an end-of-interrupt to the 8259
; *interrupt controller chip indicating a service to
; *an interrupt.
;*;*AUTHOR:
                     Donald A. Smith
; *DATE:
                     6/16/88; *;* external functions called
;* none
: *TEXTsegment byte public 'CODE' : define as a code
       assume CS: TEXT
                               ; segment p7 text
       public
             eoi int
eoi int
              \bar{p}roc\bar{p}near
                               ; far procedure
       push
              bp
                               ; save current stack
       mov
              bp, sppush
              ax; save current state
       mov
              a1,20h:EOI signal
       out
              20h.a1; send EOI to 8259
       pop
             ax; restore state
       mov
             sp, bp
                               ; restore stack
       DOD
             bp
       ret
eoi int
             endp
_TEXT
      ends
```

```
;*; *EOI INT -- send an end-of-interrupt (EOI)
÷∗
÷∗
       eoi_int() -- large model
; *; *eoi_int will send an end-of-interrupt to the 8259
; *interrupt controller chip indicating a service to
; *an interrupt.
∲∗
: *AUTHOR:
                     Donald A. Smith
: *DATE:
                     6/16/88; *;* external functions called
;* none
: *p7_TEXT segment byte public 'CODE' ; define as a code
       assume CS:p7 TEXT
                               ; segment p7 text
       public _eoi_int
_eoi_int
             proc
                    far
                              ; far procedure
       push
             bp
                               ; save current stack
      movbp, sp
      push
             ax
                               ; save current state
      mov
             a1.20h;EOI signal
             20h, a1out
                              ;send EOI to 8259
      pop
             ax; restore state
      movsp,bp
                               ; restore stack
      pop
             bp
      ret
eoi int
             endp
p7 TEXT ends
```
\* :\* SEND -- switch DMA mode 1 to memory-to-port<br>:\*  $\frac{1}{2}$ send() -- small model ∲∗  $: *$ send changes the registers on the PDMA board  $\frac{1}{2}$ \* and the DMA controller chip to a memory- to-port  $\cdot$ status. Warning -- even though is disables DMA  $\frac{1}{2}$ first, this should be used with caution.  $;*$  $\cdot$ AUTHOR: Donald A. Smith<br>6/21/88  $; *$  $; *$ \* external functions called \* none \*TEXT segment byte public 'CODE' ; define as code assume CS:\_TEXT jsegement public \_send send proc near ; far procedure push bp<br>mov bp ; save current stack bp, sp push ax ;save current state push dx mov al, 05h<br>out 0ah.al ;mask DMA level 1 0ah, al ; output mask to reg. mov al, 59h<br>out 0bh.al ;code for mode reg. to out 0bh.al<br>mov dx.302 ; change directions  $dx.302h$ ; address of PDMA reg. in al.dx<br>and al.30 ;get current value al, 30h ;set direction or al,87h dx, al ; output new value mov al.Olh ; enable DMA, level 1 out Oah , al pop dx ; restore state pop ax mov sp.bp ; restore stack pop bp ret send endp TEXT ends end

```
; *; *SEND -- switch DMA mode 1 to memory-to-port
\pm\star; *send() -- large model
; *: *send changes the registers on the PDMA board
; *and the DMA controller chip to a memory-to-port
; *status. Warning -- even though is disables DMA
; *first, this should be used with caution.
÷∗
; *AUTHOR:
                       Donald A. Smith
                       6/21/88; *DATA:
\pm\star:* external functions called
;* none
; *pl2_TEXT
               segment byte public 'CODE' ; define as code
       assume CS:pl2 TEXT
                                  ; segement pl2 TEXT
       public _send
send
               far
       proc
                                  ; far procedure
       push
               bp
                                  ; save current stack
               bp, sp
       \text{mov}push
               ax
                                  ; save current state
               dxpush
               al.05h
       mov
                                  ;mask DMA level 1
       out
               0ah, al
                                  ;output mask to reg.
               a1.59h; code for mode reg. to
       mov
               Obh, al
       out
                                  ; change directions
       movdx, 302h
                                  ; address of PDMA reg.
       in
               a1, dx; get current value
       and
               a1.30h; set direction
               al, 87h
       or
               dx, al
                                  ;output new value
       out
               a1.01h; enable DMA, level 1
       mov
               Oah, al
       out
       pop
               dx
                                  ; restore state
       pop
               axmov
               sp,bp
                                  ;restore stack
       pop
               bp
       ret
send
       endp
pl2 TEXT
               ends
```

```
; *; *RECEIV -- switch active DMA to port-to-memory
÷∗
; *\text{receiv}() \text{ -- small model}\cdot*
 : *receiv() changes the registers on the PDMA board
; *and the DMA controller chip to a port-to-memory
÷∗
        status. Warning -- even though it disables DMA
; *first this should be used with caution.
: *ASSUMPTIONS:
; *DMA level 1 is being used
¦∗
; *AUTHOR:
                       Donald A. Smith
\cdot *
        DATE:
                       6/21/88; *:* external functions called
: * none
: *_TEXT
        segment byte public 'CODE' ; define as code
       assume CS: TEXT
                                   ;segment
       public receiv
receiv proc near
                                  : far procedure
       push
               bp
                                  :save current stack
       mov
               bp, sp
       push
               ax
                                  ; save state
       push
               dxmov
               al.05h
                                  ; mask DMA level 1
               0ah.al
       out
                                  ; output mask to reg.
               a1,55hmov; code for mode reg. to
       out
               0<sub>bh.a1</sub>; change directions
       movdx, 302h;address of PDMA reg.
       in
               al.dx
                                  ; get current value
       and
               a1,30h
                                  ; clear direction
       or
               al.84h
       out
               dx, al
                                  ; output new value
       mov
               a1.01h; enable DMA, level 1
       out
               Oah, al
       pop
               dx
                                  ; restore state
       pop
               ax
       mov
               sp, bp
                                  ;restore stack
       pop
               bp
       ret
receiv endp
```
TEXT ends  $_{\rm end}$ 

```
; *; *RECEIV -- switch DMA mode 1 to port-to-memory
: *; *receiv() -- large model
; *; *receiv() changes the registers on the PDMA board
: *and the DMA controller chip to a port-to-memory
∲∗
       status. Warning -- even though it disables DMA
; *first this should be used with caution.
; *; *AUTHOR:
                      Donald A. Smith
: *DATE:
                      6/21/88: \star;* external functions called
:* none
;*pll TEXT
               segment byte public 'CODE' ; define as code
       assume CS:pll TEXT
                                  ; segment pll TEXT
       public _receiv
_receiv proc
               far
                                  ; far procedure
       push
               bp
                                 :save current stack
       mov
               bp, sp
       push
               ax
                                 ; save state
       push
               dxal, 05h
       mov
                                 :mask DMA level 1
       out
              Oah, al
                                 ;output mask to reg.
       mov
              al, 55h
                                 ; code for mode reg. to
              0<sub>b</sub>, al
       out
                                 ; change directions
              dx, 302h
       mov
                                 :address of PDMA reg.
       in
              a1, dx; get current value
       and
              a1,30h; clear direction
              al, 84h
       or
       out
              dx, al
                                 ; output new value
              a1.01hmov
                                 ; enable DMA, level 1
       out
              0ah, a1pop
              dx
                                 :restore state
       pop
              ax
              sp,bp
       mov
                                 restore stack:
       pop
              bp
       ret
_receiv endp
```

```
pll TEXT
```
ends

 $\cdot$  \*  $; *$ KEY PUSH -- check if there is something in the  $\cdot$ keyboard buffer ÷∗ ÷∗ int key push() -- small model ∲∗  $; *$ key push checks the keyboard buffer for a keystroke. ÷∗ returns a nonzero value if a key has been pressed  $; *$ ∲∗ Donald A. Smith AUTHOR:  $; *$ DATA:  $6/18/88$  $\pm x$ :\* external functions called  $: *$  none  $: *$ TEXT segment byte public 'CODE' : define as code assume CS: TEXT ; segment text public key push \_key\_push proc near ; near procedure push bp  $mov$ bp, sp push es ; save used register  $mov$  $ax.0h$ ; zero out ax reg. mov es, ax ;zero out es reg. mov al.es: [41ah] ; get head pointer mov  $ah, es: [41ch]$ ; get tail pointer  $cmp$ ah, al ; compare head & tail ine SOMETHING ; if not equal jump  $\overline{m}$ ov  $ax, 0h$ :return a 0 WE DONE imp :exit SOMETHING:  $ax,01h$ nov ; return a 1 WE DONE: pop es ; restore state  $mov$ sp, bp :restore stack pop bp ret key push endp TEXT ends end

 $; *$ ;∗ KEY PUSH -- check if there is something in the  $; *$ keyboard buffer  $; *$  $; *$ int key push() -- large model  $; *$  $; *$ key push checks the keyboard buffer for a keystroke.  $; *$ returns a nonzero value if a key has been pressed  $; *$  $; *$ **AUTHOR:** Donald A. Smith  $; *$ DATA:  $6/18/88$  $; *$ :\* external functions called ;\* none  $: *$ p9\_TEXT segment byte public 'CODE' ; define as a code assume CS:p9 TEXT ; segment p9\_text public key push : far procedure \_key\_push proc far push bp ; save current stack mov bp, sp push es. ; save current state  $ax, 0h$  $mov$ ;zero out ax reg. mov es, ax ;zero out es reg.  $mov$  $a1, es: [41ah]$ ; get head pointer  $mov$ ah, es: [41ch] ; get tail pointer ; compare head & tail  $cmp$ ah.al SOMETHING ; if not equal jump ine  $mov$  $ax.0<sub>h</sub>$ :return a 0 WE DONE ;exit jmp SOMETHING: ax, 01h ; return a 1  $\mathbf{n}$ ov WE DONE: ; restore state pop es mov sp, bp :restore stack **DOD** bp ret endp \_key\_push p9 TEXT ends

## REFERENCES

- 1. Bushaw, A.E., "Optimal Discontinuous Forcing Terms," IN: Contributions to the Theory of Nonlinear Oscillations, Vol. IV, pp. 29-52, Princeton University Press, 1958.
- 2. Bellman, R., Glicksberg, I., and Cross, O., "On the 'Bang-Bang' Control Problem," Quarterly of Applied Mathematics, Vol. 14, pp. 11-18, 1956.
- 3. Pontryagin, L.S., Boltyanski, V.G., Gamrelidze, R.V., and Mischenko, E.F., The Mathematical Theory of Optimal Processes,<br>New York: Interscience, 1962.
- 4. LaSalle, J.P., "The Time Optimal Control Problem,"<br>IN: <u>Contributions to the Theory of Nonlinear Oscillations,</u> Vol. V, pp. 1-24, Princeton University Press, 1960.
- 5. Oldenburger, R., and Thompson, C., "Introduction to Time Optimal Control of Stationary Linear Systems," Automatica, Vol. 1, pp. 177-205, 1963.
- 6. Shetty, A., "A Solution Technique for the Minimum-Time Control Problem of an R-Theta Manipulator," M.S. Thesis in Mechanical Engineering, Kansas State University, 1987.
- 7. Subrahmanyam, M.B., "A Computational Method of the Solution of Time-Optimal Control Problems by Newton's Method," International Journal of Control, Vol. 44, No. 5, pp. 1233-1243, 1986.
- 8. Knudsen, H.K., "An Iterative Procedure for Computing Time-Optimal Controls," IEEE Transactions on Automatic Control, Vol. AC-9, No. 1, pp. 23-30, January, 1964.
- 9. Lastman, G.L., "A Shooting Method for Solving Two-Point Boundary-Value Problems Arising from Non-Singular Bang-Bang Optimal Control Problems," International Journal of Control, Vol. 27, No. 4, pp. 513-524, 1978.
- 10. Lasdon, L.S., Mltter, S.K., and Warren, A.D., "The Conjugate Gradient Method for Optimal Control Problems," IEEE Transactions on Automatic Control, Vol. AC-15, No. 2, pp. 132-138, 1967.
- 11. Lewine, R.N. , and Thorp, J.S., "Computation of Time-Optimal Controls, Using a Second-Variation Descent Search," IEEE Transactions on Automatic Control, Vol. AC-15, No. 3, pp. 358-362, June, 1970.
- 12. Kahn, M.E., and Roth, B. , "The Near -Minimum -Time Control of Open-Loop Articulated Kinematic Chains," Transactions of ASME, Journal of Dynamic Systems, Measurement, pp. 164-172, September, 1971.
- 13. Larson, V.H., "Minimum Time Control by Time Interval Optimization," International Journal of Control, Vol. 7, No. 4, pp. 381-394, 1968.
- 14. Smith, F.B. Jr., "Time Optimal Control of High Order Systems," IRE Transactions on Automatic Control, Vol. AC-6, pp. 16-21, February, 1961.
- 15. Yastreboff, M., "Synthesis of Time-Optimal Control by Time Interval Adjustment," IEEE Transactions on Automatic Control, Vol. AC-14, No. 6, pp. 707-710, December, 1969.
- 16. Davison, E.J., and Monro, D.M. , "A Computational Technique for Finding Time Optimal Controls of Nonlinear Time-Varying Systems," Proceedings of the Joint Automatic Controls Conference, pp. 270-280, 1969.
- 17. Wen, J.T., and Desrochers, A. A. , "An Algorithm for Obtaining Bang-Bang Control Laws," Transactions of ASME, Journal of Dynamic Systems, Measurement, and Control, Vol. 109, No. 2, pp. 171-175, June, 1987.
- 18. Niemann, D.D., "Determination of Bang-Bang Controls for Large Nonlinear Systems," M.S. Thesis in Mechanical Engineering, Kansas State University, 1988.
- 19. Lee, E.B., and Markus, L., Foundations of Optimal Control Theory, NY: John Wiley, 1967.
- 20. Athans, M., and Falb, P.L., Optimal Control, McGraw-Hill Inc., 1966.
- 21. Ryan, E.P., "Time-Optimal Control of Certain Plants with Positive Real Eigenvalues," International Journal of Control, Vol. 23, No. 6, pp. 775-783, 1976.
- 22. Ryan, E.P., "Minimum Time Isochronal Surfaces for Certain Third-Order Systems", International Journal of Control, Vol. 26, No. 3, pp. 421-433, 1977.
- 23. Rajendran, K., "A Continuum Approach to Minimum Time Control." M.S. Thesis in Mechanical Engineering, Kansas State University, 1988.
- 24. Luh, J.Y., and Shafran, J.S., "An Approximate Minimal Time Closed-Loop Controller for Processes with Bounded Control Amplitudes and Rates," Proceedings of the Joint Automatic Control Conference, Boulder, Colorado, pp. 623-632, 1969.
- 25 Smith, F.B. Jr., "Design of Quasi-Optimal Minimum-Time Controllers," IEEE Transactions on Automatic Control, Vol. AC-11, No. 1, January, 1966.
- 26. Bryson, A.E. Jr., and Ho, Y.C., Applied Optimal Control . John Wiley and Sons, 1975.
- 27. White, W.N. Jr., and Rajendran, K., "A Continuum Approach to Mimimum Time" , Proceedings of the 1988 American Control Conference, Atlanta, Georgia, pp. 2050-2054.
- 28. Huebren, K.H., and Thorton, E.A., The Finite Element Method for Engineers, John Wiley and Sons, 1982.
- 29. PDMA-16 Manual, MetraByte Corporation, 440 Standish Boulevard, Taunton, Mass. 02780.
- 30. Hunt, W.J., The C Tool Box . Addison-Wesely Publishing Company Inc. , 5th ed., 1987.
- 31. Horowitz, P., and Hill, W.O., The Art of Electronics, Cambridge University Press, 1986.
- 32. Kerningham, B.W., and Ritchie, D.M., The C Programming Language, Prentice-Hall, Inc., Englewood Cliffs, NJ, 1978.
- 33. Chesely, H.R., and Waite, M., <u>Supercharging C with Assembly</u><br>Language, Addision-Wesely Publishing Company Inc, 1987.
- 34. The TTL Data Book . Texas Instruments Inc., Vol. 2, 1985.
- 35. INTEL Microsystems Components Handbook, INTEL Inc., Vol. 1, 1986.

## A FEASIBILITY ASSESSMENT OF A FINITE ELEMENT REAL TIME, TIME OPTIMAL CONTROLLER

by

## DONALD ALLAN SMITH

B.S., Kansas State University, 1985

AN ABSTRACT OF A MASTER'S THESIS

submitted in partial fulfillment of the

requirements of the degree

MASTER OF SCIENCE

MECHANICAL ENGINEERING

KANSAS STATE UNIVERSITY Manhattan, Kansas

1988

## ABSTRACT

This paper is an investigation into using minimum time isochrones in a phase plane to control a double integrator system. The desired control is the time optimal bang-bang control. The isochrones provide an approximate means to determine the control as a function of the state variables

The isochrones are approximated by a discrete final time grid. The final time solution is determined using finite element techniques. The finite elements modeled the system's phase plane.

Two grids are used to determine the isochrones, one Cartisian, the other polar in shape. To test the two grids, a plant-controller system is used based upon two personal computers. One computer works as the controller while the other simulates the double integrator system.

The control can be calculated from the finite element grid in 0.02 seconds. The finite element grids were solved off-line and used by the controller during the real-time simulation. The control generated using the square grid chattered in the region close to the origin. The polar grid provided a good control throughout the phase plane. The simulations conducted using this grid produced elapsed time values close to optimal values